MINISTÉRIO DA DEFESA EXÉRCITO BRASILEIRO DEPARTAMENTO DE CIÊNCIA E TECNOLOGIA INSTITUTO MILITAR DE ENGENHARIA (Real Academia de Artilharia Fortificação e Desenho - 1792)

> Ten **RAFAEL** AMADOR VILHENA **CELESTE** NATALIA DE ARKÁ TELES DE SOUSA Ten CARLOS **EDUARDO LIMA** DOS SANTOS

# **SÍNTESE DE CONTROLE DO SISTEMA DE ESTABILIZAÇÃO DO REMAX UTILIZANDO OTIMIZAÇÃO POR ENXAME DE PARTÍCULAS (PSO)**

Rio de Janeiro Outubro de 2018

MINISTÉRIO DA DEFESA EXÉRCITO BRASILEIRO DEPARTAMENTO DE CIÊNCIA E TECNOLOGIA INSTITUTO MILITAR DE ENGENHARIA (Real Academia de Artilharia Fortificação e Desenho - 1792)

> Ten **RAFAEL** AMADOR VILHENA **CELESTE** NATALIA DE ARKÁ TELES DE SOUSA Ten CARLOS **EDUARDO LIMA** DOS SANTOS

# **SÍNTESE DE CONTROLE DO SISTEMA DE ESTABILIZAÇÃO DO REMAX UTILIZANDO OTIMIZAÇÃO POR ENXAME DE PARTÍCULAS (PSO)**

Relatório apresentado ao Projeto de Fim de Curso como requisito de avaliação do curso de Engenharia Mecânica e Armamento. Professor Orientador: Ten Daniel Henrique Braz de Sousa

Instituto Militar de Engenharia

Rio de Janeiro Outubro de 2018

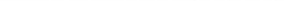

# **INSTITUTO MILITAR DE ENGENHARIA**

1<sup>o</sup> Ten Rafael Amador Vilhena Celeste Natalia de Arká Teles de Sousa 1º Ten Carlos Eduardo Lima dos Santos

# SÍNTESE DE CONTROLE DO SISTEMA DE ESTABIIZAÇÃO DO REMAX UTILIZANDO OTIMIZAÇÃO DE PARTÍCULAS (PSO)

Relatório apresentado ao Projeto de Fim de Curso como requisito de avaliação do curso de Engenharia Mecânica e Armamento.

Professor Orientador: 1º Ten Braz

Aprovado em 01 de outubro de 2018 pela seguinte Banca Examinadora:

mu

<sup>1º</sup> Ten Daniel Henrique Bran de Sousa - M. Sc.

Maurício Gruzman - D. Sc.

ap Ehas Dias Rosti Lopes - M. Sc.

Rio de Janeiro 2018

# c2018 INSTITUTO MILITAR DE ENGENHARIA Praça General Tibúrcio, 80 – Praia Vermelha Rio de Janeiro – RJ CEP: 22290-270

Este exemplar é de propriedade do Instituto Militar de Engenharia, que poderá incluílo em base de dados, armazenar em computador, microfilmar ou adotar qualquer forma de arquivamento.

É permitida a menção, reprodução parcial ou integral e a transmissão entre bibliotecas deste trabalho, sem modificação de seu texto, em qualquer meio que esteja ou venha a ser fixado, para pesquisa acadêmica, comentários e citações, desde que sem finalidade comercial e que seja feita a referência bibliográfica completa.

Os conceitos expressos neste trabalho são de responsabilidade do(s) autor(es) e do(s) orientador(es).

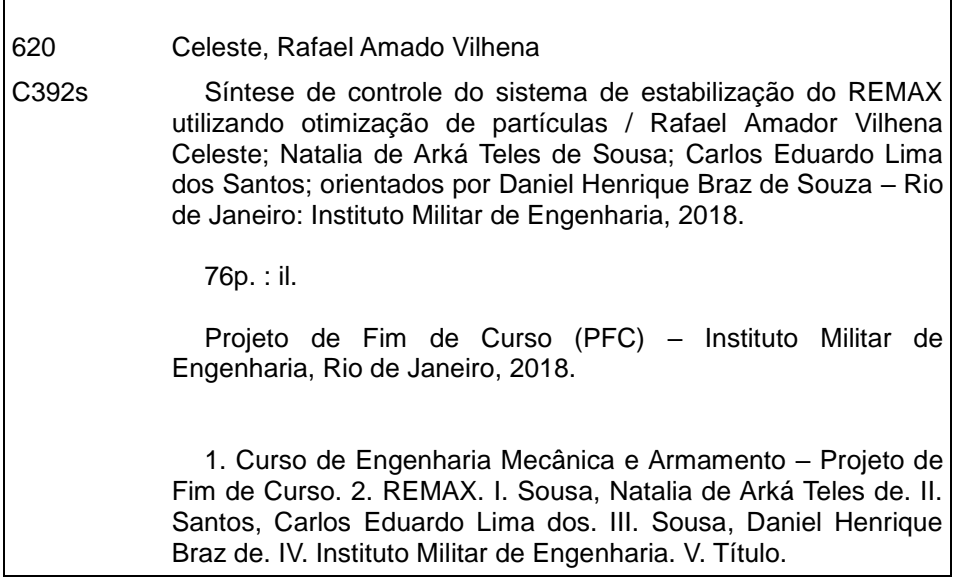

## SUMÁRIO

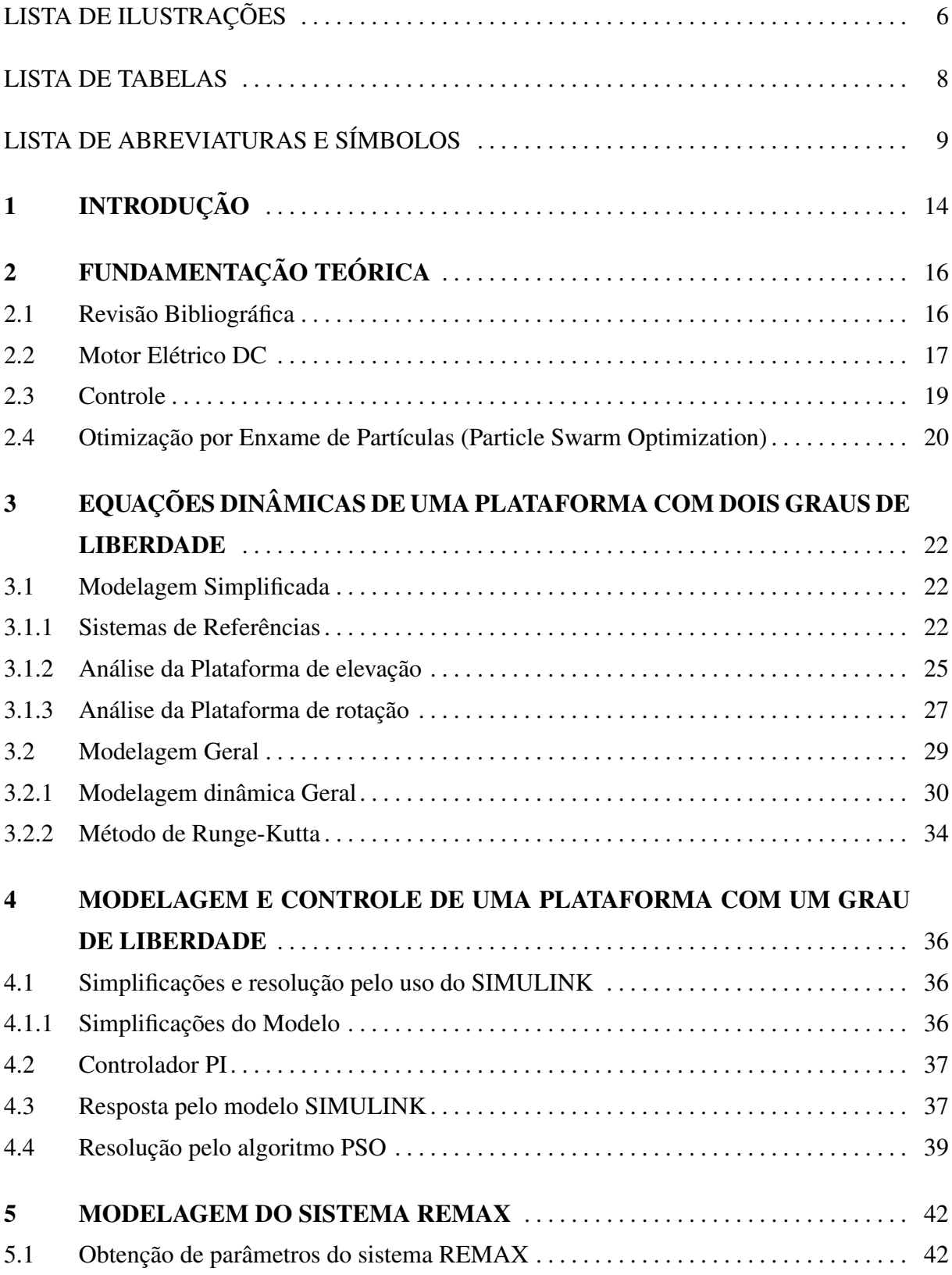

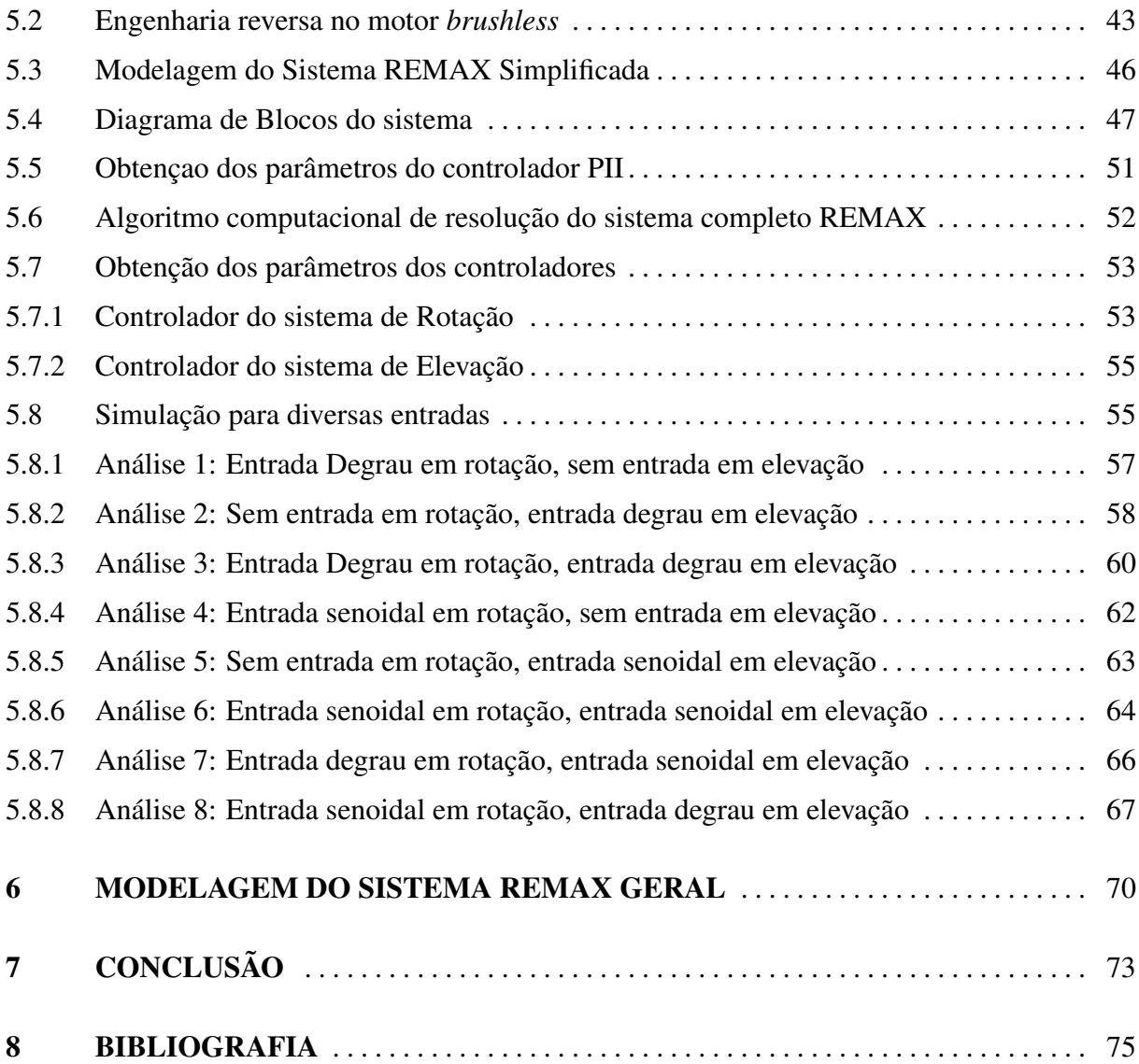

# LISTA DE ILUSTRAÇÕES

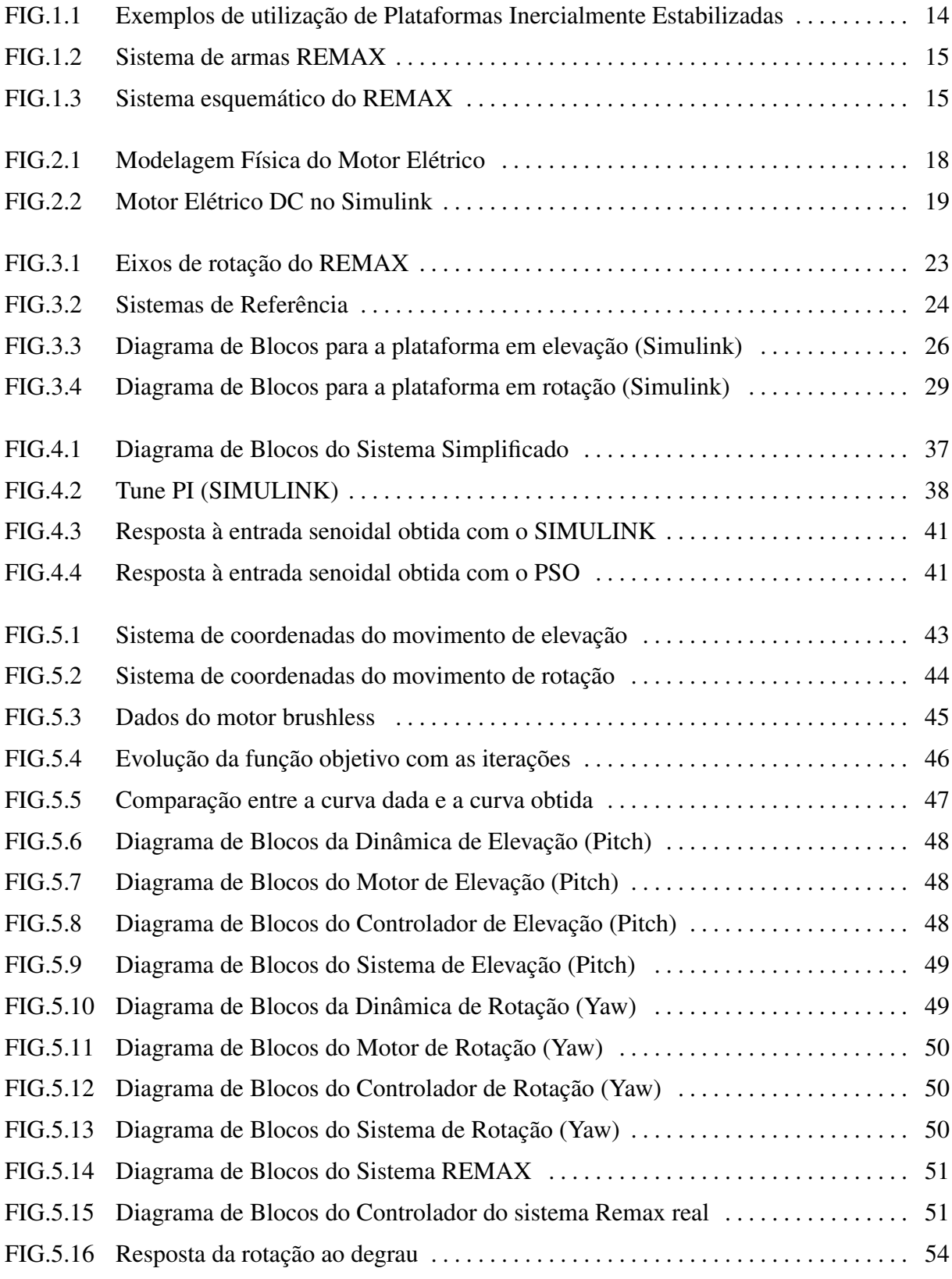

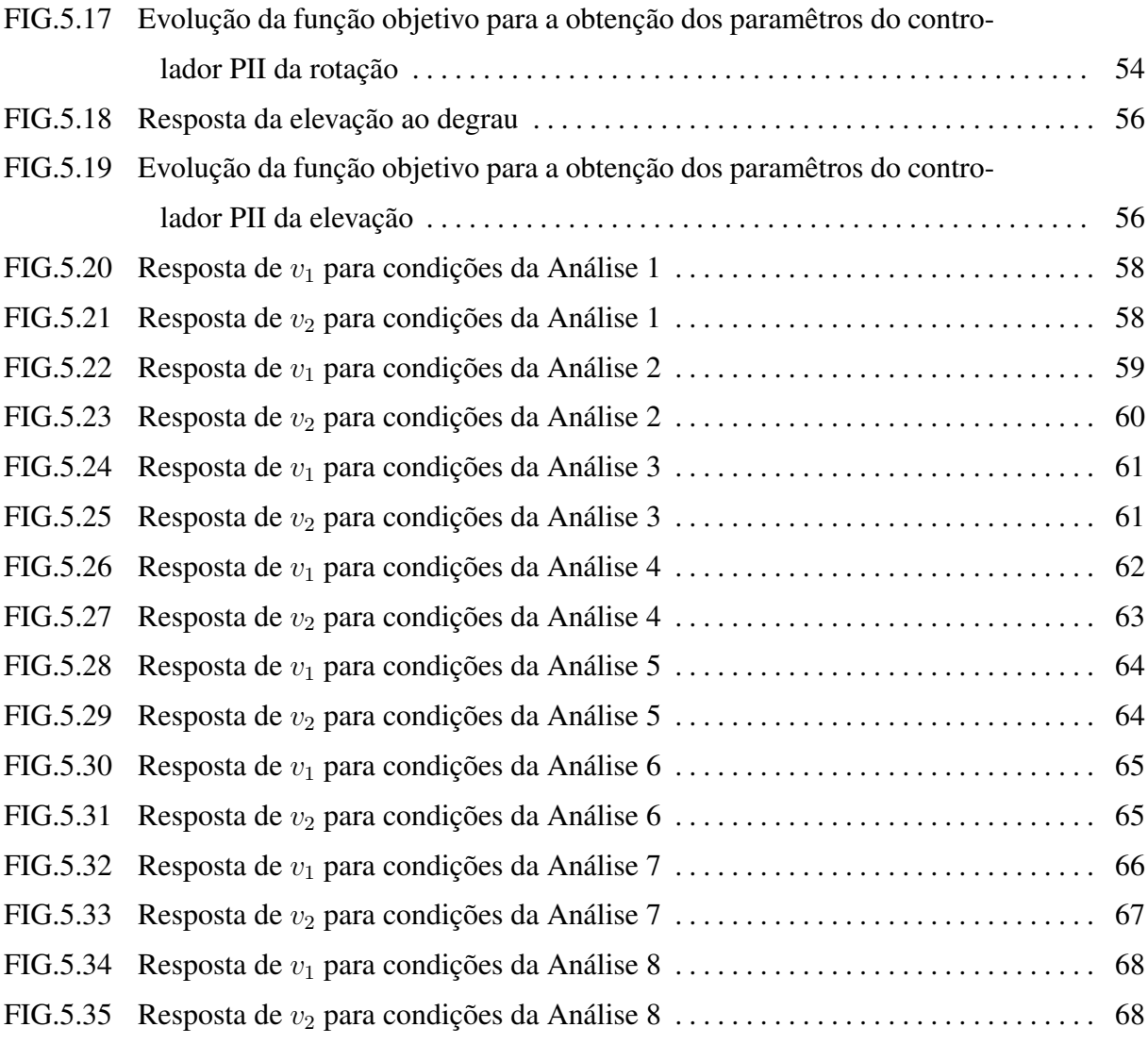

### LISTA DE TABELAS

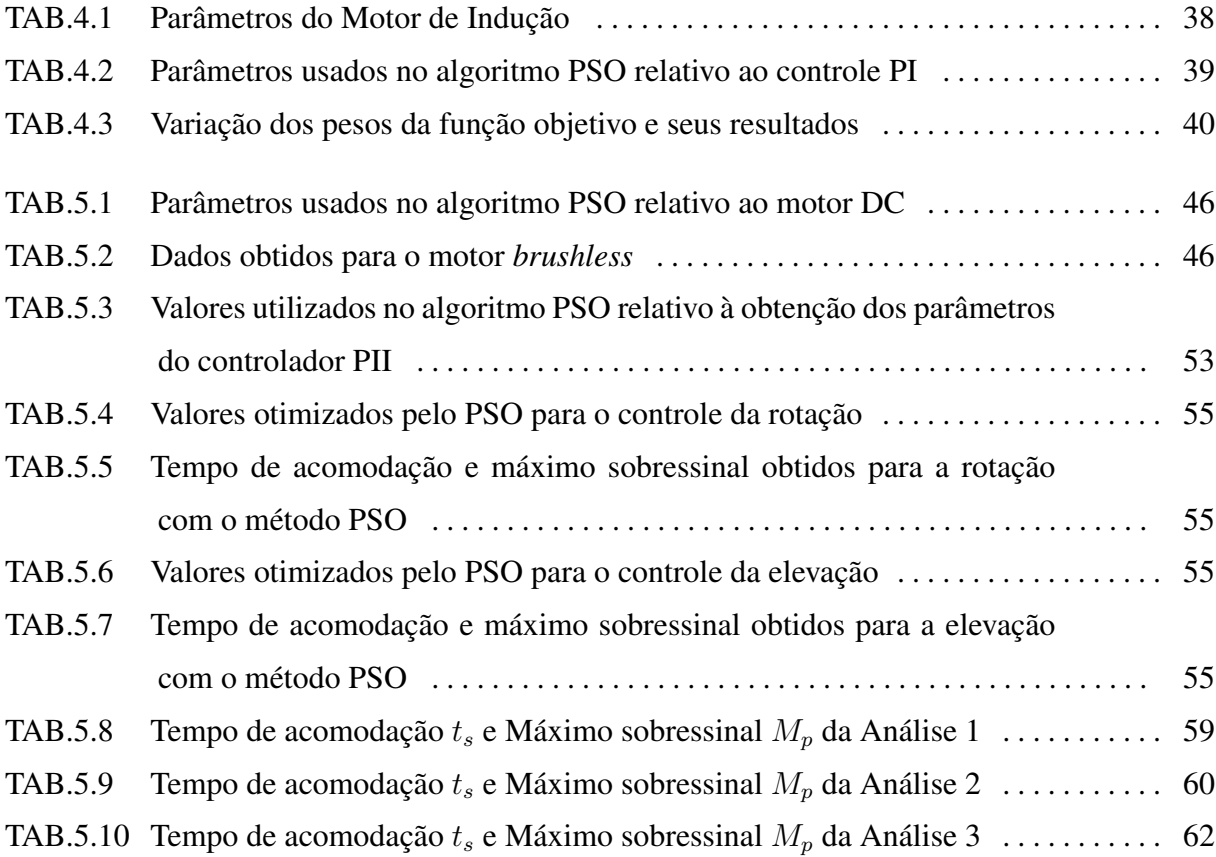

## LISTA DE ABREVIATURAS E SÍMBOLOS

### ABREVIATURAS

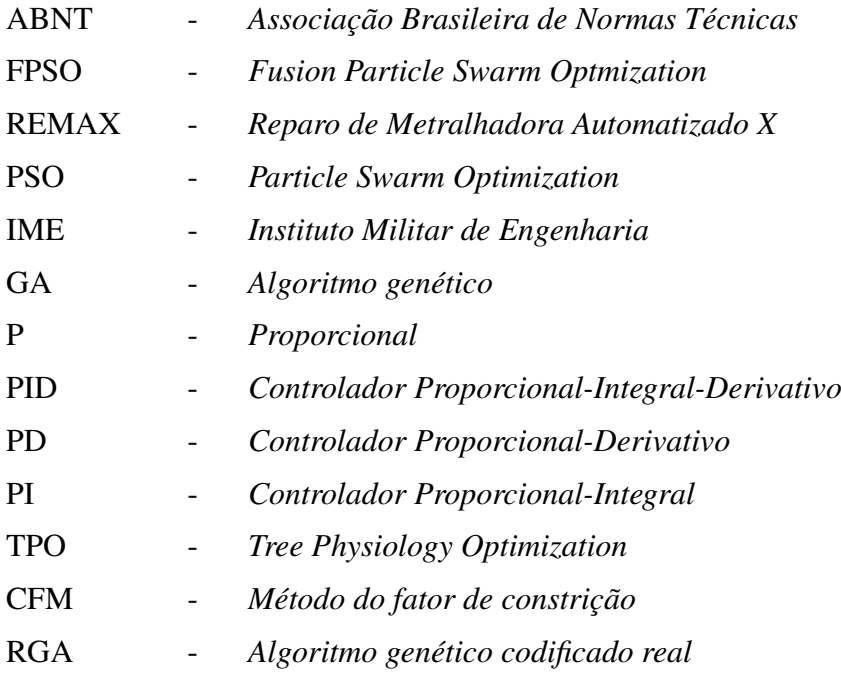

## SÍMBOLOS

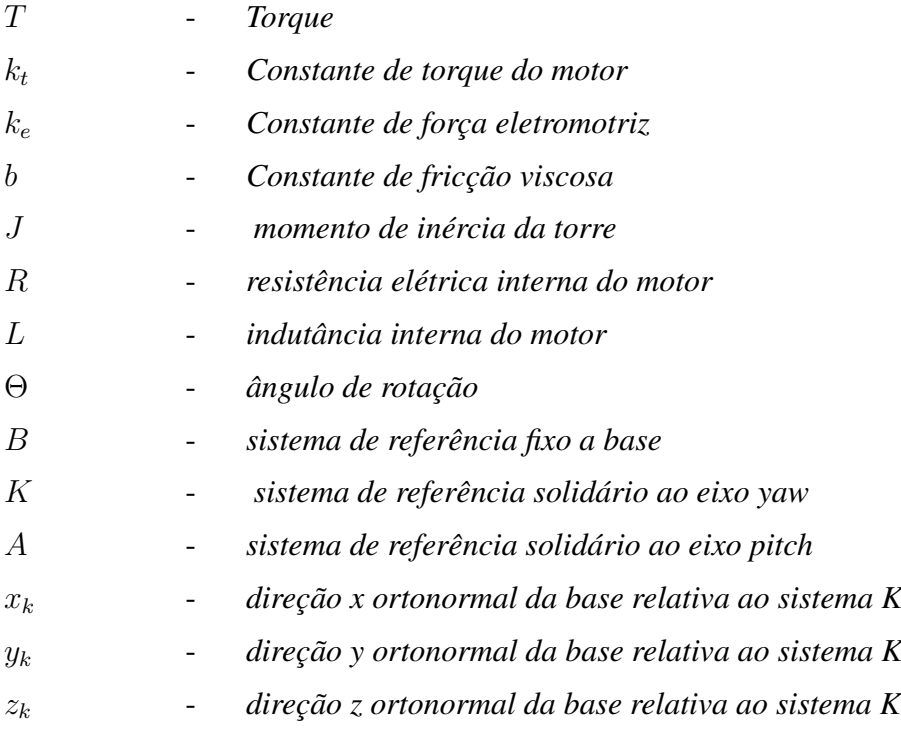

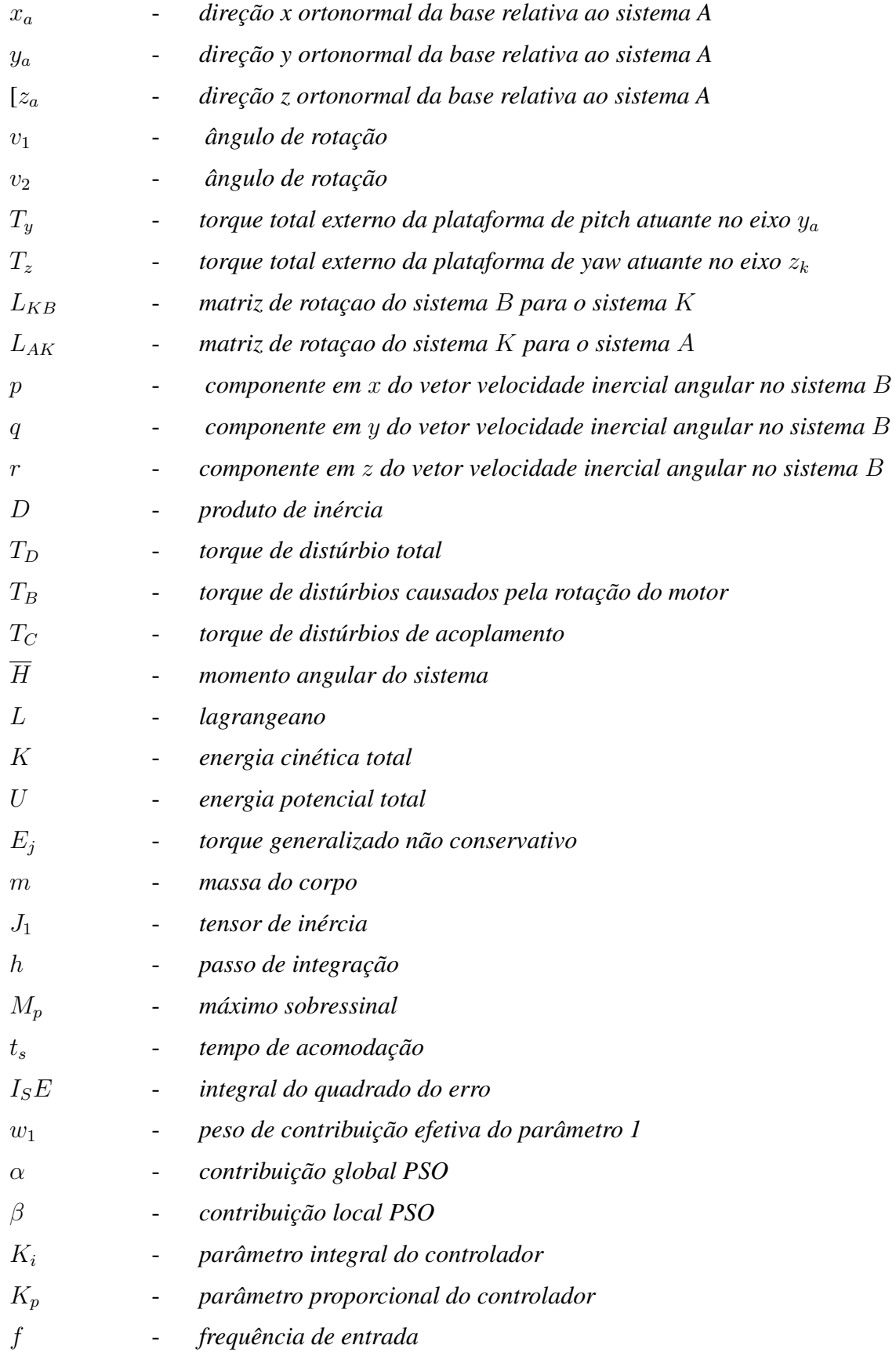

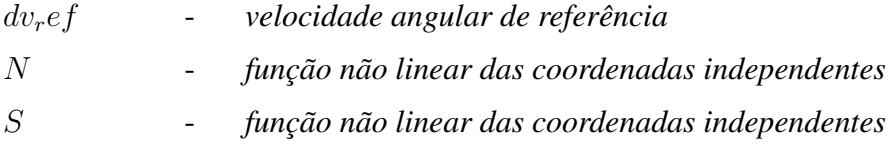

#### RESUMO

Sistemas eletrônicos de pontaria devem manter a linha de visada perseguindo o alvo à despeito de distúrbios que o ambiente possa oferecer. Para esta finalidade, são empregados sistemas de estabilização inercial e acompanhamento de alvo em conjunto com sensores e atuadores mecânicos.

O objetivo deste texto é estabelecer uma pesquisa a respeito da plataforma utilizada no sistema de armas REMAX e a modelagem de um sistema de controle capaz de estabilizar este sistema. Para tal, é feito o estudo de controladores PID e a modelagem do sistema é feita no domínio do tempo, com o auxílio do software MATLAB, utilizando-se a análise de momentos. Posteriormente, a síntese de controle é realizada por meio do método de otimização PSO (Particle Swarm Optmization). Além disso, são usados como dados de entrada os parâmetros do sistema real REMAX fornecidos pela Gerência do projeto.

Em um primeiro estudo foi considerado um modelo da plataforma com um grau de liberdade movido por um motor elétrico DC que atende as especificações, considerando a base do REMAX sem movimento.

Em seguida foi estudado um modelo da plataforma com dois graus de liberdade onde foi considerado que os eixos de rotação se interceptavam, a qual era movida por dois motores DC que atendem as especificações. Nesse caso, para a síntese de controle, considerou-se que os graus de liberdade são desacoplados, ou seja, a síntese foi realizada para cada grau de liberdade separadamente, desconsiderando o acoplamento dinâmico entre eles. Da mesma forma que o caso anterior, considerou-se a base do REMAX sem movimentos.

Depois, foi estudado o modelo geral do sistema, com dois graus de liberdade, também movido por motores DC, conforme os casos anteriores.

Por fim, mostra-se que os estudos feitos e a modelagem utilizada, bem como as simplificações levadas em consideração, são eficazes para o estudo do tema proposto.

Palavras-chave: Sistemas de Estabilização Inercial, REMAX, PSO, PID.

#### ABSTRACT

Electronic aiming systems must maintain the line of sight pursuing the target in spite of disturbances that the environment can offer. For this purpose, inertial stabilization systems are used in conjunction with sensors and mechanical actuators.

The objective of this dissertation is to establish a research about the platform used in the REMAX weapons system and the modeling of a control system capable of stabilizing this set of the operating system. For this, the study of PID controllers is made and the system modeling is done in the time domain, with the aid of the virtual environment MATLAB, using moment analysis. Subsequently, the control synthesis is performed using the Particle Swarm Optmization (PSO) optimization method. In addition, the actual REMAX system parameters provided by Project Management are used as input data.

In a first study it was considered a model of the platform with a degree of freedom moved by a DC electric motor that meets the specifications, considering the base of the REMAX without movement.

Next, a model of the platform with two degrees of freedom was studied where it was considered that the axes of rotation were intercepted, which was driven by two DC motors that meet the specifications. In this case, for the synthesis of control, it was considered that the degrees of freedom are decoupled, that is, the synthesis was performed for each degree of freedom separately, disregarding the dynamic coupling between them. In the same way as the previous case, it was considered the base of REMAX without movements.

Then, the general model of the system was studied, with two degrees of freedom, also moved by DC motors, according to the previous cases.

Finally, it is shown that the studies done and the modeling used, as well as the simplifications taken into account, are effective for the study of the proposed theme.

Keywords: Inertial Stabilization Systems, REMAX, PSO, PID.

### 1 INTRODUÇÃO

Mecanismos de estabilização inercial são vastamente utilizados tanto no âmbito militar quanto no âmbito civil devido a seu emprego dual. Podem ser vistos desde aplicações em câmeras, satélites, telescópios e até sistemas de armas, por exemplo.

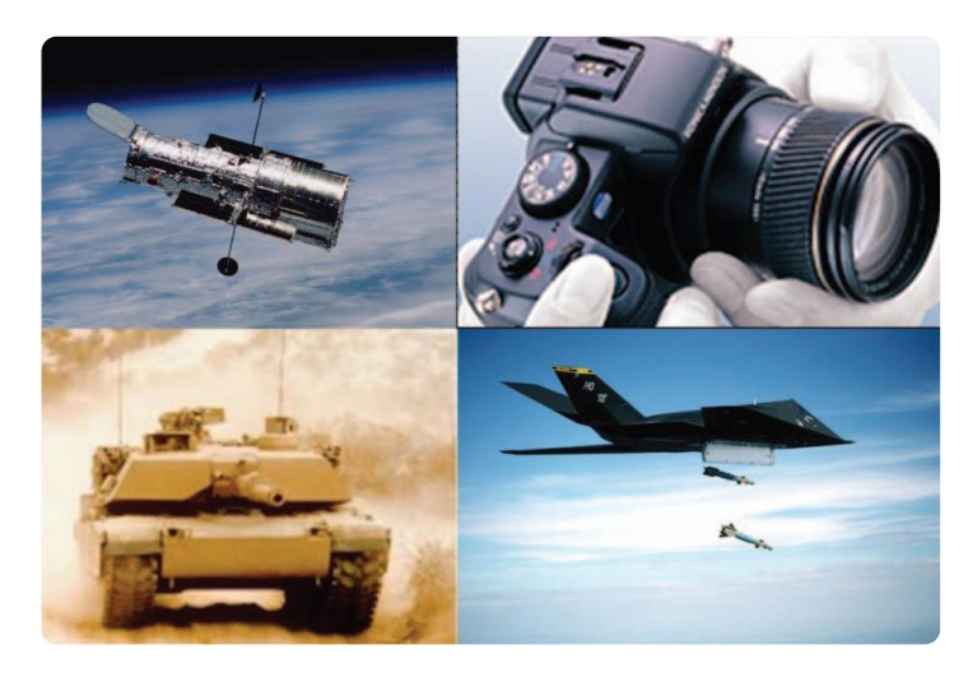

FIG. 1.1: Exemplos de utilização de Plataformas Inercialmente Estabilizadas

Uma aplicação deste mecanismo pode ser vista na Figura 1.2, que mostra o sistema de armas REMAX utilizado no VBTP-MR GUARANI. O REMAX é um sistema constituído de uma plataforma com dois eixos rotativos que permitem que o armamento busque alvos no espaço de um setor hemisférico. Como este sistema de armas é instalado sobre o teto do veículo, recebe muitos distúrbios do ambiente onde o blindado está operando, e, portanto, se faz necessário um sistema capaz de manter o armamento estabilizado para que haja uma melhora no desempenho, reduzindo a intervenção humana e aumentando a precisão do sistema de armas.

O sistema REMAX pode ser modelado como visto na Figura 1.3. Nela, é representada uma plataforma com dois graus de liberdade de rotação que possui um sensor giroscópico responsável por medir as velocidades angulares às quais o sistema é submetido. As leituras feitas pelo sensor giroscópico são posteriormente utilizadas como sinais de feedback para o controlador que atuará nos motores que, por sua vez, aplicarão o torque necessário para estabilizar o

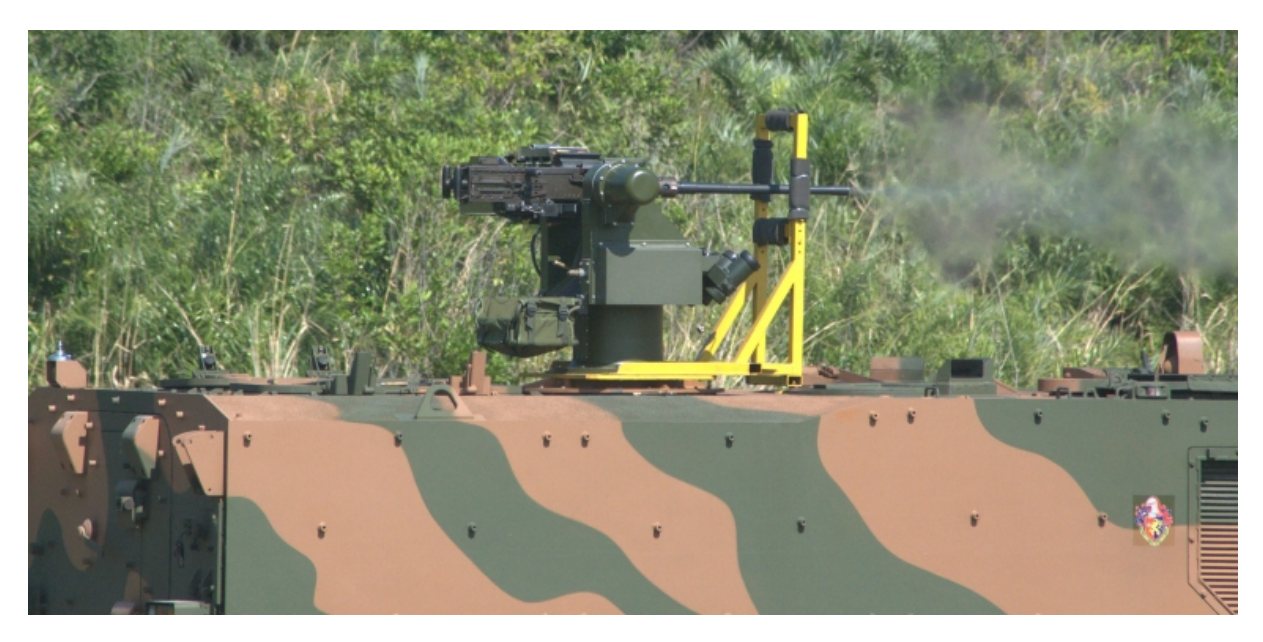

FIG. 1.2: Sistema de armas REMAX

sistema.

Desta maneira os distúrbios externos são atenuados e a plataforma é mantida estabilizada. O problema de estabilização é, basicamente, atenuar os distúrbios causados pelo ambiente de operação, assim como efeitos do próprio blindado e do sistema, como atritos e desbalanceamento de massa.

O sistema de dois eixos modelado é do tipo elevação-rotação. Existem outras configurações para plataformas estabilizadas com mais eixos, mas esta configuração se mostra bem completa para a aplicação desejada.

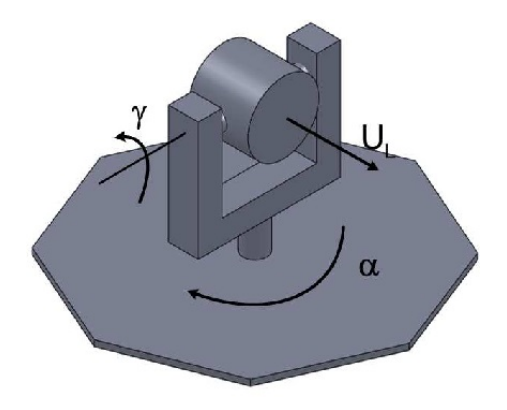

FIG. 1.3: Sistema esquemático do REMAX

### 2 FUNDAMENTAÇÃO TEÓRICA

#### 2.1 REVISÃO BIBLIOGRÁFICA

As referencias apresentadas neste capítulo abordam os principais temas estudados no presente trabalho: sistemas de controle e otimização por enxame de partículas.

HALIM e ISMAIL (2016) apresentam o ajuste do parâmetro controlador proporcional derivativo integral, PID, usando um novo método de otimização TPO, Otimização por Fisiologia de Árvores. Ao final do artigo, os autores comparam a efícacia do algoritmo proposto com os métodos de otimização PSO e Ziegler-Nichols.

ZHANG et al (2004) estudam sobre o método do fator de constrição, CFM, que é uma nova variação do método PSO. Foram analisadas as características e as diretrizes para a determinação dos parâmetros do CFM.

NEKOUI et al (2010) introduz o projeto do controlador PID com foco no algoritmo PSO para reatores contínuos de tanque agitado. No trabalho, é apresentado a aproximação do modelo matemático do sistema experimental ao ponto de operação para posterior aplicação do algoritmo PSO para ajustar os parâmetros PID de forma a minimizar a integral do erro absoluto multiplicado pelo tempo.

IRUTHAIARAJAN e BASKAR (2007) abordam o design ideal do controlador PID usando o algoritmo genético codificado real, RGA, e o algoritmo PSO. São comparados os desempenhos dos métodos RGA e PSO com relação à resposta no tempo, ao tempo de processamento e ao desempenho estatístico de 20 testes independentes.

CUELAR et al (2012) desenvolvem uma nova metodologia para ajuste de controle PID, acoplando o método Gain-Phase Margin com os Algoritmos Genéticos, GA, em que os conceitos de probabilidade de mutação adaptativa e micro aplicações são usados. Os resultados obtidos através de simulações utilizando o software MATLAB e testes experimentais em máquinas CNC são comparados com Gain-Phase Margin e com a otimização do controlador PID utilizando GA.

GRUZMAN (2011) estuda o sistema de acompanhamento de alvos com dois graus de liberdade. Foi implementado um sistema de simulação e utilizadas as equações de Lagrange para obter-se o modelo do sistema. Foram considerados fontes de não linearidade como torques

devido a atritos. Além disso, diferentes arquiteturas que variam com o número de sensores instalados foram estudadas.

QUIAN et al (2016) estuda o algoritmo PSO introduzindo operações de seleção, cruzamento e mutação do algoritmo genético no PSO e propõe um novo algoritmo de otimização de enxame de partículas de fusão, FPSO. Ao final, os dois algoritmos são comparados a fim de comprovar a eficácia do novo algoritmo proposto.

GHAEMINEZHAD et al (2014) tem por objetivo propor um modelo de servo sistema de controle para melhorar o desempenho de uma plataforma estabilizada que utiliza um controlador PID, por meio do ajuste dos parâmetros do controlador em tempo real. As leis de Newton são utilizadas para se retirar as relações dos torques da plataforma,considerando o desequilíbrio dinãmico de massa e movimento angular da base. Em seguida, é feita a construção do loop de estabilização através do controlador Fuzzy-PID. O software MATLAB/Simulink é usado para investigar o desempenho do sistema.

EKSTRAND (2001) discutem as equações do movimento para a plataforma de dois eixos, assumindo que não há desequilíbrio de massa e que a plataforma é composta por corpos rígidos. Diferentes tipos de distúrbios são discutidos bem como suas possíveis eliminações e reduções. Tem como principal objetivo ilustrar as propriedades da configuração estudada no trabalho.

O sistema de estabilização inercial é composto por dois eixos rotativos (elevação-rotação) e dois motores elétricos para acionamento do sistema, além de um sensor giroscópio para medir a velocidade angular do conjunto na direção desejada. O sistema de eixos do motor elétrico será aprofundado nas seguintes subseções.

### 2.2 MOTOR ELÉTRICO DC

Um atuador comumente utilizado em sistemas de controle é um motor elétrico DC. É este componente que provê o movimento do sistema. O circuito elétrico da armadura e o diagrama de corpo livre do rotor podem ser observados na Figura 2.1.

O torque gerado pelo motor DC é proporcional à corrente na armadura e à intensidade do campo magnético. Nesta modelagem, é considerado apenas que o torque gerado é proporcional à corrente da armadura com a constante de proporcionalidade  $k_t$ , como pode ser visto na equação 2.1.

$$
T = k_t i \tag{2.1}
$$

A força contra-eletromotriz e é proporcional à velocidade angular pela constante de propor-

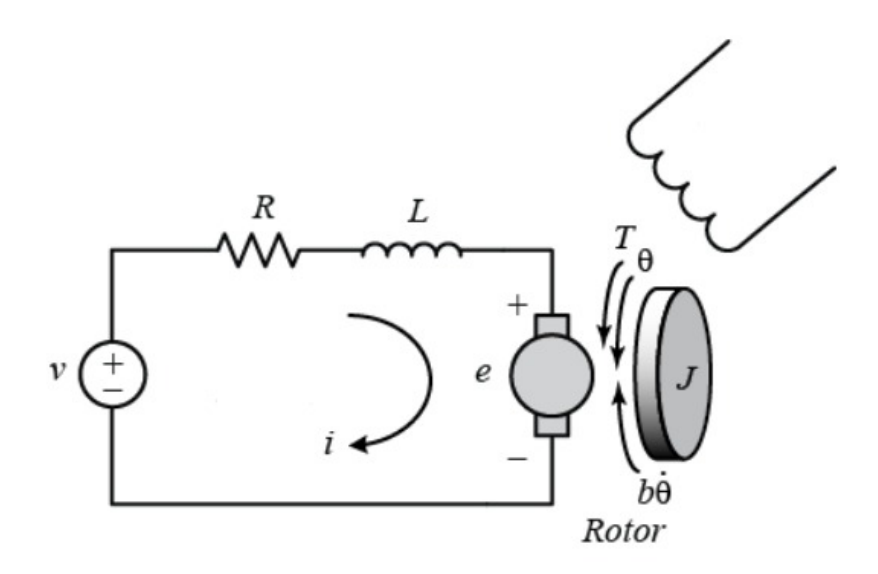

FIG. 2.1: Modelagem Física do Motor Elétrico

cionalidade  $k_e$ , conforme a equação 2.2.

$$
e = k_e \frac{d\theta}{dt} \tag{2.2}
$$

Aplicando as Leis de Kirchoff e a Lei de Newton para o motor DC temos as equações 2.3 e 2.4, respectivamente:

$$
L\frac{di}{dt} = -Ri + V - e \Rightarrow \frac{di}{dt} = \frac{1}{L}(-Ri + V - k_e \frac{d\theta}{dt})
$$
\n(2.3)

$$
J\frac{d^2\theta}{dt^2} = T - b\frac{d\theta}{dt} \Rightarrow \frac{d^2\theta}{dt^2} = \frac{1}{J}(k_t i - b\frac{d\theta}{dt})
$$
 (2.4)

Nas equações 2.3 e 2.4 J representa o momento de inércia da torre, b é a constante de fricção viscosa do motor,  $k_e$  é constante de força eletromotriz,  $k_t$  é a constante de torque do motor, R é a resistência elétrica interna do motor e L é a indutância interna do motor.

Uma vez desenvolvidas as equações que descrevem fisicamente o motor elétrico, é possível criar um diagrama de blocos no Simulink/MATLAB, conforme exibido na Figura 2.2. Observa-se que a entrada do motor elétrico é um estímulo de diferença de potencial e a saída é a velocidade angular do rotor.

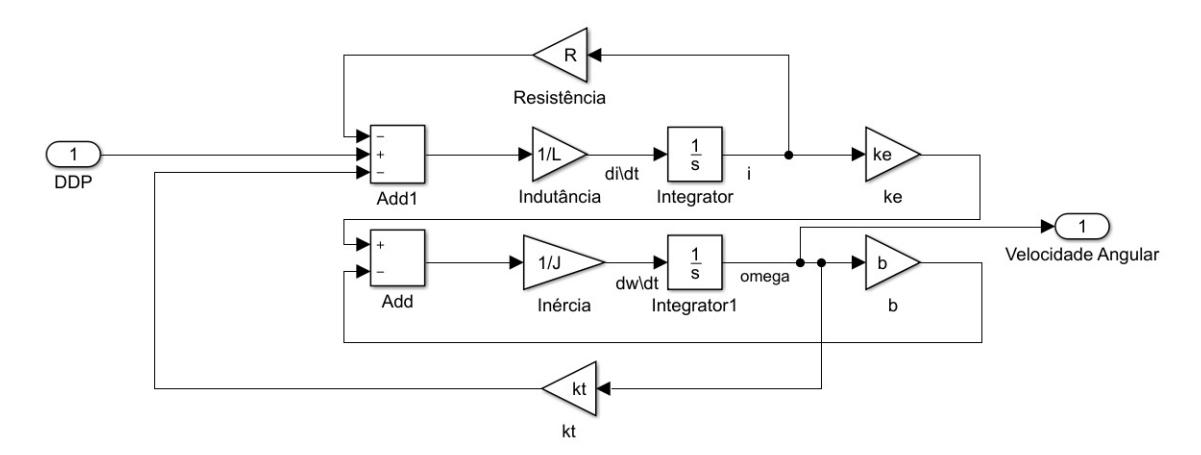

FIG. 2.2: Motor Elétrico DC no Simulink

#### 2.3 CONTROLE

Para modificar o comportamento de um sistema em malha fechada de forma que sejam alcançadas melhorias no desempenho e na estabilidade, utiliza-se o controle.

O controlador PID é um dos controladores mais conhecidos que ainda estão sendo utilizados na indústria, embora para aplicações em sistemas que apresentam não-linearidades estes não geram bons resultados. (GHAEMINEZHAD et al, 2014)

Este tipo de controlador é dividido em três partes, proporcional, integral e derivativo, e é de ampla utilização uma vez que funciona no tratamento da resposta tanto para regime permanente como para regime transiente.

A arquitetura mais comum para o controlador PID está identificada abaixo:

$$
G_{PID}(s) = K_P + \frac{K_I}{s} + K_D s = K_P (1 + \frac{1}{T_I s} + T_D s)
$$
\n(2.5)

Na equação 2.5 temos que  $K_P$  é o ganho proporcional,  $K_I$  o ganho integral e  $K_D$  o ganho derivativo,  $T_I$  a constante do tempo integral e  $T_D$  a constante do tempo derivativo. O termo proporcional dá controle proporcional ao sinal de erro, o termo integral reduz o erro em estado estacionário e o termo derivativo reduz o erro no regime transiente. Ao longo do tempo, muitas técnicas foram sendo criadas afim de ajustar os parâmetros de PID, estas, de modo geral, podem ser dividas conforme a classificação a seguir:

- Técnicas com otimização: usam de métodos numéricos de otimização para escolher os parâmetros de PID de acordo com o objetivo desejado.
- Técnicas com respostas em frequência: para ajustar os parâmetros do controlador utilizam

as características do modelo no domínio da frequência.

- Técnicas Heurísticas: utilizam a experiência prática adquirida com o ajuste manual do controlador, além de inteligência artificial.
- Técnicas Analíticas: usam relações analíticas entre o projeto e o modelo da planta afim de ajustar os parâmetros do sistema PID.
- Técnicas auto-adaptativas: usam uma ou mais técnicas citadas acima de forma online para ajustar os parâmetros do controlador.

Casos particulares do PID, como PI, proporcional integral, PD, proporcional derivativo, ou P, proporcional, também utilizam das mesmas técnicas para os seus respectivos ajustes de parâmetros.

## 2.4 OTIMIZAÇÃO POR ENXAME DE PARTÍCULAS (PARTICLE SWARM OPTIMIZA-TION)

Para a otimização dos parâmetros do controlador do sistema de estabilização, optou-se pelo método de Particle Swarm Optimization, ou Otimização por Enxame de Partículas. Seu emprego é encorajado pela relativa facilidade de implementação, com poucos parâmetros a serem variados e por sua eficiência em convergir para a melhor solução global, sem ficar preso à soluções locais. O PSO, assim como outros métodos de otimização estocásticos, possui inspiração em movimentos naturais. O enxame de partículas que se movimenta em busca da melhor solução é a representação de pássaros buscando alimento. No algoritmo, a movimentação das partículas se dá por três diferentes fatores, sendo eles:

- A inércia do movimento anterior:
- A melhor experiência da própria partícula;
- A melhor experiência global.

Na inicialização do algoritmo as partículas são distribuídas aleatoriamente dentro do espaço de busca. A cada iteração, a função objetivo de cada partícula é calculada e são salvos os melhores valores global e individual. As equações 2.6 e 2.7 regem a movimentação das partículas a cada nova iteração do método:

$$
v_i(t) = \alpha v_i(t-1) + \beta_1 \varphi_1 (p_i - x_i(t-1)) + \beta_2 \varphi_2 (p_{g,l} - x_i(t-1)) \tag{2.6}
$$

$$
x_i(t) = x_i(t-1) + v_i(t)
$$
\n(2.7)

Nas equações acima,  $x_i$  representa a posição e  $v_i$  a velocidade da i-ésima partícula,  $\alpha$  é o peso de inércia,  $\beta_1$  e  $\beta_2$  são os coeficientes de aceleração relativos às contribuições individual e global, respectivamente.

SADEK (2014) resume o algoritmo PSO:

- 1. Iniciar o exame, atribuindo posições aleatórias para as partículas, dentro do espaço de busca
- 2. Calcular a função objetivo de todas as partículas;
- 3. Para cada partícula, comparar o valor da função objetivo da posição atual, com o melhor valor individual, obtido na posição  $p_{\text{melhor}}$ . Se a função objetivo em  $p_i$  for menor do que o obtido em pmelhor, pmelhor é atualizado para o valor calculado e a posição  $x_i$  da partícula é salva como  $p_i$ ;
- 4. Identifica-se a partícula com a melhor função objetivo. Este valor é salvo como  $g_{melhor}$  e sua posição como  $p_{gl}$ ;
- 5. Atualizam-se as velocidades e posições de todas as partículas;
- 6. Repetem-se os passos de 2 a 5 até que o critério de parada seja obtido.

## 3 EQUAÇÕES DINÂMICAS DE UMA PLATAFORMA COM DOIS GRAUS DE LIBERDADE

Neste capítulo são apresentadas três modelagens dinâmicas para uma plataforma, uma com apenas um grau de liberdade e outras duas com dois graus de liberdade, onde a primeira apresenta limitações de movimentos de base e sistemas de referência enquanto que a segunda apresenta um modelo mais geral.

Uma modelagem dos eixos de rotação da plataforma é desenvolvida segundo o modelo utilizado por EKSTRAND (2001). Este modelo não considera o desbalanceamento de massas, portanto modificações serão feitas posteriormente para adequar o modelo à torre REMAX, exibida na Figura 3.1. Neste ponto, são considerados todos os distúrbios que afetam os movimentos dos eixos, assim como efeitos gerados pela inércia da plataforma como uma distribuição desbalanceada da massa.

Uma outra modelagem é desenvolvida por GRUZMAN(2011). Este modelo apresenta uma formulação geral, contemplando movimentos de base, tanto lineares quanto angulares. Este modelo leva em consideração também os desbalanceamentos de massa. As duas modelagens serão apresentadas a seguir.

#### 3.1 MODELAGEM SIMPLIFICADA

Nesta seção é apresentada a modelagem segundo EKSTRAND(2001), para uma plataforma de dois graus de liberdade sem desbalanceamento de massa e sem movimento de base. Primeiramente será apresentado o sistema de referência utilizado e posteriormente a análise para cada grau de liberdade.

#### 3.1.1 SISTEMAS DE REFERÊNCIAS

Considere um sistema de dois eixos rotativos: uma plataforma cujos movimentos são elevação-rotação como na Figura 3.2. Os corpos são considerados rígidos, e três sistemas coordenados são definidos: um sistema de referência fixo a base denominado por B, um sistema de referência solidário ao eixo cujo movimento é de rotação denominado K e um terceiro e último sistema de referência solidário ao eixo cujo movimento é elevação denominado A. As direções

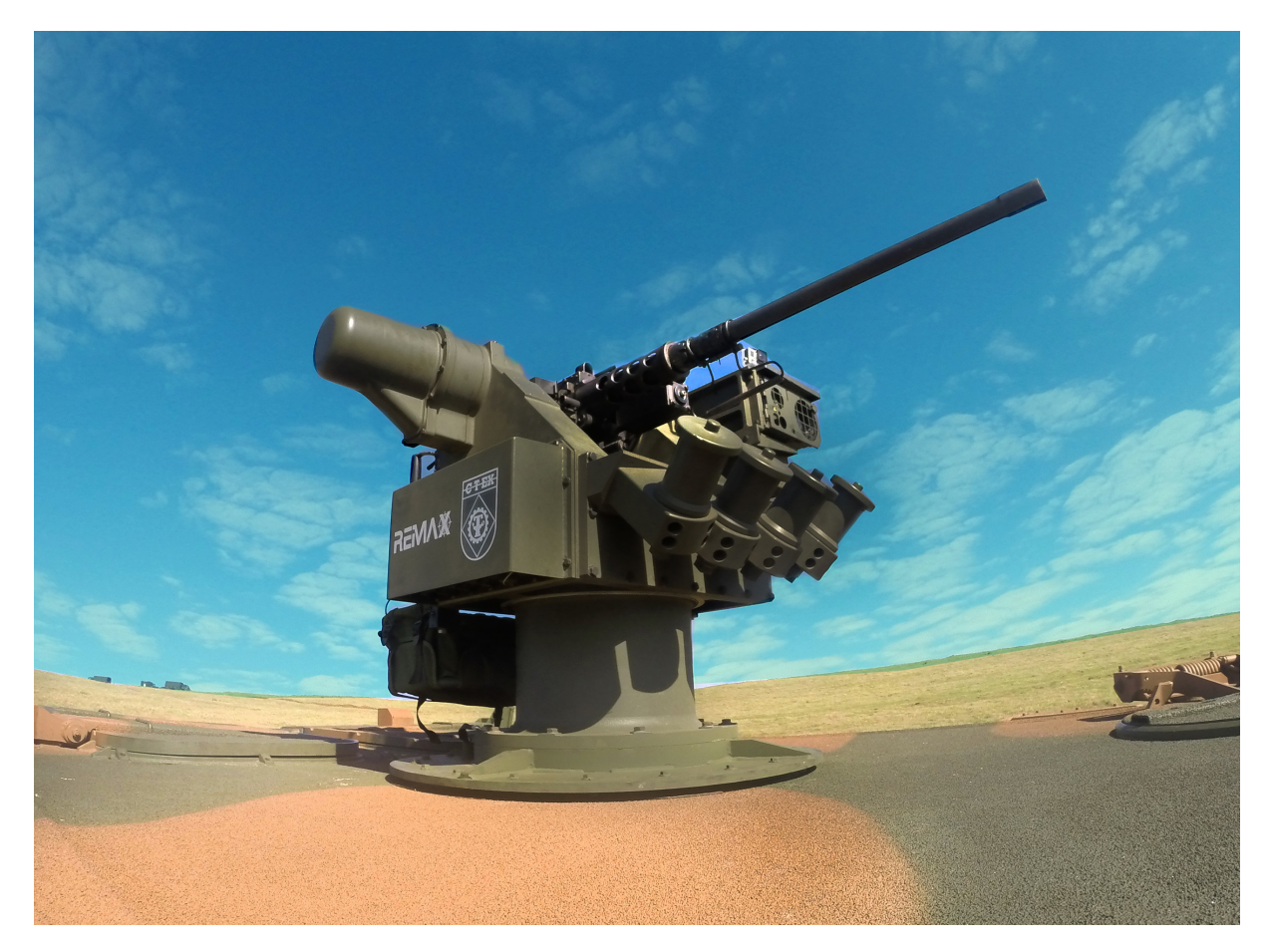

FIG. 3.1: Eixos de rotação do REMAX

ortonormais da base são  $x_k, y_k, z_k$  e  $x_a, y_a, z_a$  relativas aos sistemas K e A, respectivamente.

Os eixos  $x_a$  e  $z_k$  são dispostos de modo que coincidam com o eixo do tubo do armamento e com a direção aeronáutica usual (para baixo), respectivamente. O centro de rotação dos eixos é a origem dos mesmos, ou seja, o mesmo ponto para os três eixos. Os ângulos de rotação são definidos como  $v_1$  e  $v_2$ . Os movimentos referentes a  $v_1$  e  $v_2$  podem ser observados na Figura 3.2.

Ainda na Figura 3.2,  $T_y$  é o torque total externo da plataforma de elevação atuante no eixo  $y_a$ , enquanto que  $T_z$  é o torque total externo da plataforma de rotação atuante no eixo  $z_k$ . Nestes termos estão incluídos tanto o torque do motor quanto distúrbios externos, como, por exemplo, torques de fricção.

A partir destas definições, podemos escrever as matrizes de rotação de cada sistema, con-

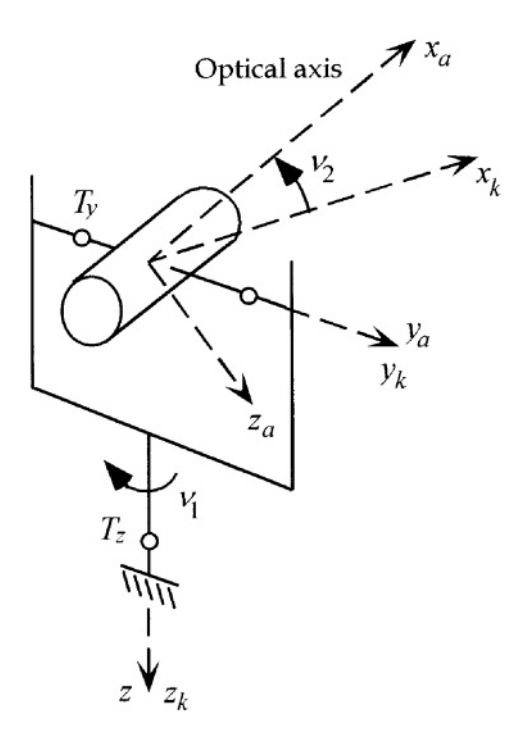

FIG. 3.2: Sistemas de Referência

forme 3.1:

$$
L_{KB} = \begin{bmatrix} cosv_1 & senv_1 & 0 \\ -senv_1 & cosv_1 & 0 \\ 0 & 0 & 1 \end{bmatrix}; L_{AK} = \begin{bmatrix} cosv_2 & 0 & -senv_2 \\ 0 & 1 & 0 \\ senv_2 & 0 & cosv_2 \end{bmatrix}
$$
(3.1)

 $L_{KB}$  é a rotação que leva do sistema B para o sistema K e  $L_{AK}$  é a rotação que leva do sistema K ao sistema A. Em 3.2 são apresentadas as velocidades dos sistemas B, K e A, respectivamente:

$$
\left[\begin{array}{c}p\\q\\r\end{array}\right];\left[\begin{array}{c}p_k\\q_k\\r_k\end{array}\right];\left[\begin{array}{c}p_a\\q_a\\r_a\end{array}\right]
$$
(3.2)

Onde as componentes p, q, r são componentes no sistema B do vetor velocidade inercial angular de B propriamente dito. O significado é análogo para os demais. Nas notações de referência aeronáutica, p, q, r são rolamento, elevação e rotação, respectivamente.

As matrizes de inércia das plataformas são apresentadas em 3.3 e 3.4:

Plataforma de elevação:

$$
J_A = \begin{bmatrix} J_{ax} & D_{xy} & D_{xz} \\ D_{xy} & J_{ay} & D_{yz} \\ D_{xz} & D_{yz} & J_{az} \end{bmatrix}
$$
 (3.3)

Plataforma de rotação:

$$
J_K = \begin{bmatrix} J_{kx} & d_{xy} & d_{xz} \\ d_{xy} & J_{ky} & d_{yz} \\ d_{xz} & d_{yz} & J_{kz} \end{bmatrix} \tag{3.4}
$$

Os momentos de inércia são denotados por  $J$  e os produtos de inércia por  $D$  e  $d$ . Não são esperados elementos negativos nas matrizes.

As velocidades angulares  $q_a$  e  $r_a$  são os outputs do sistema de controle de estabilização, cujo objetivo é manter  $q_a = r_a = 0$  apesar de todos os distúrbios, tornando o armamento em repouso no referencial inercial.

### 3.1.2 ANÁLISE DA PLATAFORMA DE ELEVAÇÃO

A equação básica de movimento da plataforma de elevação pode ser obtida diretamente tomando a plataforma como um corpo rígido sem desbalanço de massa. A equação 3.5 exibe esse equacionamento:

$$
\overline{H} = J\overline{\omega} \text{ e } \overline{T} = \frac{d}{dt}\overline{H} + \overline{\omega} \times \overline{H} \text{ onde } \overline{T} \text{ é o Torque Externo}
$$

$$
J_{ay}\frac{d}{dt}q_a = T_y + (J_{az} - J_{ax})p_a r_a + D_{xz}(p_a^2 - r_a^2) - D_{yz}(\frac{d}{dt}r_a - p_a q_a) - D_{xy}(\frac{d}{dt}p_a + q_a r_a)
$$
 (3.5)

A outra equação gerada será apresentada na próxima subseção. A equação 3.5 é uma equação diferencial geral para a velocidade angular de elevação  $q_a$ , onde o torque externo  $T_y$ , as taxas angulares da plataforma  $p_a, q_a, r_a$  e os parâmetros de inércia são inclúidos.

Podemos reunir o distúrbios causados pelos elementos de inércia da equação 3.5 em um termo que denominaremos  $T_D$ , e assim podemos analisar esta equação como o torque do motor e o torque de distúrbio sendo inputs em um diagrama de blocos apresentado na figura 3.3 e cujo output é a velocidade angular de elevação  $q_a$ . O integrador é o processo a ser controlado pelo feedback de  $q_a$ .

Usando a relação apresentada na equação 3.6 e dividindo o distúrbio externo em dois termos  $T_D = T_B + T_C$ , temos as relações 3.7 e 3.8:

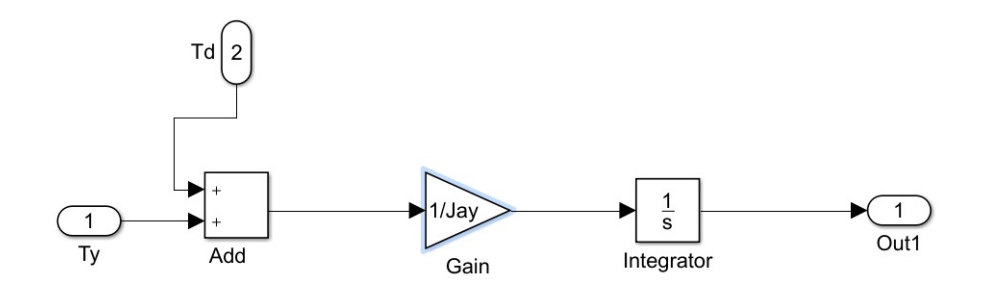

FIG. 3.3: Diagrama de Blocos para a plataforma em elevação (Simulink)

$$
\begin{bmatrix} p_a \\ q_a \\ r_a \end{bmatrix} = L_{AK} \begin{bmatrix} p \\ q \\ r \end{bmatrix} \Rightarrow \begin{array}{rcl} p_a & = & p_k cos v_2 - r_k sin v_2 \\ q_a & = & q_k + \frac{d}{dt} v_2 \\ r_a & = & p_k sin v_2 + r_k cos v_2 \end{array} \tag{3.6}
$$

$$
T_B = -(D_{yz}sinv_2 + D_{xy}cosv_2)(\frac{d}{dt}p_k + q_kr_k) + (D_{yz}cosv_2 - D_{xy}sinv_2)p_kq_k
$$
  
+ 
$$
[(J_{az} - J_{ax})cos(2v_2) - 2D_{xz}sin(2v_2)]p_kr_k + \frac{1}{2}[(J_{az} - J_{ax})sin(2v_2) - 2D_{xz}cos(2v_2)]p_k^2
$$
  
(3.7)

$$
T_C = (D_{xy}sinv_2 - D_{yx}cosv_2)\frac{d}{dt}r_k - \frac{1}{2}[(J_{az} - J_{ax})sin(2v_2) + 2D_{xz}cos(2v_2)]r_k^2
$$
\n(3.8)

Com essa separação fica claro o acoplamento e que o movimento de rotação influencia no movimento de elevação. Essa influência ocorre até mesmo para um corpo sem movimento de rotação. O termo de acoplamento está em  $T_C$ , enquanto  $T_B$  representa os distúrbios causados por rotações do corpo.  $T_C = T_B = 0$  ocorre somente quando as simplificações que levam a 4.1 são consideradas.

### 3.1.3 ANÁLISE DA PLATAFORMA DE ROTAÇÃO

De maneira similar ao método utilizado para fazer a análise de elevação, a análise de rotação inicia desenvolvendo o momento angular deste sistema, sendo este a soma dos momentos angulares de elevação e de rotação. O momento angular é dado pelo produto  $J\overline{\omega}$ , e, portanto, temos:

$$
\overline{H} = \begin{bmatrix} \mathbf{H}_x \\ \mathbf{H}_y \\ \mathbf{H}_z \end{bmatrix} = \begin{bmatrix} \mathbf{J}_{kx}p_k + d_{xy}q_k + d_{xz}r_k \\ d_{xy}p_k + J_{ky}q_k + d_{yz}r_k \\ d_{xz}p_k + d_{yz}q_k + J_{kz}r_k \end{bmatrix} + L_{AK}^T \begin{bmatrix} \mathbf{J}_{ax}p_a + D_{xy}q_a + D_{xz}r_a \\ D_{xy}p_a + J_{ay}q_a + D_{yz}r_a \\ D_{xz}p_a + D_{yz}q_a + J_{az}r_a \end{bmatrix}
$$
(3.9)

Nota-se que o segundo termo do lado direito da equação 3.9 é o momento angular da plataforma de elevação escrito no sistema K, e, portanto,  $\overline{H}$  está expresso no sistema K.

É a componente da equação de momento  $\overline{T}=\frac{d}{dt}\overline{H}+\overline{\omega}\times\overline{H}$  aplicada no sistema K que gera a equação de movimento para a plataforma de rotação. Utilizando as equações 3.9 e 3.6, temos:

$$
H_z = d_{xz}p_k + d_{yz}q_k + J_{kz}r_k - (J_{ax}p_a + D_{xy}q_a + D_{xz}r_a)sinv_2 + (D_{xz}p_a + D_{yz}q_a + J_{az}r_a)cosv_2
$$
\n(3.10)

$$
(\overline{\omega} \times \overline{H})_z = p_k H_y - q_k H_x
$$
  
\n
$$
= p_k (d_{xy} p_k + J_{ky} q_k + d_{yz} r_k + D_{xy} p_a + J_{ay} q_a + D_{yz} r_a)
$$
  
\n
$$
-q_k (J_{kx} p_k + d_{xy} q_k + d_{xz} r_k)
$$
  
\n
$$
-q_k (J_{ax} p_a + D_{xy} q_a + D_{xz} r_a) \cos v_2
$$
  
\n
$$
-q_k (D_{xz} p_a + D_{yz} q_a + J_{az} r_a) \sin v_2
$$
  
\nthe a equacão do movimento de rotação é então:

e a equação do movimento de rotação é então:

$$
J_k \frac{d}{dt} r_k = T_z + T_{d1} + T_{d2} + T_{d3} \tag{3.11}
$$

onde

$$
J_k = J_{kz} + J_{ax} sin^2 v_2 + J_{az} cos^2 v_2 - D_{xz} sin(2v_2)
$$
\n(3.12)

$$
T_{d1} = [J_{kx} + J_{ax} \cos^2 v_2 + J_{az} \sin^2 v_2 + D_{xz} \sin(2v_2) - (J_{ky} + J_{ay})] p_k q_k \tag{3.13}
$$

$$
T_{d2} = -[d_{xz} + (J_{az} - J_{ax})sinv_2cosv_2 + D_{xz}cos(2v_2)] \times (\frac{d}{dt}p_k - q_kr_k)
$$
  
\n
$$
-(d_{yz} + D_{yz}cosv_2 - D_{xy}sinv_2)(\frac{d}{dt}q_k + p_kr_k)
$$
  
\n
$$
-(d_{xz} + D_{xy}cosv_2 + D_{yz}sinv_2)(p_k^2 - q_k^2)
$$
  
\n
$$
T_{d3} = \ddot{v_2}(D_{xy}sinv_2 - D_{yz}cosv_2)
$$
  
\n
$$
\dot{v_2}[(J_{ax} - J_{az})(p_kcos(2v_2) - r_ksin(2v_2))
$$
  
\n
$$
2D_{xz}(p_ksin(2v_2) + r_kcos(2v_2))
$$
\n(3.15)

 $(D_{uz}sinv_2 + D_{xy}cosv_2)(q_a + q_k) - J_{ay}p_k$ 

A equação 3.11 é uma equação diferencial de movimento da plataforma de rotação para a solução de  $r_k$ , onde  $T_z$  é o torque total externo no eixo da plataforma de rotação, ou seja, eixo  $z_k$ .  $T_{d1}, T_{d2}, T_{d3}$  são diferentes distúrbios de inércia da plataforma.  $T_{d1}$  é o termo obtido da diferença entre dois momentos de inércia e  $T_{d2}$  é a soma de três termos obtidos dos produtos de inércia.  $T_{d3}$  é um termo obtido devido ao movimento da plataforma de elevação relativa a plataforma de rotação.

De um modo geral,  $T_{d1}$  e  $T_{d2}$  podem ser interpretados como as componentes de corpos rígidos na equação de movimento e  $T_{d3}$  como uma componente de deformação. Assim, apesar de tantos termos, a equação 3.11 tem uma interpretação simples.

Podemos aplicar algumas considerações e simplificações na equação 3.11 para tornar a resolução desta mais simplificada. Vamos considerar as condições de inércia da equação 3.16 para elimitar alguns componentes de distúrbios.

$$
J_k = J_{kz} + J_{az}
$$
  
\n
$$
d_{xy} = d_{xz} = d_{yz} = 0 \Rightarrow \frac{T_{d1}}{T_{d2}} = [J_{kx} + J_{ax} - (J_{ky} + J_{ay})]p_k q_k
$$
  
\n
$$
T_{d3} = -J_{ay} v_{2} p_k
$$
\n(3.16)

As simplificações feitas na equação 3.16 são as analogias possíveis das simplificações feitas na plataforma de elevação. A equação da direita apresenta a simplificação de tomar os valores dos produtos de inércia nulos, obtidos pela hipótese de simetria, enquanto que as equações da esquerda são as consequências dessa hipótese.

Utilizando a relação  $v_2 = \dot{q}_a - q_k$  temos que:

$$
T_{d1} + T_{d2} + T_{d3} = J_{kx} + J_{ax} - J_{ky} p_k q_k - J_{ay} p_k q_a \tag{3.17}
$$

Podemos tomar uma última simplificação ainda na equação 3.17 para eliminar distúrbios de

inércia tal que  $J_{kx} + J_{ax} = J_{ky}$ . Deste modo, o único distúrbio de inércia remanescente é o  $J_{\alpha\nu}p_kq_a$  no sistema rotação total. Este termo, infelizmente, não pode ser eliminado por nenhuma relação de inércia.

Ao final destas simplificações obtemos uma e equação diferencial da plataforma de rotação para  $r_k$ . Entretanto, o output de interesse para o controle é  $r_a$ . Da Equação 3.6, temos que a relação entre  $r_k$  e  $r_a$  é  $r_a = p_k sin v_2 + r_k cos v_2$ . Portanto,  $r_a$  é influenciado tanto por  $p_k$  quanto por  $r_k$ , o que é indesejável. Sabemos ainda que  $p_k = p cos v_1 + q sin v_1$ , e  $p_k$  está relacionado com os movimentos do corpo p e q.

Tomando  $T_D = T_{d1} + T_{d2} + T_{d3}$ , temos que  $T_z$  e  $T_d$  são inputs. Podemos esquematizar, então, o seguinte diagrama de blocos:

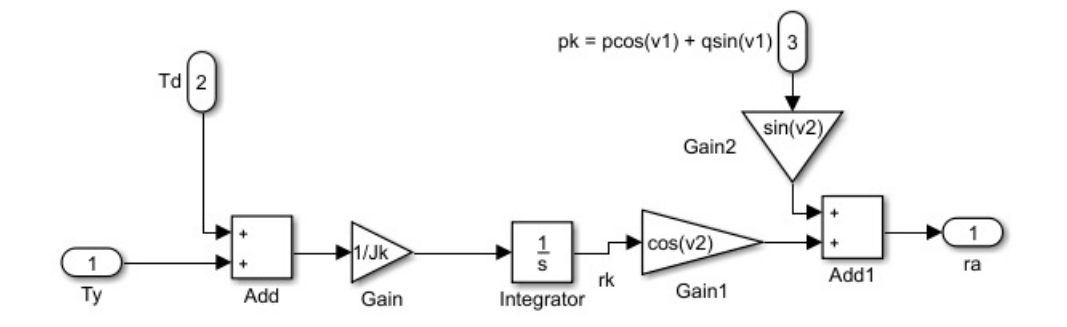

FIG. 3.4: Diagrama de Blocos para a plataforma em rotação (Simulink)

Assim como na plataforma de elevação, os distúrbios de rotação podem ser agrupados em dois termos, onde uma das partes representa um acoplamento.

#### 3.2 MODELAGEM GERAL

A modelagem geral desenvolvida em GRUZMAN(2011) contempla os desbalanceamentos de massa e movimentos de base, como velocidades lineares e angulares. Esta formulação é mais completa, entretanto, apresenta um custo computacional para seu desenvolvimento, visto que a obtenção das equações deve ser feita com a utilização de um software de matemática simbólica e a solução exige algum método de solução de sistema de equações diferenciais não lineares, como métodos de séries de Taylor, métodos de Euler, Heun ou Runge-Kutta.

### 3.2.1 MODELAGEM DINÂMICA GERAL

Para descrever o sistema dinamicamente de forma mais completa e próxima à realidade são usadas para as equações de movimento as equações de Lagrange, conforme desenvolvido por GRUZMAN (2011). Para a obtenção das equações de Lagrange é desenvolvido o balanço de energia do sistema através da soma das energias cinética e potencial do sistema, e de algumas variáveis independentes que descrevem a configuração, como mostrado abaixo:

$$
\frac{d}{dt}(\frac{\partial L}{\partial \dot{q}_j}) - \frac{\partial L}{\partial q_j} = E_j \tag{3.18}
$$

Em que:

$$
L = K - U \tag{3.19}
$$

Onde  $L$  é o lagrangeano do sistema, j varia de 1 a  $n$ ,  $n$  quantidade de variáveis independentes,  $q_i$  é a variável independente j, K é a energia cinética total do sistema, U a energia potencial total do sistema e  $E_j$  o torque generalizado não conservativo relativo à  $q_j$ .

Assim como estudado por GRUZMAN (2011), o movimento da base é tomado como conhecido, e, portanto, input para o sistema (movimento do corpo 0). O sistema é então modelado como possuindo 3 corpos: a base 0 cujos movimentos são prescritos, o corpo 1 cujo movimento é rotação, e corpo 2 cujo movimento é elevação. As variáveis independentes do sistema são:

 $v_1$  - ângulo de rotação de rotação do corpo 1 em relação a base 0;

 $v_2$  - ângulo de rotação de elevação do corpo 2 em relação ao corpo 1.

Assim, as equações que representam o sistema são:

$$
\frac{d}{dt}(\frac{\partial L}{\partial \dot{v}_1}) - \frac{\partial L}{\partial v_1} = T_{rot}
$$
\n(3.20)

$$
\frac{d}{dt}(\frac{\partial L}{\partial \dot{v_2}}) - \frac{\partial L}{\partial v_2} = T_{elev}
$$
\n(3.21)

Para desenvolver as expressões de energia necessárias para a obtenção das equações de movimento dos sistema, faz-se necessário estabelecer sistemas de referência.

Em GRUZMAN (2011), um sistema cartesiano solidário a um referencial inercial (G) e sistemas cartesianos solidários aos corpos, com origens em seus centros de massa (com excessão do corpo 0 cuja origem pode se situar em qualquer ponto do corpo já que seus movimentos são prescritos) são utilizados.

Os eixos são tomados de tal forma que:

- 1. os eixos coordenados z dos referenciais solidários a 0 e a 1 são paralelos ao eixo de rotação do sistema;
- 2. o eixo coordenado x do referencial solidário a 1 é paralelo ao eixo de elevação do sistema;
- 3. o eixo coordenado x do referencial solidário a 2 é paralelo ao eixo de elevação do sistema;
- 4. o eixo coordenado y do referencial solidário a 2 é paralelo ao eixo central do sistema;

Pontos de referência são necessários para a completa modelagem do sistema. Assim, chama-se b o ponto de interseção dos eixos central, de elevação e de rotação. A origem dos sistemas coordenados solidários ao referencial inercial, corpo 0, corpo 1 e corpo 2 de  $O$ ,  $a, c$  e d, temos os seguintes vetores posição:

- 1.  $d_{aO}$  vetor posição de a em relação a O;
- 2.  $d_{ba}$  vetor posição de b em relação a a;
- 3.  $d_{cb}$  vetor posição de c em relação a b;
- 4.  $d_{db}$  vetor posição de d em relação a b;

Nota-se que para este sistema adotado, é necessário realizar uma rotação de um ângulo  $v_1$ em torno do eixo  $z_0$  para ir do referencial 0 para o referencial 1, e uma rotação de um ângulo  $v_2$  em torno do eixo  $x_1$  para ir do referencial 1 para o referencial 2. Chamando a matriz de transformação de coordenadas que leva do referencial i para o j de  $T_i$ j, temos as seguintes matrizes de rotação para o sistema proposto:

$$
T_{01} = \begin{bmatrix} cosv_1 & senv_1 & 0 \\ -senv_1 & cosv_1 & 0 \\ 0 & 0 & 1 \end{bmatrix}; T_{12} = \begin{bmatrix} 1 & 0 & 0 \\ 0 & cosv_2 & senv_2 \\ 0 & -senv_2 & cosv_2 \end{bmatrix}
$$
(3.22)

Para a modelagem completa da entrada da base, utilizou-se os ângulos de Euler. Esses ângulos descrevem rotações sucessivas de inclinação, guinagem e rolagem a partir do sistema de coordenadas G, definidas respectivamente pelos ângulos  $\delta, \psi$  e  $\gamma$ . Esta ordem de rotação deve ser respeitada. A matriz que leva do referencial 0 para o referencial inercial G é:

$$
T_{0G} = \begin{bmatrix} 1 & 0 & 0 \\ 0 & cos\delta & -sen\delta \\ 0 & sen\delta & cos\delta \end{bmatrix} \begin{bmatrix} cos\psi & -sen\psi & 0 \\ sen\psi & cos\psi & 0 \\ 0 & 0 & 1 \end{bmatrix} \begin{bmatrix} cos\gamma & 0 & sen\gamma \\ 0 & 1 & 0 \\ -sen\gamma & 0 & cos \end{bmatrix}
$$
(3.23)

Somando-se o Lagrangeano de cada corpo tem-se o Lagrangeano do sistema, que é função da energia potencial e cinética do corpo:

$$
L = L_1 + L_2 = (K_1 - U_1) + (K_2 - U_2)
$$
\n(3.24)

As velocidades angulares de cada corpo que compõe o sistema são dependentes da velocidade angular do corpo 0, logo ela deve ser obtida antes de se iniciarem os cálculos das energias cinéticas dos corpos 1 e 2. Representado no sistema de coordenadas solidário ao corpo 0, a velocidade angular do corpo 0 é dada por:

$$
\omega_{0G}^{0} = \begin{bmatrix} \cos\gamma & 0 & -\sin\gamma \\ 0 & 1 & 0 \\ \sin\gamma & 0 & \cos \end{bmatrix} \begin{bmatrix} \cos\psi & \sin\psi & 0 \\ -\sin\psi & \cos\psi & 0 \\ 0 & 0 & 1 \end{bmatrix} \begin{bmatrix} \dot{\delta} \\ 0 \\ 0 \end{bmatrix} + \begin{bmatrix} \cos\gamma & 0 & -\sin\gamma \\ 0 & 1 & 0 \\ \sin\gamma & 0 & \cos \end{bmatrix} \begin{bmatrix} 0 \\ 0 \\ \dot{\psi} \end{bmatrix} + \begin{bmatrix} 0 \\ \dot{\gamma} \\ 0 \end{bmatrix}
$$

$$
\omega_{0G}^{0} = \begin{bmatrix} \dot{\delta}\cos(\psi)\cos(\gamma) - \dot{\psi}\sin(\gamma) \\ -\dot{\delta}\sin(\psi) + \dot{\gamma} \\ \dot{\delta}\cos(\psi)\sin(\gamma) + \dot{\psi}\cos(\gamma) \end{bmatrix} (3.25)
$$

Onde os ângulos  $\delta, \psi \in \gamma$  e suas derivadas em relação ao tempo são prescritos, pois fazem parte do movimento do corpo 0, assim como a velocidade linear do ponto A.

As energias cinéticas  $K_1$  e  $K_2$  são escritas nos referenciais do corpos 1 e 2 respectivamente. Tem-se assim:

$$
K_1 = \frac{1}{2} m_1 v_{cG}^{1T} v_{cG}^1 + \frac{1}{2} \omega_{1G}^{1T} J_1^1 \omega_{1G}^1 \tag{3.26}
$$

$$
K_2 = \frac{1}{2} m_2 v_{dG}^{2T} v_{dG}^2 + \frac{1}{2} \omega_{2G}^{2T} J_2^2 \omega_{2G}^2
$$
 (3.27)

 $J_1^1$  e  $J_2^2$  são os tensores de inércia dos corpos 1 e 2 em coordenadas do sistema solidário a estes corpos.  $m_1$  e  $m_2$  são as massas dos corpos 1 e 2 respectivamente.

Os termos  $v_{cG}^1, \omega_{1G}^1, v_{dG}^2$  e  $\omega_{2G}^2$  são dados por:

$$
\omega_{1G}^1 = T_{01}\omega_{0G}^0 + \begin{bmatrix} 0 \\ 0 \\ \dot{v}_1 \end{bmatrix}
$$
 (3.28)

$$
v_{cG}^1 = v_{bG}^1 + \omega_{1G}^1 \times d_{cb}^1 = T_{01}v_{bG}^0 + \omega_{1G}^1 \times d_{cb}^1
$$
 (3.29)

$$
v_{bG}^{0} = T_{G0}v_{aG}^{G} + \omega_{0G}^{0} \times d_{ba}^{0}
$$
 (3.30)

$$
\omega_{2G}^2 = T_{12}\omega_{1G}^1 + \begin{bmatrix} \dot{v}_2 \\ 0 \\ 0 \end{bmatrix}
$$
 (3.31)

$$
v_{dG}^2 = v_{bG}^2 + \omega_{2G}^2 \times d_{db}^2 = T_{12} T_{01} v_{bG}^0 + \omega_{2G}^2 \times d_{db}^2 \tag{3.32}
$$

As componentes do vetor  $v_{aG}^G$  são conhecidos, prescritos, e  $d_{ba}^0$ ,  $d_{db}^2$  e  $d_{cb}^1$  são parâmetros do sistema. A velocidade angular  $\omega_{0G}^0$  é dada pela equação 3.25.

As energias potenciais  $U_1$  e  $U_2$  dos corpos 1 e 2 respectivamente são, considerando apenas a energia potencial gravitacional em relação a um plano de referência da energia potencial nula, iguais a:

$$
U_1 = m_1 g (T_{0G} T_{10} d_{cb}^1)^T k_g \tag{3.33}
$$

$$
U_2 = m_2 g (T_{0G} T_{10} T_{21} d_{db}^2)^T k_g \tag{3.34}
$$

Onde  $k_g = [001]^T$ . Estas equações já foram simplificadas para considerar apenas as componentes que apresentam dependência com as coordenadas independentes do sistema ( $v_1$  e  $v_2$ ) ou suas derivadas temporais.

Conhecendo as energias cinética e potencial de cada corpo, tem-se então o Lagrangeano do sistema. As equações de movimento resultante foram obtidas com a utilização do software de matemática simbólica MuPaD, ambiente interno do MATLAB. O resultado foi um sistema de equações diferenciais de segunda ordem em  $v_1$  e  $v_2$  esquematicamente representado na 3.35 a seguir:

$$
\begin{bmatrix} N_1 & N_2 \ N_3 & N_4 \end{bmatrix} \begin{bmatrix} v_1'' \\ v_2'' \end{bmatrix} = \begin{bmatrix} T_{rot} \\ T_{elev} \end{bmatrix} - \begin{bmatrix} S_1 \\ S_2 \end{bmatrix}
$$
 (3.35)

Após coletar e agrupar cada termo no formato apresentado na equação 3.35, as segundas derivadas de  $v_1$  e  $v_2$  foram isoladas e obteve-se e equação 3.36:

$$
\begin{bmatrix} v_1'' \\ v_2'' \end{bmatrix} = \begin{bmatrix} N_1 & N_2 \\ N_3 & N_4 \end{bmatrix}^{-1} \begin{bmatrix} T_{rot} \\ T_{elev} \end{bmatrix} - \begin{bmatrix} S_1 \\ S_2 \end{bmatrix}
$$
 (3.36)

#### 3.2.2 MÉTODO DE RUNGE-KUTTA

Um método para a solução deste sistema é o Método de Runge-Kutta de 4<sup>ª</sup> ordem com passo constante, uma vez que o ambiente SIMULINK não suporta sistemas não lineares. O método consiste, basicamente, em resolver problema de valor inicial (PVI):

$$
\begin{bmatrix}\ny' = f(t, y) \\
y(t_0) = y_0\n\end{bmatrix} (3.37)
$$

Segundo RUGGIERO (2000), a ideia básica dos métodos de Runge-Kutta é aproveitar as qualidades dos métodos de série de Taylor e ao mesmo tempo eliminar seu maior defeito que é o cálculo de derivadas de  $f(t, y)$  que torna os métodos de série de Taylor computacionalmente inaceitáveis.

Os métodos de Runge-Kutta se caracterizam por três propriedades:

- são de passo constante;
- $\bullet$  não exigem o cálculo de qualquer derivada de  $f(t, y)$ ; mas em compensação, calcula  $f(t, y)$  em vários pontos;
- após expandir  $f(t, y)$  por Taylor para função de duas variáveis em torno de  $(t_n, y_n)$  e agrupar os termos semelhantes, sua expressão coincide com a do método de série de Taylor de mesma ordem.

O método de Runge-Kutta de 4<sup>ª</sup> ordem consiste em transformar o PVI apresentado na equação 3.37 na relação a seguir, onde  $h \notin \sigma$  passo escolhido para o processo de integração:

$$
y_{n+1} = y_n + \frac{1}{6}(k_1 + 2k_2 + 2k_3 + k_4)
$$
\n(3.38)

$$
k_1 = h f(t_n, y_n) \tag{3.39}
$$

$$
k_2 = h f(t_n + \frac{h}{2}, y_n + \frac{k_1}{2})
$$
\n(3.40)

$$
k_3 = h f(t_n + \frac{h}{2}, y_n + \frac{k_2}{2})
$$
\n(3.41)

$$
k_4 = h f(t_n + h, y_n + k_3)
$$
\n(3.42)
### 4 MODELAGEM E CONTROLE DE UMA PLATAFORMA COM UM GRAU DE LIBERDADE

Neste capítulo será realizada a modelagem de uma plataforma com apenas um grau de liberdade: movimento de elevação. Utilizando a modelagem simplificada de EKSTRAND(2001), o objetivo é mostrar uma abordagem para a solução otimizada com uma técnica de controle. Na abordagem é a utilizada a ferramenta SIMULINK do software MATLAB, onde é possível construir o diagrama de blocos do sistema e simular as respostas das diversas entradas possíveis. Já a técnica de controle é a aplicação do algoritmo PSO à função objetivo definida no sistema, que tem como meta buscar a melhor solução.

São simuladas uma entrada degrau unitário e uma entrada senoidal de baixa frequência e posteriormente é realizada uma análise sobre as respostas encontradas pelos métodos.

### 4.1 SIMPLIFICAÇÕES E RESOLUÇÃO PELO USO DO SIMULINK

#### 4.1.1 SIMPLIFICAÇÕES DO MODELO

Tomando a situação mais simplificada possível, devemos analizar a equação 3.5.  $T_y$  é a soma de todos os torques externos: torque do motor e torques externos de distúrbios e imperfeições. Todos os demais elementos da direita da equação são claramente distúrbios causados pela inércia da plataforma e são indesejados, então, podem ser considerados distúrbios também.

Aplicando aproximações como produtos de inércia nulos,  $D_{xy} = D_{xz} = D_{yz} = 0$  e tomando  $J_{ax} = J_{az}$ , chegamos a:

$$
J_{ay}\frac{d}{dt}q_a = T_y \tag{4.1}
$$

Se desconsideramos os torques de distúrbios externos,  $T_y$  representa apenas o torque fornecido pelo motor. Concluímos que a equação 4.1 é a equação mais simples que descreve o movimento da plataforma, uma vez que não há distúrbios que influenciam o movimento no eixo de elevação, não importando o tipo de movimento na plataforma de rotação, a velocidade angular de elevação  $q_a$  não é afetada.

Obviamente, por mais que um sistema de controle seja utilizado, deve-se buscar eliminar distúrbios, o que pode ser obtido satisfazendo as aproximações propostas. Estas aproximações são válidas se a distribuição de massa é simétrica com respeito aos eixos do sistema. O sistema de controle, então, será usado para atenuar distúrbios externos.

É interessante que  $T_y$  represente o torque do motor no diagrama de blocos e  $T_d$  represente os distúrbios externos.

Deste modo, o diagrama de blocos do sistema em estudo pode ser gerado no S, e pode ser visto na Figura 4.1. O modelo do motor elétrico pode ser visto na Figura 2.2. Nesta simplificação não foi inserido o sensor giroscópico, e o controlador utilizado é um PI.

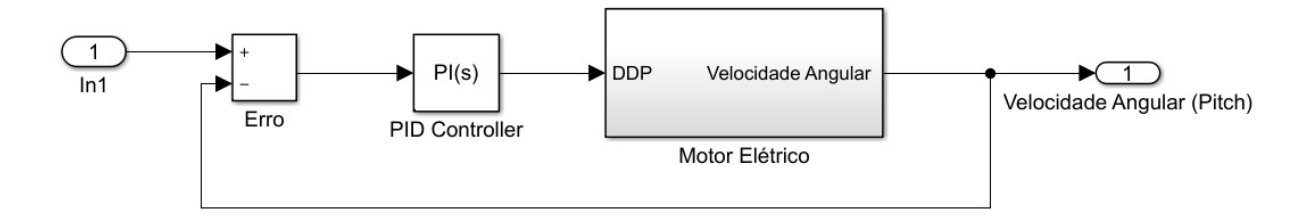

FIG. 4.1: Diagrama de Blocos do Sistema Simplificado

#### 4.2 CONTROLADOR PI

As funções de transferência do motor, do PI e global estão nas equações 4.2, 4.3 e 4.4.

$$
G = \frac{k_t}{(Ls + R)(Js + b) + k_e k_t} = \frac{k_t}{LJs^2 + (Lb + RJ)s + [Rb + k_e k_t]}
$$
(4.2)

$$
PI(s) = P + I\frac{1}{s} \tag{4.3}
$$

$$
H = \frac{PI.G}{1 + PI.G} \tag{4.4}
$$

As entradas do modelo em estudo são degrau unitário ( $u_1(t) = 1, t \ge 0$ s) e uma entrada senoidal de baixa frequência ( $u_2(t) = \epsilon n(2\pi)$ ). Os demais parâmetros da simulação utilizados foram obtidos em GHAEMINEZHAD et al (2014), e estão registrados na Tabela 4.1.

#### 4.3 RESPOSTA PELO MODELO SIMULINK

O SIMULINK é uma ferramenta de simulação integrada no software MATLAB, que permite modelar, simular e analisar sistemas dinâmicos. Uma grande variedade de sistemas podem ser projetados e simulados. Diferente do MATLAB que utiliza linha de comandos, o SIMULINK usa uma interface gráfica em que os modelos são criados sob a forma de diagramas de blocos,

| Parâmetro | Valor  | Unidade       |
|-----------|--------|---------------|
| R         | 5,5    | Ω.            |
| L         | 1,2    | mH            |
| $k_e$     | 0,65   | V/(rad/s)     |
| $k_t$     | 0,72   | $N^*m/A$      |
| h         | 0,1    | $N*m/(rad/s)$ |
|           | 0,0125 | $kq*m^2$      |

TAB. 4.1: Parâmetros do Motor de Indução

facilitando a interação com o utilizador. Ainda assim, esta ferramenta pode ser interligada com o MATLAB, podendo inclusive os modelos serem desenvolvidos através da linha de comandos.

A figura 4.1 foi criada no SIMULINK para descrever o sistema em análise. O objetivo agora é buscar a configuração do melhor controlador PI que minimiza o tempo de acomodação e o máximo sobressinal. Com o diagrama pronto, basta escolher o sinal de entrada e escolher a opção *Tune* dentro do software. Vale ressaltar que o estudo é feito com o controlador PI, pois um controlador de estrutura semelhante é utilizado no REMAX.

Para a entrada degrau, a melhor configuração obtida pode ser vista na Figura 4.2. Vemos que a configuração PI que minimiza o tempo de acomodação e o máximo sobressinal é aquela cujos valores são  $P = 38,08$  e  $I = 202,09$ . Temos para a entrada degrau um tempo de acomodação  $t_s = 0,025$  e o máximo sobressinal  $M_p = 0,078$ .

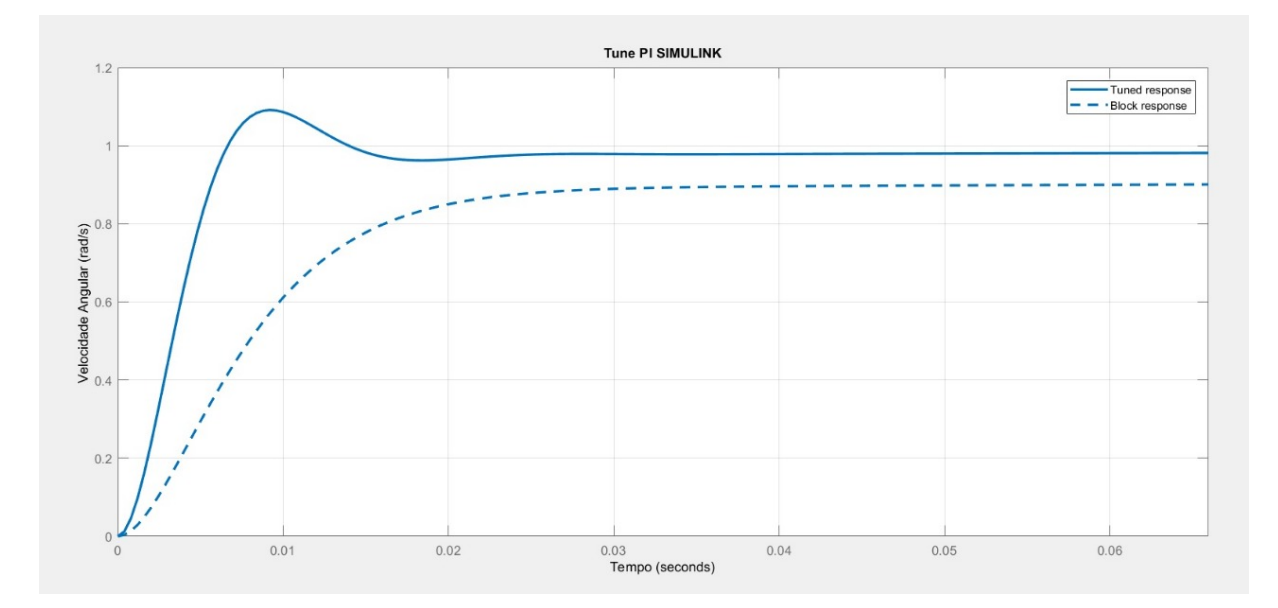

FIG. 4.2: Tune PI (SIMULINK)

A ferramenta SIMULINK se mostra bastante eficaz uma vez que resultados interessantes

podem ser obtidos de maneira simples e rápida. Não oferece, porém, a melhor solução do sistema uma vez que a escolha do ponto ótimo depende da sensibilidade do usuário. Este deve variar os parâmetros de modo a obter uma resposta que depende de seu critério exclusivamente visual.

#### 4.4 RESOLUÇÃO PELO ALGORITMO PSO

A partir da modelagem feita, foi feita a otimização dos resultados por meio do algoritmo PSO. A função objetivo, mostrada na Equação 4.5 deve ser minimizada à cada iteração.

$$
O_{bj} = w_1 t_s + w_2 M_p + w_3 I_{SE}
$$
\n(4.5)

Os parâmetros  $M_p$ ,  $t_s$  e  $I_{SE}$ , são relativos à resposta obtida ao degrau, a partir da aplicação da função de transferência do sistema PI modelado.  $M_p$  é o máximo sobressinal,  $t_s$  o tempo de acomodação e  $I_{SE}$  é a integral do quadrado do erro entre a resposta do sistema e a entrada.  $w_1$ ,  $w_2$ , e  $w_3$  são os pesos das contribuiçoes efetivas dos três parâmetros apresentados anteriormente e devem obedecer à relação apresentada em 4.6.

$$
w_1 + w_2 + w_3 = 1 \tag{4.6}
$$

As partículas variadas pelo PSO são duas, os valores de P e I, similar ao que é feito usando o recurso Tune do SIMULINK. Adotando a metodologia usada por SOUSA (2017), os valores de  $\beta_1$  e  $\beta_2$  da equação 2.7 são definidos de acordo com o valor de  $\alpha$ , seguindo a equação 4.7:

$$
\beta_1 = \beta_2 = \frac{(\alpha + 1)^2}{2} \tag{4.7}
$$

Na tabela 4.2 estão os valores dos parâmetros usados nesta implementação do algoritmo PSO.

| Parâmetro            | Valor              |
|----------------------|--------------------|
| Número de iterações  | 80                 |
| Número de partículas | 80                 |
| $\alpha$             | 0,3                |
| B1                   | $0,845$<br>$0,845$ |
| วี่ว                 |                    |

TAB. 4.2: Parâmetros usados no algoritmo PSO relativo ao controle PI

A variação dos valores de  $w_1, w_2, e_1, w_3$  tem influência direta nos resultados obtidos. Visando-se minimizar os valores de  $t_s$  e  $M_p$  obtidos, foram feitas comparações entre as possíveis entradas para os pesos das contribuições, conforme a Tabela 4.3.

| $w_1$ | $w_2$ | $w_3$ | t.     | $M_{p}$ | $\mathbf{l}_{SE}$ |
|-------|-------|-------|--------|---------|-------------------|
| 0,2   | 0,4   | 0,4   | 0,0131 | 0       | 0                 |
| 0,1   | 0.1   | 0,8   | 0,0131 | 0       | $\overline{0}$    |
| 0,5   | 0,2   | 0,3   | 0,0131 |         | $\theta$          |
| 0,7   | 0.1   | 0,2   | 0,0119 | 0,0072  | $\overline{0}$    |
| 0,8   |       | 0,1   | 0,0115 | 0,0103  | 0                 |

TAB. 4.3: Variação dos pesos da função objetivo e seus resultados

Observando os valores obtidos na Tabela 4.3, vemos que a melhor configuração dos pesos é exibida na última linha por apresentar o menor tempo de acomodação apesar de apresentar um pequeno ganho na magnitude do máximo sobressinal.

Destaca-se que os valores de referência obtidos pelo uso do SIMULINK,  $M_p=0.078$  e  $t_s$ =0,025 são superiores aos obtidos pelo uso do PSO.

Adotando-se os valores  $w_1=0.8$   $w_2=0.1$  e  $w_3=0.1$ , obtemos P=19,5687 e I=196,3599.

Para fins de comparação entre os métodos, a resposta à entrada senoidal foi simulada para os sistemas com valores de P e I encontrados pelo SIMULINK e pelo método PSO, onde a entrada é uma velocidadede referência e a saída é a velocidade do sistema, ambas em rad/s. As figuras 4.3 e 4.4 exibem esses resultados.

Os gráficos da entrada senoidal mostram que o sistema em malha fechada consegue acompanhar esse tipo de entrada que representa a entrada proveniente das imperfeições do solo e atenuadas pelo sistema de suspensão do carro as quais o sistema estará sujeito. Nos dois gráficos percebe-se que tanto o controlador obtido pelo SIMULINK quanto o controlador obtido pelo PSO lograram bom desempenho.

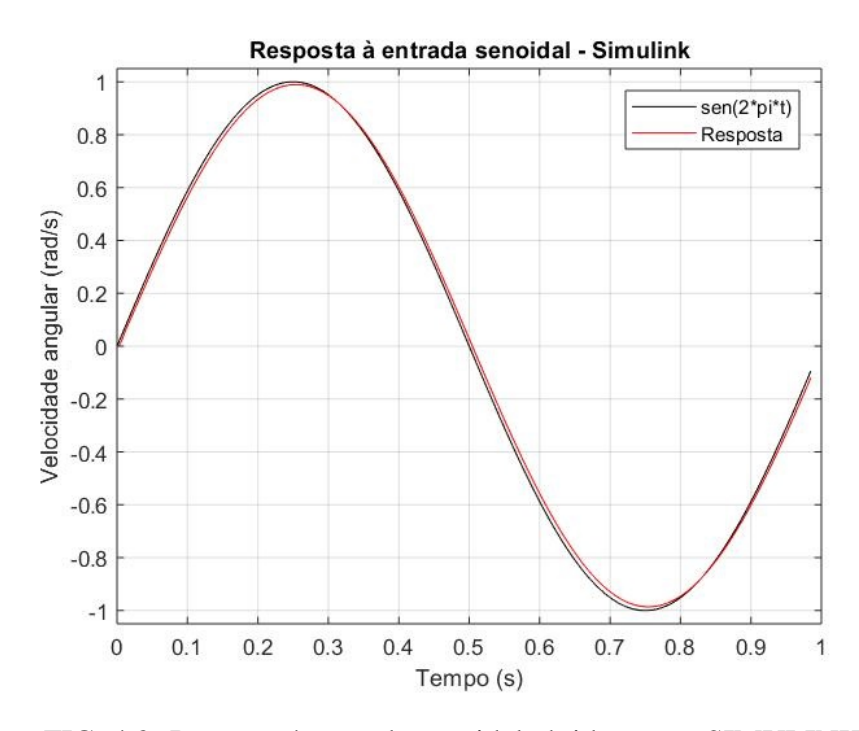

FIG. 4.3: Resposta à entrada senoidal obtida com o SIMULINK

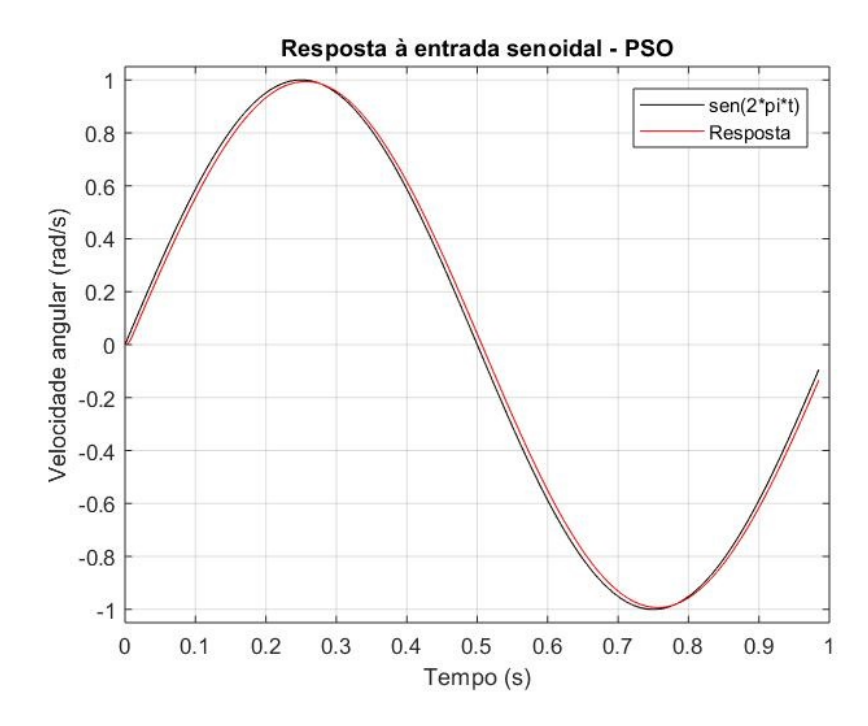

FIG. 4.4: Resposta à entrada senoidal obtida com o PSO

#### 5 MODELAGEM DO SISTEMA REMAX

No capítulo anterior, o sistema foi modelado apenas com um grau de liberdade e com diversas simplificações, para que as validações do modelo e algoritmo PSO utilizados fossem feitas.

Em sequência, neste capítulo estuda-se uma modelagem dinâmica mais complexa que descreve com mais realidade o sistema. Além disso, também é desenvolvida a engenharia reversa do motor tipo brushless, usando os dados reais do motor no sistema para que se possa aproximar um modelo de motor de indução que proporcione a mesma resposta. Para tais estudos, foram aplicados os conhecimentos desenvolvidos no capítulo anterior.

#### 5.1 OBTENÇÃO DE PARÂMETROS DO SISTEMA REMAX

No decorrer deste capítulo foram utilizados propriedades de massa e dimensões do sistema REMAX. Tais valores não foram ser obtidos diretamente do sistema REMAX, mas fazendose o uso da montagem do mesmo no software *Solidworks*. A montagem utilizada possui as características de massa assimiladas aos componenentes, conferindo confiabilidade ao valor obtido pelo software.

A figura 5.1 ilustra a posição do sistema de coordenadas para o qual calculou-se os momentos de inércia, a partir do centro de massa da montagem relativa ao movimento de elevação do sistema. Observa-se nesta figura que o eixo não está no centro de massa, pois o método utilizado foi criar um sistema de referência cujos eixos estivessem das direções desejadas e, ao realizar uma análise de distribuição de massa, foi selecionado a opção de calcular a matriz de inércia do sistema no centro de massa segundo a direção definida.

Nessa configuração, tem-se  $m_{elev} = 107,66kg$  e a matriz de inércia é apresentada na equação 5.1. Também foi obtida a posição do centro de massa dessa montagem, exibida em 5.2.

$$
J_A = \begin{bmatrix} J_{ax} & D_{xy} & D_{xz} \\ D_{xy} & J_{ay} & D_{yz} \\ D_{xz} & D_{yz} & J_{az} \end{bmatrix} = \begin{bmatrix} 6,901 & -0,458 & 0,007 \\ -0,458 & 6,100 & 0,071 \\ 0,007 & 0,071 & 12,47 \end{bmatrix} kg * m^2
$$
 (5.1)

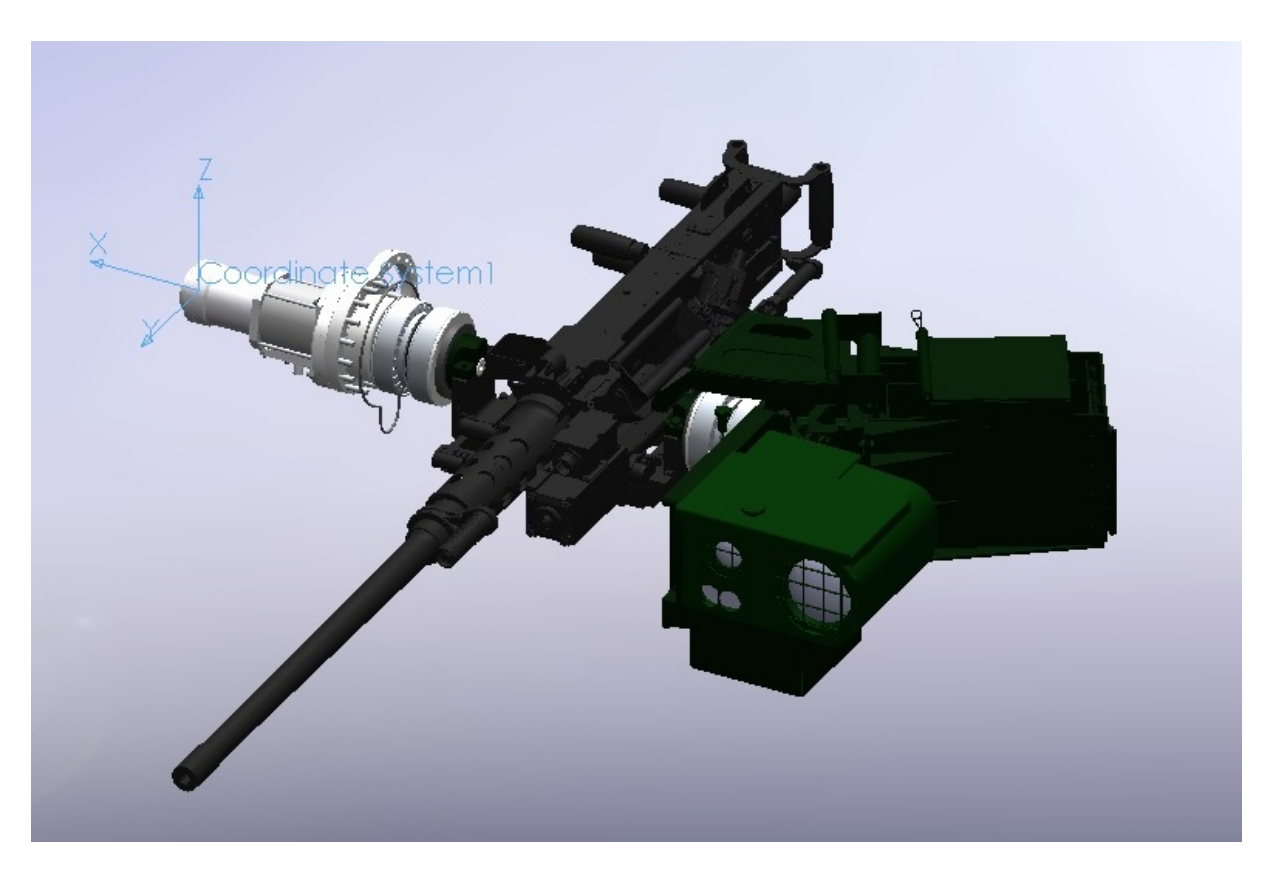

FIG. 5.1: Sistema de coordenadas do movimento de elevação

$$
CM_{pitch} = \begin{bmatrix} -643, 21 \\ 15, 07 \\ -8, 07 \end{bmatrix} mm
$$
 (5.2)

De maneira similar, a figura 5.2 exibe a posição do sistema de coordenadas para o qual foram calculados os momentos de inércia na montagem relativa ao movimento de rotação do sistema. Nessa configuração, considera-se  $m_{rot} = 163, 12kg$  e a matriz de inércia é apresentada na equação 5.3.

$$
J_K = \begin{bmatrix} J_{kx} & d_{xy} & d_{xz} \\ d_{xy} & J_{ky} & d_{yz} \\ d_{xz} & d_{yz} & J_{kz} \end{bmatrix} = \begin{bmatrix} 30,418 & 0,6633 & -2,112 \\ 0,663 & 25,720 & 6,521 \\ -2,112 & 6,521 & 8,997 \end{bmatrix} kg * m^2
$$
 (5.3)

### 5.2 ENGENHARIA REVERSA NO MOTOR *BRUSHLESS*

Os motores empregados para realizar os movimentos de rotação e elevação do sistema RE-MAX são do tipo *brushless*. Todavia, pela dificuldade na modelagem desse tipo de motor,

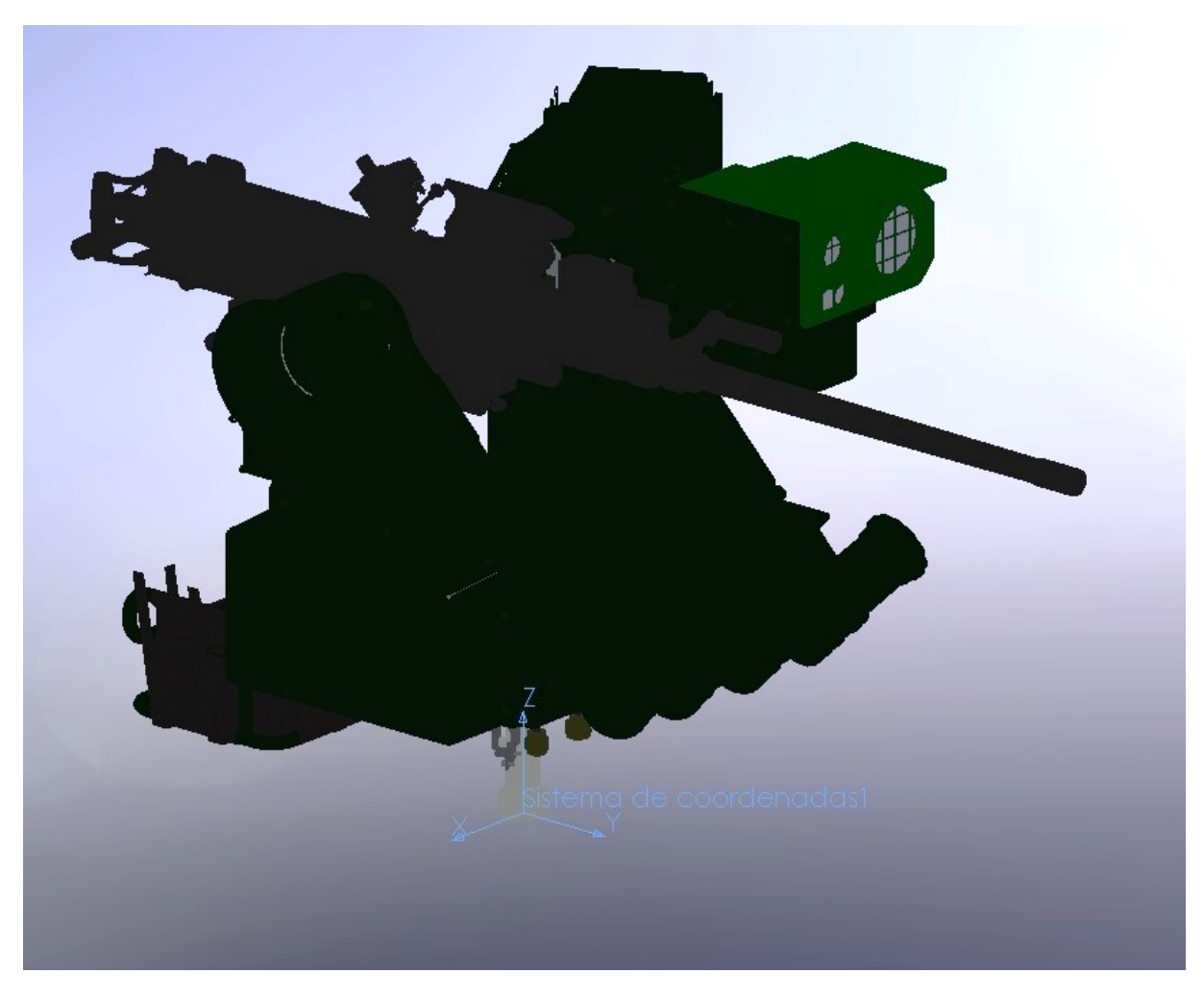

FIG. 5.2: Sistema de coordenadas do movimento de rotação

procedeu-se com a modelagem dos mesmos como motores elétricos DC com resposta equivalente aos motores *brushless*.

A análise para a obtenção dos parâmetros do motor se desenvolveu no eixo de elevação *(pitch)* do sistema. A figura 5.3 exibe os valores de resposta ao degrau do motor empregado no REMAX e, juntamente com a modelagem do motor elétrico já apresentada, procedeu-se com a engenharia reversa do sistema. Visando fazer coincidir a resposta da equação 4.2 ao degrau e os dados fornecidos, foram estimados os valores de  $L$ ,  $I$ ,  $K_t$  e  $K_e$ . O valor da constante de fricção viscosa foi tomado constante, b = 2, 654.10<sup>−</sup><sup>5</sup> , fornecido pelo fabricante do motor *brushless*.

Tratando-se de uma configuração em que o centro de massa se encontra afastado apenas 15mm do eixo de rotação, como pode ser visto na equação 5.2, o torque gerado pela distribuição assimétrica de massa não foi considerado nessa modelagem.

Para fazer coincidir as curvas do motor *brushless* e o motor modelado, foi empregado no-

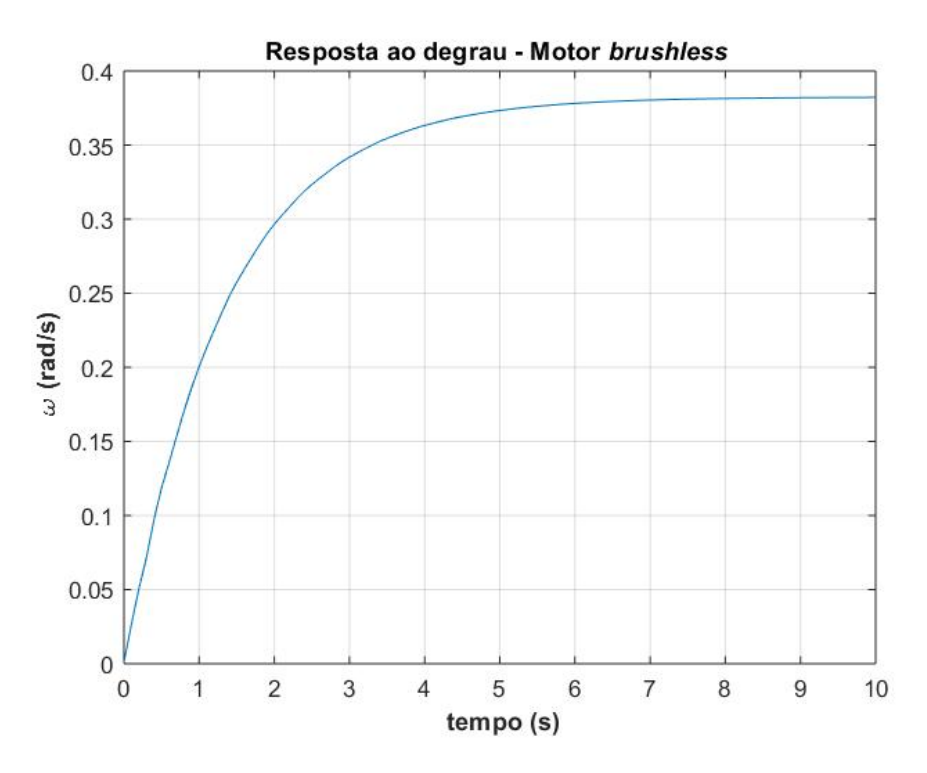

FIG. 5.3: Dados do motor brushless

vamente o algoritmo PSO. A equação 5.4 exibe a função objetivo usada, que foi minimizada no algoritmo. Não há apenas uma combinação de parâmetros que aproxime a curva desejada, portanto foi utilizada aquela com valores mais próximos daqueles do motor *brushless*.

$$
O_{bjMotor} = \sum (\omega_{brushless} - \omega_{MotorDC})^2
$$
 (5.4)

A figura 5.4 evidencia que o número de iterações utilizado foi suficiente para a eficácia do algoritmo, com a função objetivo atingindo valores muito próximos de zero nas últimas iterações.

Em relação ao peso de inércia e os coeficientes de aceleração, novamente foi utilizada a metodologia de SOUSA (2017), empregando-se a equação 4.7, cujos valores podem ser conferidos na Tabela 5.1.

A figura 5.5 exibe uma comparação entre os dados fornecidos e a curva obtida pelo algoritmo PSO. Os valores obtidos estão registrados na Tabela 5.2.

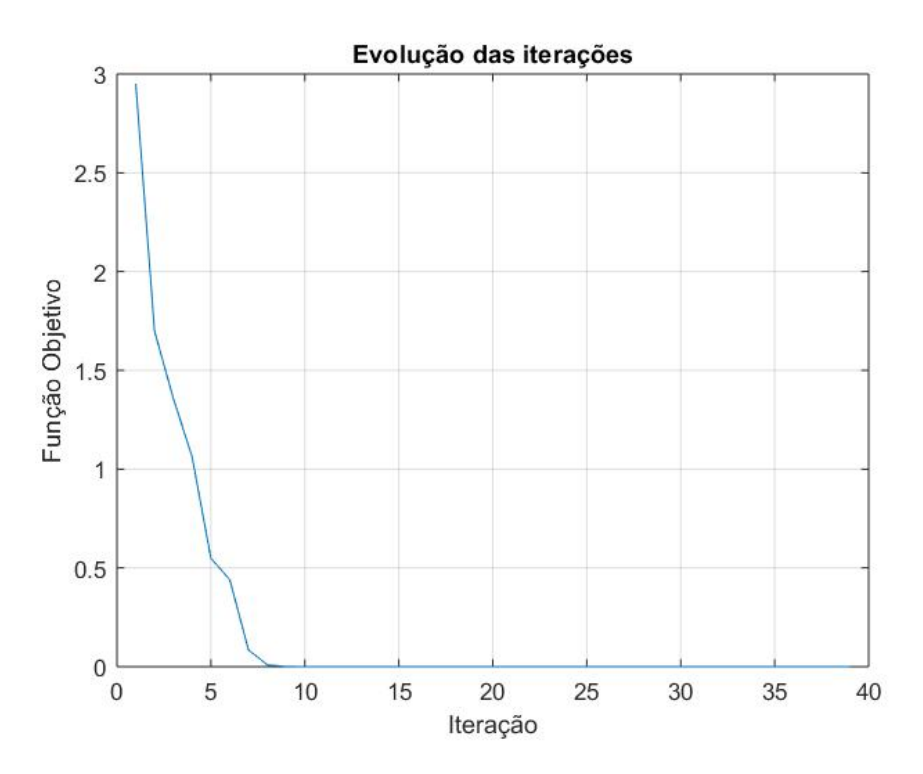

FIG. 5.4: Evolução da função objetivo com as iterações

| Parâmetro            | Valor                       |
|----------------------|-----------------------------|
| Número de iterações  | 40                          |
| Número de partículas | 40                          |
| $\alpha$             |                             |
| الآ                  | $0,3$<br>$0,845$<br>$0,845$ |
|                      |                             |

TAB. 5.1: Parâmetros usados no algoritmo PSO relativo ao motor DC

| Parâmetros | Valor | Unidade   |
|------------|-------|-----------|
|            | 0,028 | H         |
| R          | 1,145 | 92        |
| $K_t$      | 2,269 | $N*m/A$   |
|            | 2.62  | V/(rad/s) |

TAB. 5.2: Dados obtidos para o motor *brushless*

### 5.3 MODELAGEM DO SISTEMA REMAX SIMPLIFICADA

Para ser implementado, foi utilizado a modelagem para dois graus de liberdade segundo o modelo de EKSTRAND(2011), fazendo-se assim um sistema de controle pela entrada da velocidade angular de referência  $v_{1ref}$  para o sistema de rotação (yaw) e  $v_{2ref}$  para o sistema de elevação (pitch). Com isso, a equação 3.36 torna-se:

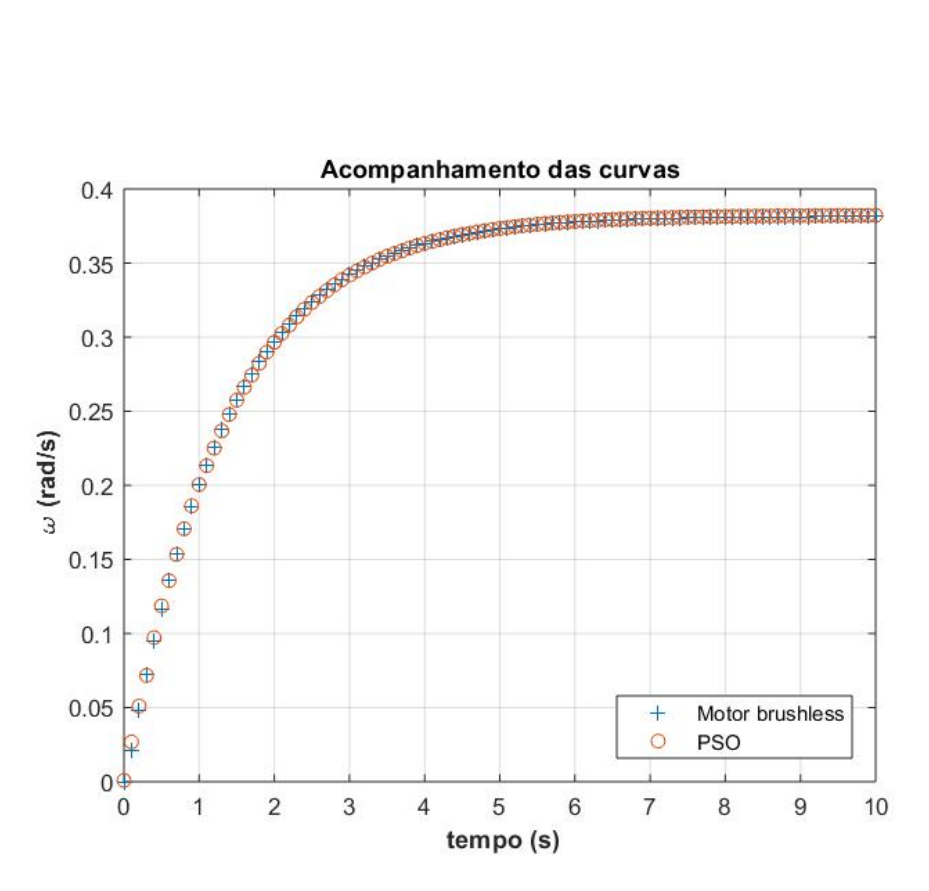

FIG. 5.5: Comparação entre a curva dada e a curva obtida

$$
J_{ay}\ddot{v_2} = T_{elev} - (J_{az} - J_{ax})\dot{v_1}^2 sen(v_2)cos(v_2) + D_{xz}\dot{v_1}cos(2v_2) - D_{yz}\ddot{v_1}cos(v_2) + D_{xy}\ddot{v_1}sen(v_2)
$$
\n(5.5)

$$
\left[\frac{J_{ax}(1-\cos(2v_2))}{2} + \frac{J_{az}(1+\cos(2v_2))}{2} + J_{kz} - D_{xz}sen(2v_2)\right]\ddot{v_1}
$$
  
=  $\mathbf{T}_{rot} + D_{xy}cos(v_2)\dot{v_2}^2 + D_{yz}sen(v_2)\dot{v_2}^2 - D_{yz}cos(v_2)\ddot{v_2} + D_{xy}sen(v_2)\ddot{v_2} +$   
 $2D_{xz}cos(2v_2)\dot{v_2}\dot{v_1} - J_{ax}sen(2v_2)\dot{v_2}\dot{v_1} + J_{az}sen(2v_2)\dot{v_2}\dot{v_1}(5.6)$ 

Estas equações podem, assim, ser modeladas no software SIMULINK, e serão apresentadas no capítulo seguinte deste documento.

### 5.4 DIAGRAMA DE BLOCOS DO SISTEMA

A equação 5.5 foi desenvolvida no ambiente de simulação SIMULINK segundo o seguinte diagrama de blocos da Figura 5.6.

O motor e o controlador foram desenvolvidos segundo o diagrama de blocos da Figura 5.7 e Figura 5.8, respectivamente.

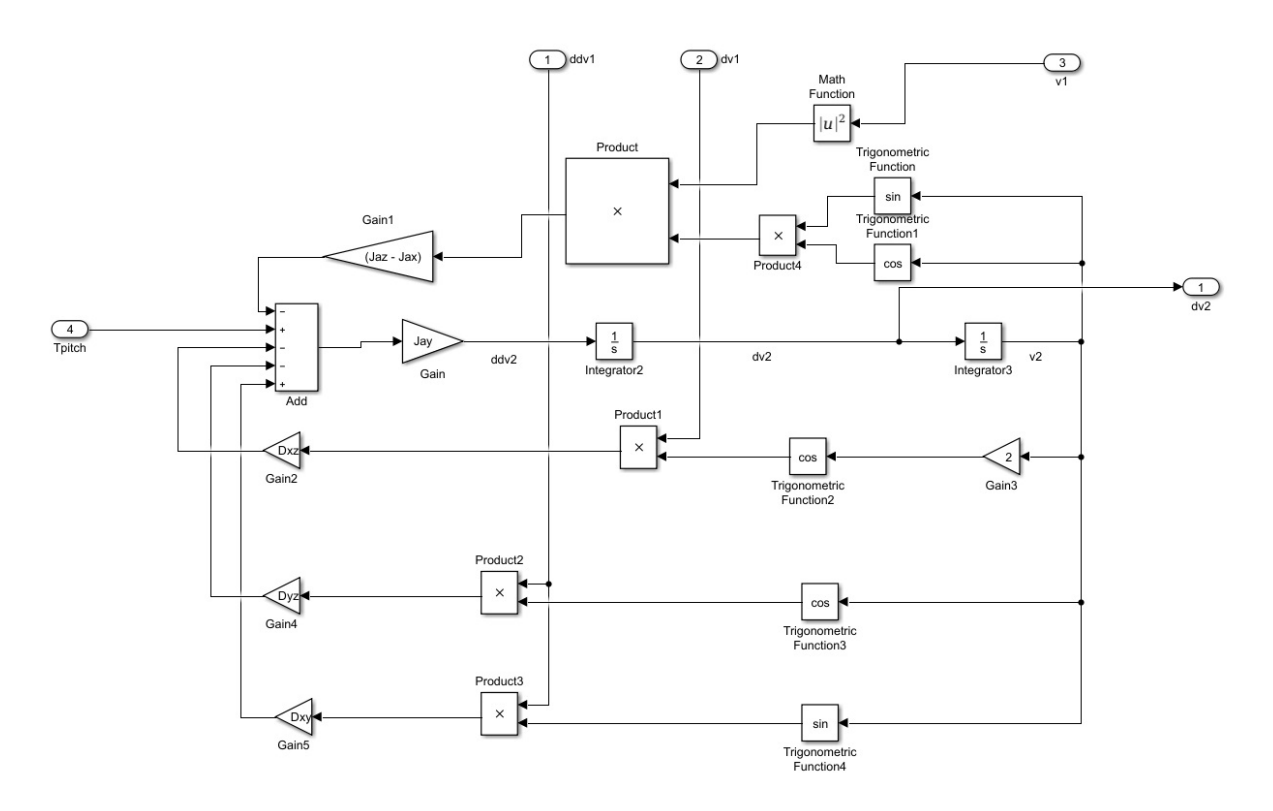

FIG. 5.6: Diagrama de Blocos da Dinâmica de Elevação (Pitch)

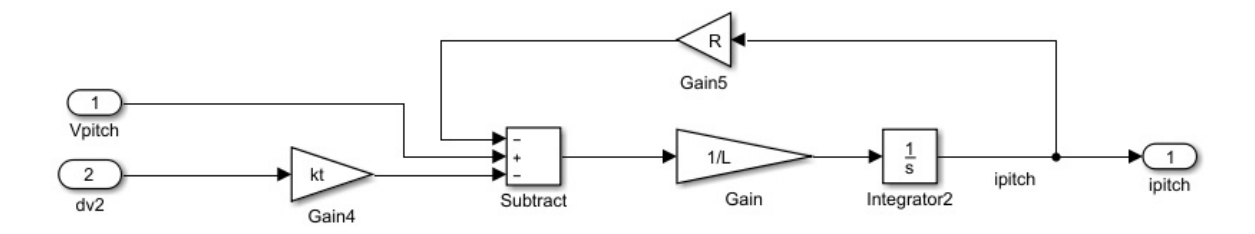

FIG. 5.7: Diagrama de Blocos do Motor de Elevação (Pitch)

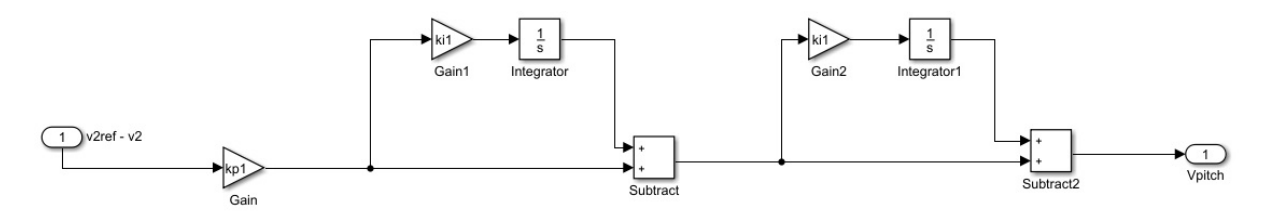

FIG. 5.8: Diagrama de Blocos do Controlador de Elevação (Pitch)

O sistema completo de elevação está representada na Figura 5.9. Cada diagrama de blocos anteriormente apresentado está representado como um subsistema.

Para a dinâmica do sistema de rotação (yaw), foi desenvolvido no ambiente SIMULINK o diagrama de blocos da Figura 5.10.

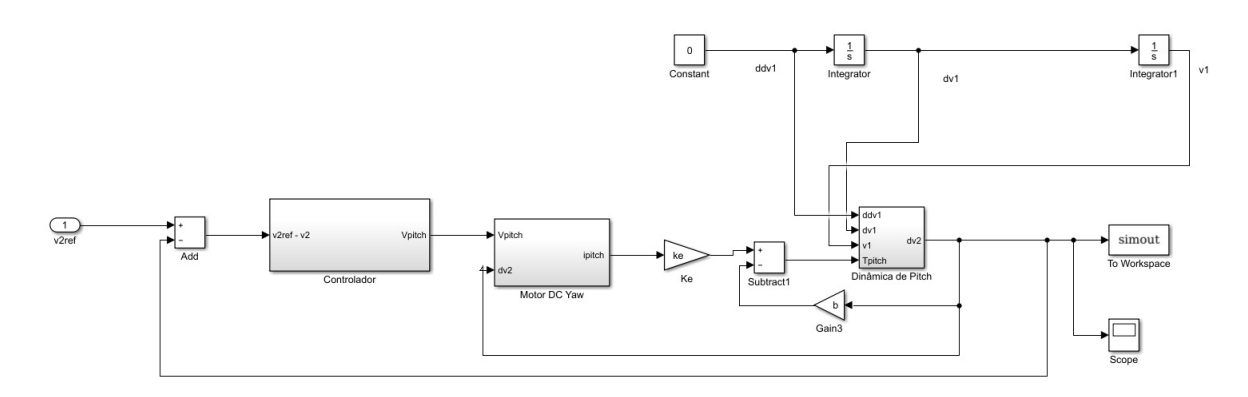

FIG. 5.9: Diagrama de Blocos do Sistema de Elevação (Pitch)

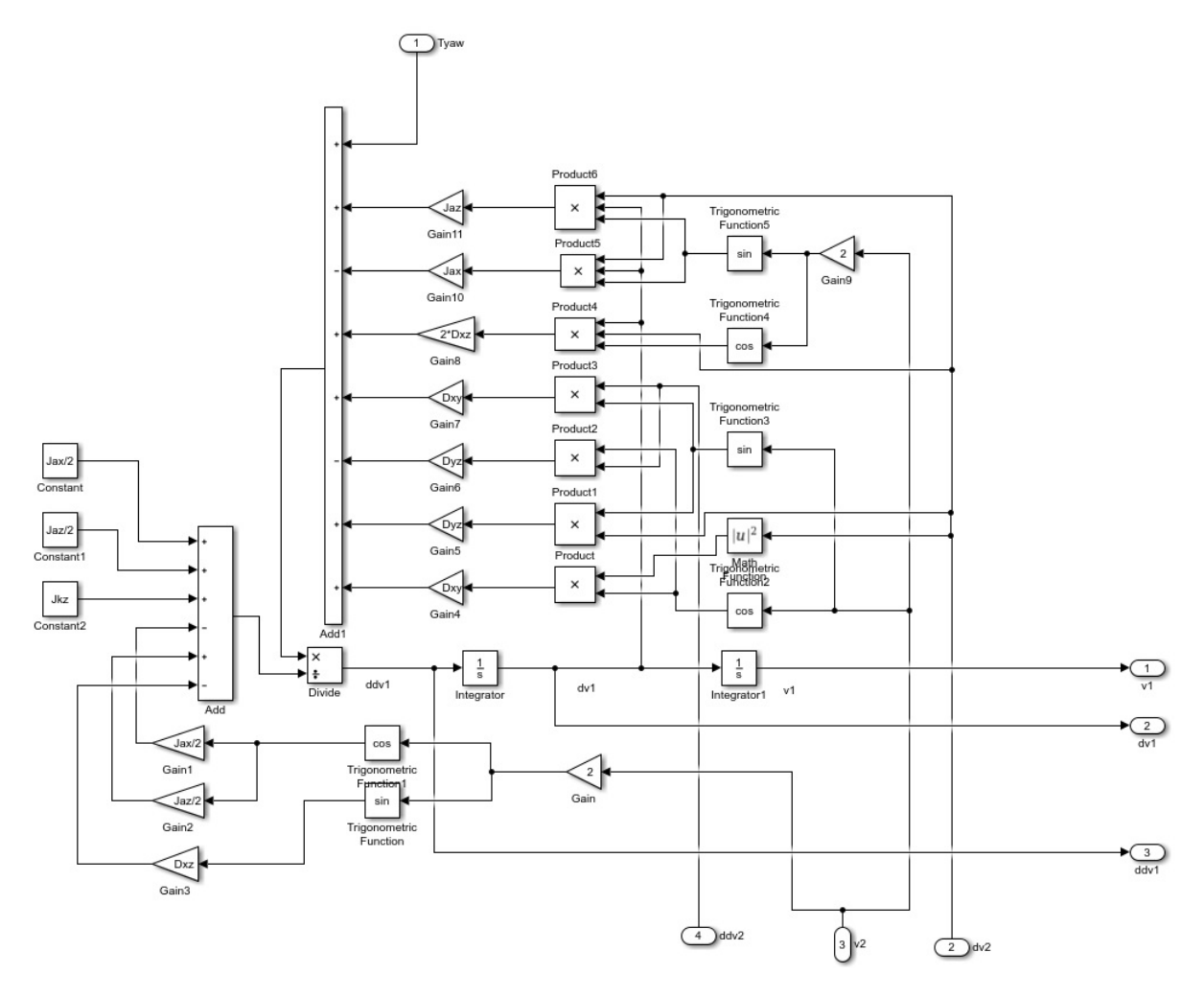

FIG. 5.10: Diagrama de Blocos da Dinâmica de Rotação (Yaw)

O motor elétrico utilizado no sistema de rotação possui os mesmos parâmetros do motor utilizado no sistema de elevação. A única diferença são os índices nele utilizados, como  $V_{rot}$ como a diferença de potencial de entrada e  $i_{rot}$  como a corrente gerada. O esquema deste motor é representado na Figura 5.11.

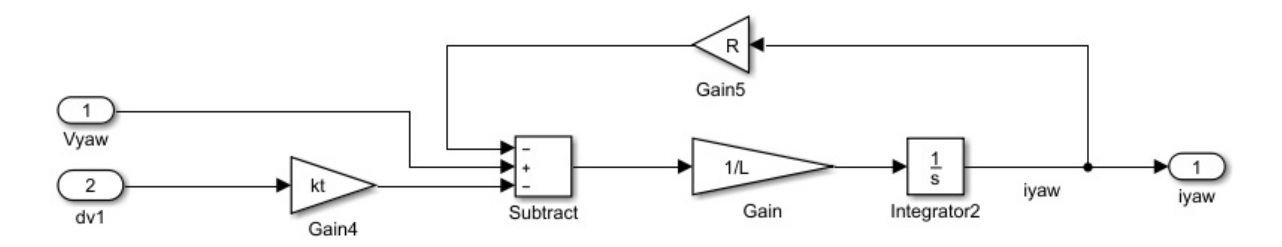

FIG. 5.11: Diagrama de Blocos do Motor de Rotação (Yaw)

O controlador do sistema de rotação apresenta a mesma estrutura do controlador de elevação, porém possui parâmetros diferentes. O diagrama de blocos desse subsistema está na Figura 5.12.

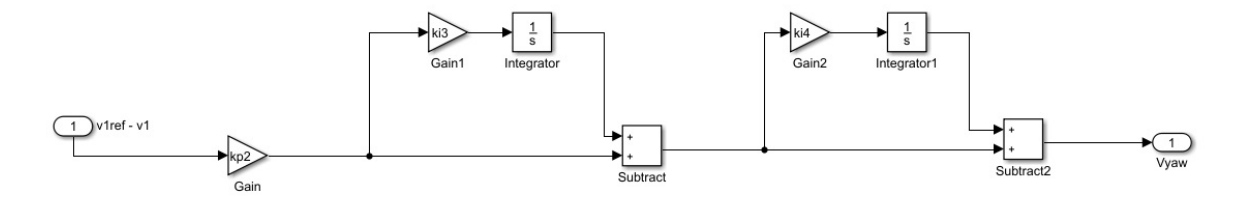

FIG. 5.12: Diagrama de Blocos do Controlador de Rotação (Yaw)

O sistema completo de rotação está representada na Figura 5.13. Cada diagrama de blocos anteriormente apresentado está representado como um subsistema.

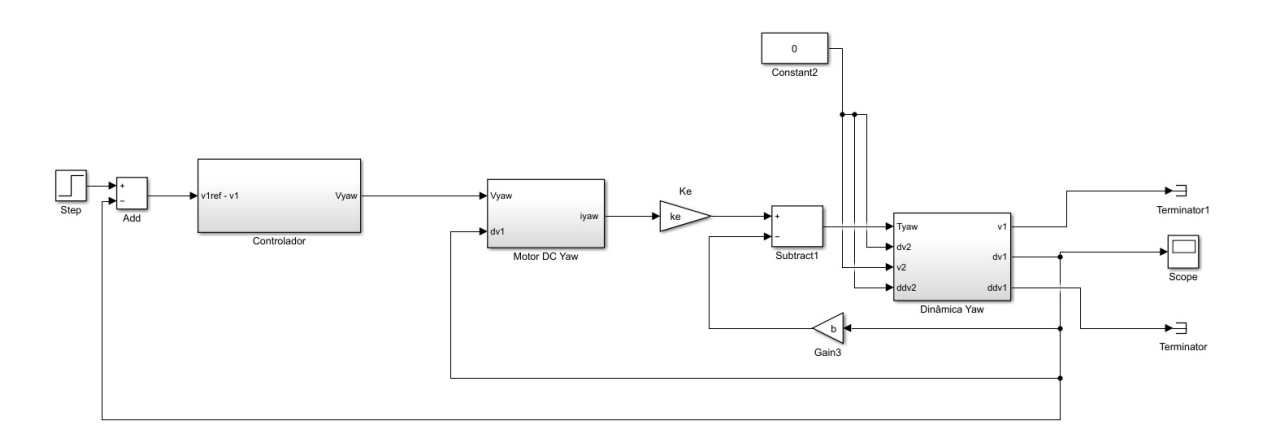

FIG. 5.13: Diagrama de Blocos do Sistema de Rotação (Yaw)

Os dois sistemas foram desenvolvidos separadamente para obtenção dos parâmetros de cada controlador, como explicado a seguinte. Posteriormente ao obter os parâmetros dos contro-

ladores, os sistemas de rotação e elevação foram conectados, e o diagrama do Sistema REMAX completo pode ser visto na Figura 5.14.

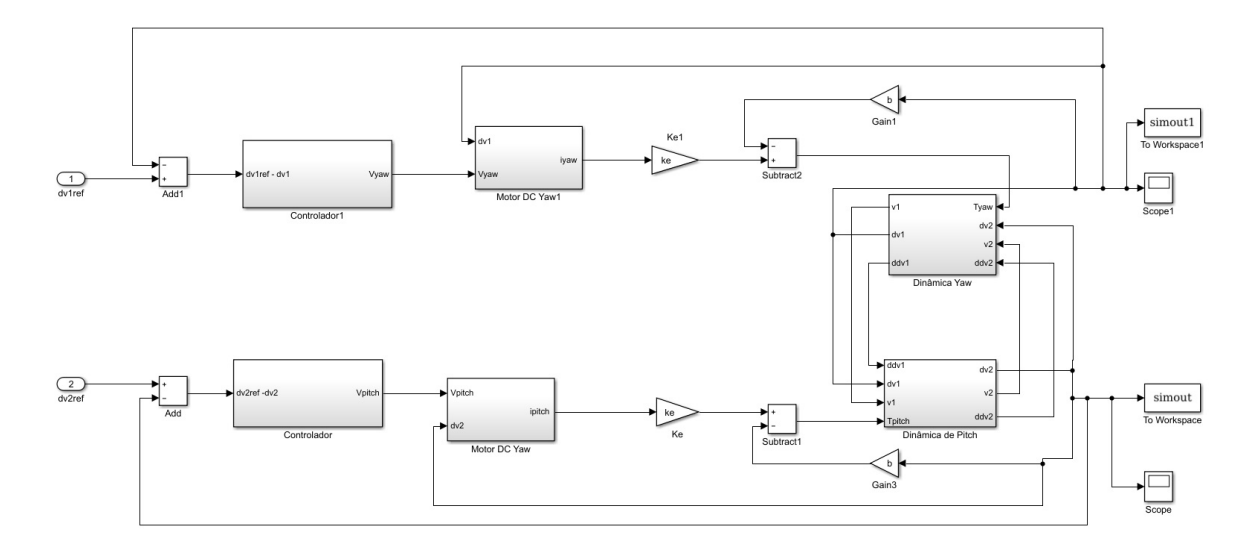

FIG. 5.14: Diagrama de Blocos do Sistema REMAX

### 5.5 OBTENÇAO DOS PARÂMETROS DO CONTROLADOR PII

No modelo real do sistema REMAX, o controlador utilizado não apresenta uma configuração clássica conhecida. Este sistema é constituído por um controlador proporcional seguido por dois controladores integrais segundo o diagrama de blocos apresentado na Figura 5.15, cujas leis que regem seu comportamento são dadas pelas equações 5.7 e 5.8

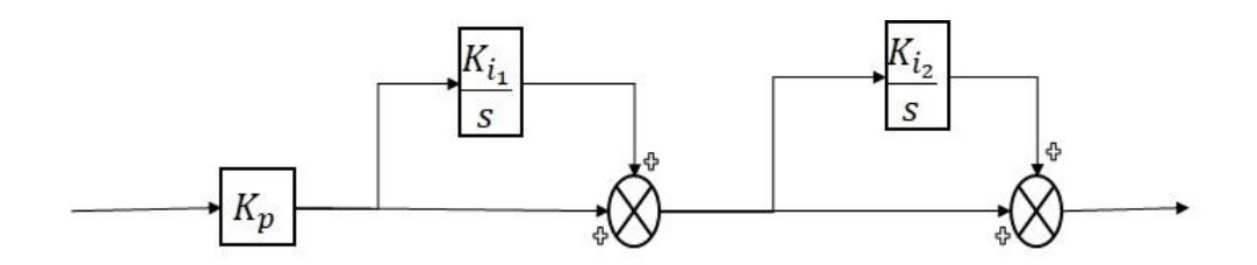

FIG. 5.15: Diagrama de Blocos do Controlador do sistema Remax real

$$
(\dot{v}_{1,ref} - \dot{v}_{1,med})K_{p1}[1 + \int k_{i1}(\dot{v}_{1,ref} - \dot{v}_{1,med})dt][1 + \int k_{i2}(\dot{v}_{1,ref} - \dot{v}_{1,med})dt] = V_{rot} \quad (5.7)
$$

$$
(\dot{v}_{2,ref} - \dot{v}_{2,med})K_{p2}[1 + \int K_{i3}(\dot{v}_{2,ref} - \dot{v}_{2,med})dt][1 + \int K_{i4}(\dot{v}_{2,ref} - \dot{v}_{2,med})dt] = V_{elev} \tag{5.8}
$$

Como forma de diminuir possíveis erros, foram obtidos de maneira independente cada controlador correspondente ao seu grau de liberdade.

Para que isso pudesse ser feito, considerou-se que um grau de liberdade não influenciava o outro grau para o qual estavam sendo calculados os parâmetros do controlador. Desta forma, foi zerada qualquer entrada relacionada àquele.

Por exemplo, para calcular os valores dos parâmetros de rotação,  $K_{p1}$ ,  $K_{i1}$  e  $K_{i2}$ , foi necessário zerar todos os valores no equacionamento relacionados a elevação, condicionando a inexistência de movimento neste eixo. Assim, pôde-se utilizar o algoritmo PSO somente no grau de liberdade de rotação e otimizar os valores dos parâmetros já citados.

De forma análoga, o mesmo procedimento foi utilizado para o cálculo dos parâmetros de elevação. Usou-se como critério o eixo de rotação parado para se calcular os valores dos parâmetros  $K_{p2}$ ,  $K_{i3}$  e  $K_{i4}$  de elevação otimizados pelo algoritmo PSO.

Nos dois casos, foi considerada uma entrada degrau na velocidade de refêrencia,  $v_{1,ref}$  para rotação e  $v_{2,ref}$  para elevação.

## 5.6 ALGORITMO COMPUTACIONAL DE RESOLUÇÃO DO SISTEMA COMPLETO REMAX

Foram gerados dois códigos para a obtenção dos parâmetros de cada controlador. A primeira rotina utiliza o modelo de SIMULINK para o sistema de elevação (Pitch), que não sofre influência do sistema de rotação (Yaw). A segunda rotina utiliza o modelo SIMULINK para o sistema de rotação, que não sofre influência do sistema de elevação.

Para o sistema de elevação e rotação, a rotina desenvolvida em MATLAB segue os seguintes procedimentos, para uma entrada padronizada degrau unitário:

- Carrega no *workspace* o valor dos parâmetros do sistema;
- inicia o PSO;
- a cada partícula gerada pelo PSO, o SIMULINK é executado para os parâmetros calculados, e a simulação é realizada;
- a resposta da simulação é armazenada em uma variável no *workspace* e o tempo de acomodação e máximo sobressinal é calculado;
- a função objetivo é calculada;
- uma nova partícula é gerada e o processo é repetido até atingir o número máximo de partículas estipuladas.

O algoritmo do PSO também apresenta uma sensibilidade com a janela de busca definida, convergindo ou não para a melhor solução dependendo dessa definição.

# 5.7 OBTENÇÃO DOS PARÂMETROS DOS CONTROLADORES

Nesta seção será detalhado como foram obtidos os parâmetros dos controladores, mostrando também a convergência do algoritmo PSO. Cada grau de liberdade é realizado separadamente do outro, com uma entrada degrau unitário.

A tabela 5.3 exibe as constantes utilizadas na aplicação do algoritmo tanto para a obtenção dos parâmetros do controlador de rotação quanto para o controlador de elevação.

| Parâmetro            | Valor |
|----------------------|-------|
| Número de iterações  | 50    |
| Número de partículas | 40    |
| $\alpha$             | 0,3   |
| $\beta_1$            | 0,845 |
| $\beta_2$            | 0,845 |
| $w_1$                | 0,6   |
| Wɔ                   | 0,4   |

TAB. 5.3: Valores utilizados no algoritmo PSO relativo à obtenção dos parâmetros do controlador PII

### 5.7.1 CONTROLADOR DO SISTEMA DE ROTAÇÃO

A figura 5.16 exibe a resposta da rotação à entrada em degrau com os valores de  $K_{p1}$ ,  $K_{i1}$  e  $K_{i2}$  encontrados, exibidos na tabela 5.4. Já a figura 5.17 ilustra os melhores valores encontrados para a função objetivo em cada iteração. Na tabela 5.5 estão exibidos os valores de tempo de acomodação e máximo sobressinal obtidos a partir da otimização com o algoritmo PSO.

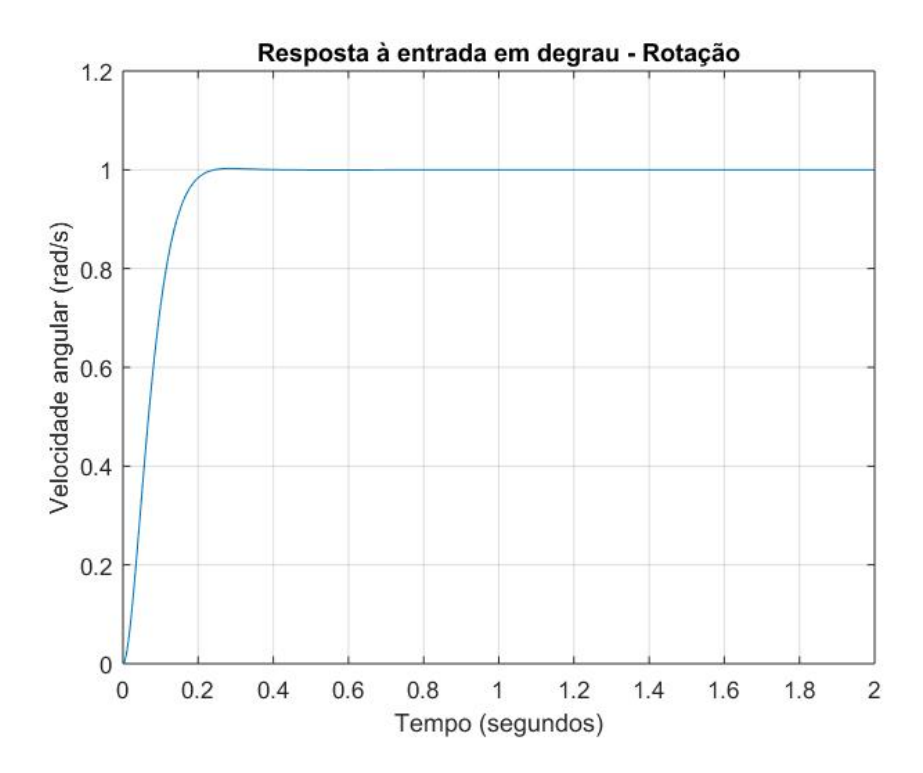

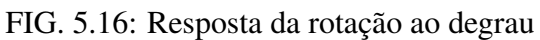

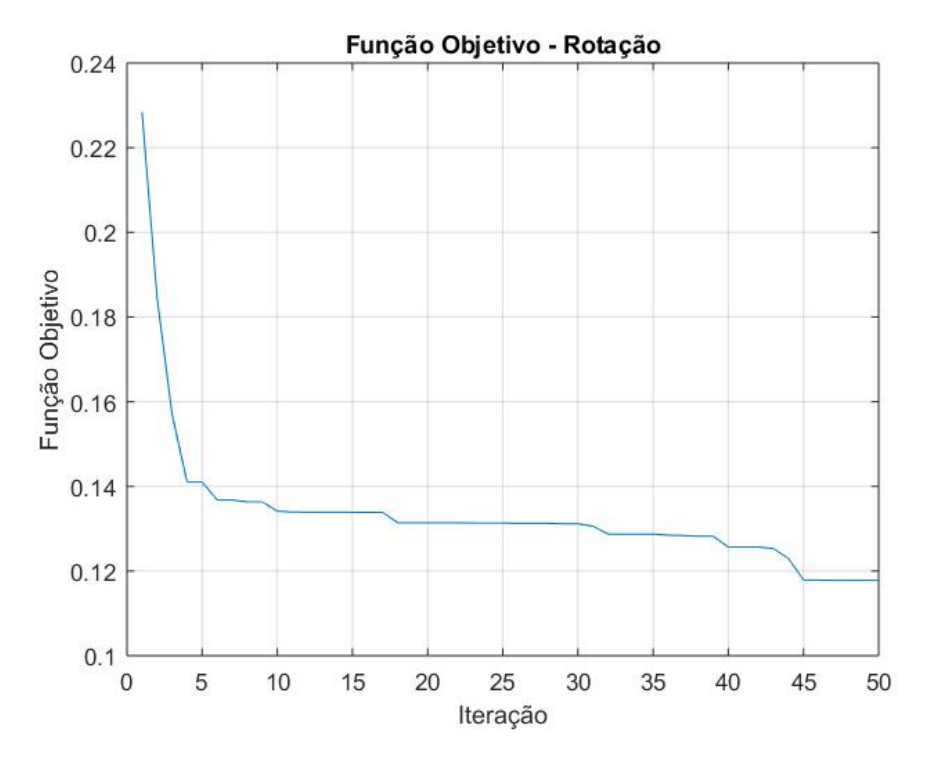

FIG. 5.17: Evolução da função objetivo para a obtenção dos paramêtros do controlador PII da rotação

|        | $\Lambda_{i1}$ | $\Lambda_{i2}$ |
|--------|----------------|----------------|
| 134,38 | 0.24           | 0,01           |

TAB. 5.4: Valores otimizados pelo PSO para o controle da rotação

| $t_s(s)$ |          |
|----------|----------|
| 0,1950   | $0,26\%$ |

TAB. 5.5: Tempo de acomodação e máximo sobressinal obtidos para a rotação com o método PSO

### 5.7.2 CONTROLADOR DO SISTEMA DE ELEVAÇÃO

De forma análoga, o mesmo procedimento foi utilizado para o cálculo dos parâmetros de elevação. Considerou-se o eixo de rotação parado para se calcular os valores dos parâmetros  $K_{p2}$ ,  $K_{i3}$  e  $K_{i4}$  de elevação otimizados pelo algoritmo PSO. Assim, a tabela 5.6 exibe os valores encontrados para os parâmetros do controlador da elevação e as figuras 5.18 e 5.19 exibem a resposta da elevação à entrada em degrau e a evolução de sua função objetivo com as iterações, respectivamente. Bem como a tabela 5.7 apresenta os valores de tempo de acomodação e máximo sobressinal para essa simulação.

| $\Lambda_{n2}$ | $\Lambda$ i3 | $N_{i4}$ |
|----------------|--------------|----------|
| 3,00           | 14,00        | 12 L L   |

TAB. 5.6: Valores otimizados pelo PSO para o controle da elevação

| $t_s(s)$ |        |
|----------|--------|
| 0,4050   | 24,43% |

TAB. 5.7: Tempo de acomodação e máximo sobressinal obtidos para a elevação com o método **PSO** 

### 5.8 SIMULAÇÃO PARA DIVERSAS ENTRADAS

Nesta seção, o sistema com os parâmetros dos controladores definidos na seção anterior passa a ser submetido a análise da combinação de diferentes entradas. Desta forma, pode-se validar os parâmetros encontrados. As análises foram desenvolvidas com a combinação de três tipos de entradas diferentes: sem entrada (ou entrada constante 0), entrada degrau e entrada senoidal de baixa frequência.

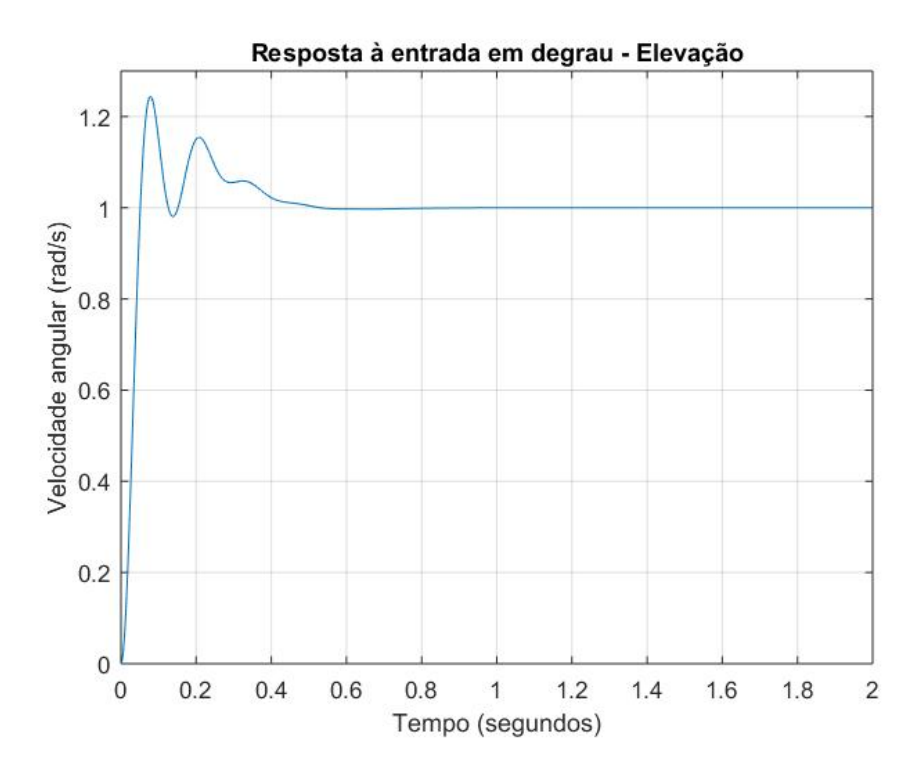

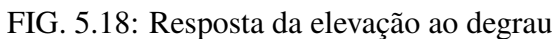

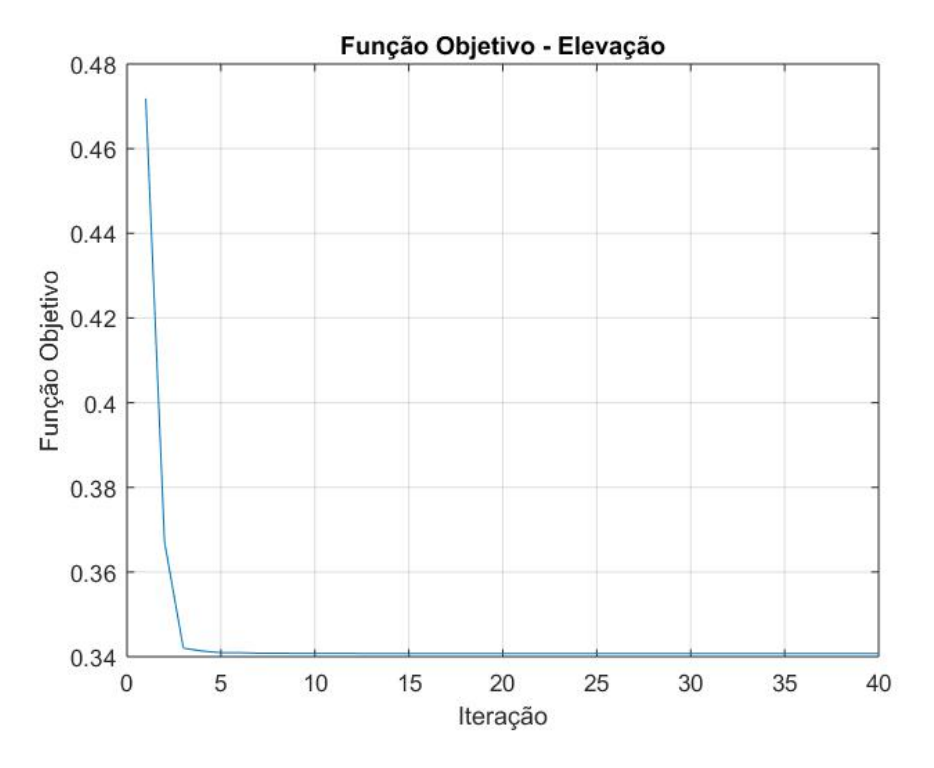

FIG. 5.19: Evolução da função objetivo para a obtenção dos paramêtros do controlador PII da elevação

A entrada senoidal é de baixa frequência pois no sistema real REMAX os distúrbios aos quais está submetido são devido à imperfeições do solo, sendo que estas já são parcialmente amortecidas pelo sistema de suspensão do carro.

A seguir foram feitas 8 análises diferentes:

- Análise 1: Entrada degrau em rotação, sem entrada em elevação;
- Análise 2: Sem entrada em rotação, entrada degrau em elevação;
- Análise 3: Entrada degrau em rotação, entrada degrau em elevação;
- Análise 4: Entrada senoidal em rotação, sem entrada em elevação;
- Análise 5: Sem entrada em rotação, entrada senoidal em elevação;
- Análise 6: Entrada senoidal em rotação, entrada senoidal em elevação;
- Análise 7: Entrada degrau em rotação, entrada senoidal em elevação;
- Análise 8: Entrada senoidal em rotação, entrada degrau em elevação.

## 5.8.1 ANÁLISE 1: ENTRADA DEGRAU EM ROTAÇÃO, SEM ENTRADA EM ELEVA-ÇÃO

Nesta primeira análise, foi aplicado uma entrada degrau unitário em  $dv_{1ref}$  no sistema da Figura 5.14 e uma entrada constante igual a zero em  $dv_{2ref}$ . Desta maneira, encontram-se os resultados a seguir:

Observa-se que na Figura 5.20 que a resposta apresenta um erro estacionário pequeno, e um máximo sobressinal também pequeno. Esta resposta já era esperada, visto que esta situação de análise é muito próxima àquela aplicada para determinar os parâmetros do controlador do sistema de rotação, a única diferença é que, como há acoplamento entre os graus de liberdade, o movimento de um sistema influencia no outro. Esta influência pode ser claramente observada na Figura 5.21, onde, apesar de não ter sofrido variação de nenhuma entrada, houve uma perturbação em seu estado transiente. Observa-se também um pico na resposta de  $v_2$  para a condição de entrada dada. Os resultados foram registrados na Tabela 5.8.

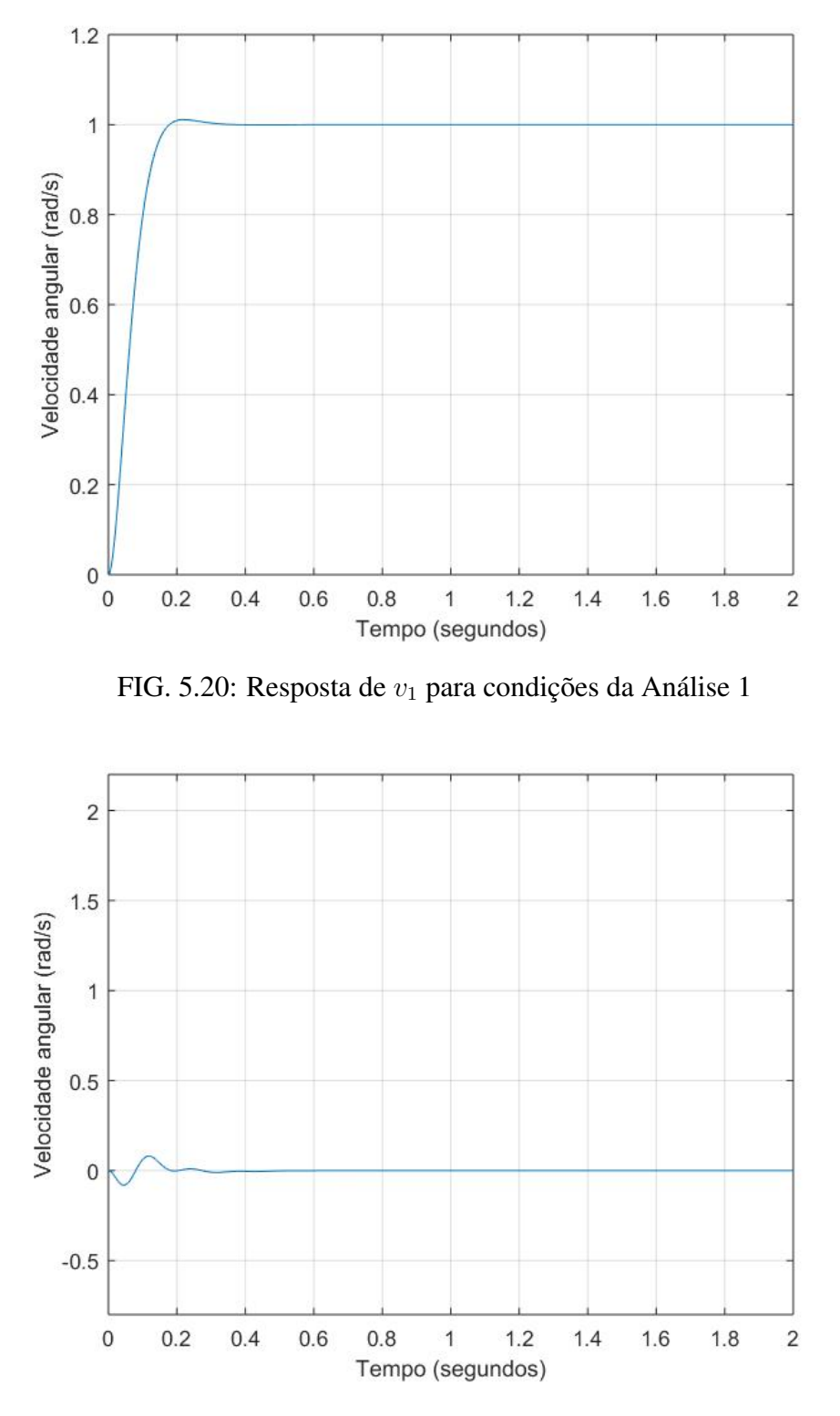

FIG. 5.21: Resposta de  $v_2$  para condições da Análise 1

# 5.8.2 ANÁLISE 2: SEM ENTRADA EM ROTAÇÃO, ENTRADA DEGRAU EM ELEVA-ÇÃO

Nesta segunda análise, foi aplicado uma entrada degrau unitário em  $dv_{2ref}$  no sistema da Figura 5.14 e uma entrada constante igual a zero em  $dv_{1ref}$ . Desta maneira, encontram-se os 58

| Resultado | $v_{1}$ |
|-----------|---------|
| $t_s(s)$  | 0.1950  |
| $M_{p}$   | 0.26%   |

TAB. 5.8: Tempo de acomodação  $t_s$  e Máximo sobressinal  $M_p$  da Análise 1

resultados a seguir:

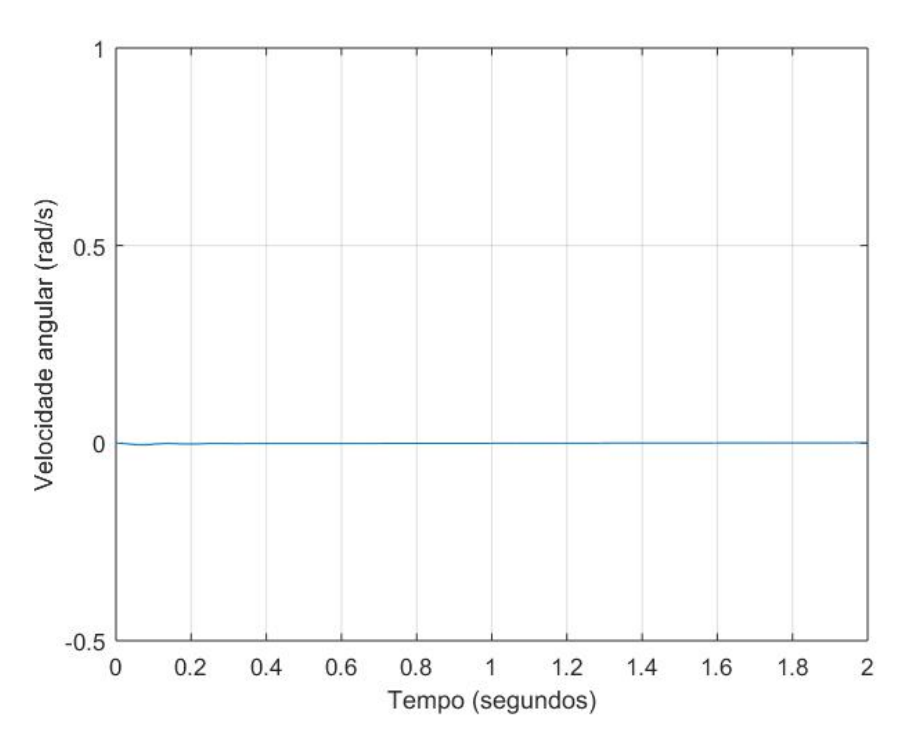

FIG. 5.22: Resposta de  $v_1$  para condições da Análise 2

Percebemos que na Figura 5.22, houve uma perturbação quase imperceptível, mostrando que o sistema reagiu bem e conforme o esperado para uma entrada apenas no outro eixo. Permanece no regime permanente em todo o tempo de simulação, confirmando assim a resposta provável: o sistema de rotação praticamente não se alterou para uma entrada registrada no sistema de elevação.

Já na Figura 5.23, observamos o comportamento previsto e semelhante ao comportamento da análise para obtenção dos parâmetros do controlador de elevação, porém com um máximo sobressinal maior (cerca de 30%), mas entrando no regime permanente sem erro estacionário e com tempo de acomodação próximo ao observado durante as análises do controlador de elevação isolado. Os resultados encontram-se na Tabela 5.9.

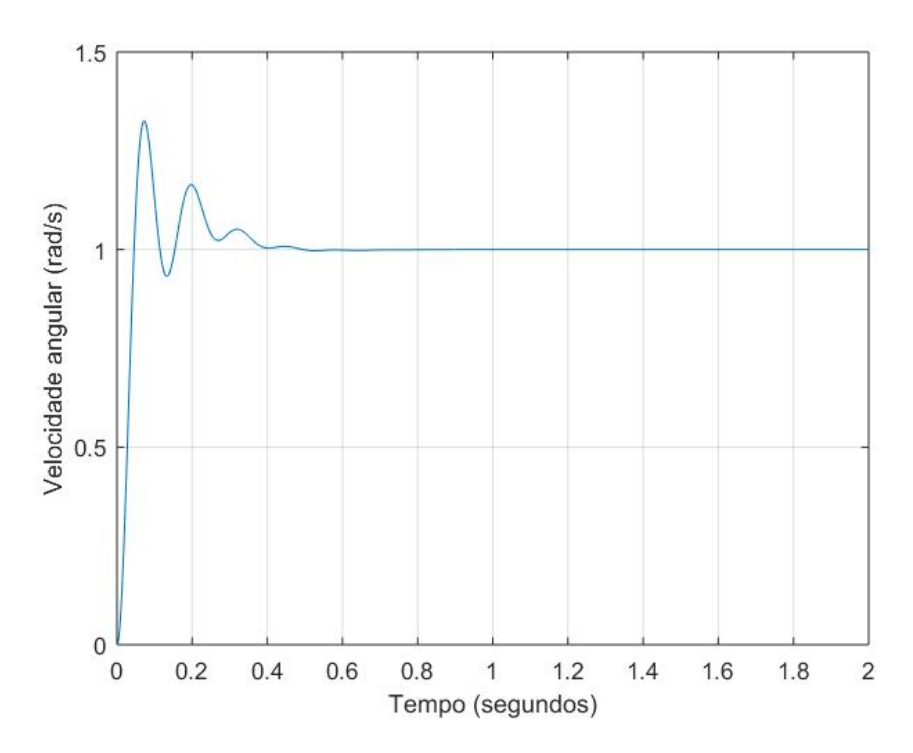

FIG. 5.23: Resposta de  $v_2$  para condições da Análise 2

| Resultado | V2     |
|-----------|--------|
| $t_s(s)$  | 0,4050 |
| $M_{n}$   | 24,43% |

TAB. 5.9: Tempo de acomodação  $t_s$  e Máximo sobressinal  $M_p$  da Análise 2

# 5.8.3 ANÁLISE 3: ENTRADA DEGRAU EM ROTAÇÃO, ENTRADA DEGRAU EM ELE-VAÇÃO

Para esta análise, foi aplicado uma entrada degrau unitário em  $dv_{1ref}$  no sistema da Figura 5.14 e uma entrada degrau unitário em  $dv_{2ref}$ . Desta maneira, encontram-se os resultados a seguir:

Ao analisar as respostas obtidas, observa-se na Figura 5.24, a resposta está visualmente semelhante às respostas apresentadas em 5.20 e 5.23, porém observa-se uma queda pequena perto de  $t = 2s$  de simulação na Figura 5.24. Apesar desta pequena queda, o sistema ainda está dentro da faixa do critério de 2%.

Estes resultados mostram que, para entradas degrau unitário simultâneas, o sistema responde de maneira similar comparado com entradas individuais. Isto mostra que o sistema de controle consegue atuar de maneira eficiente de modo a minimizar o acoplamento dos sistemas de rotação e elevação.

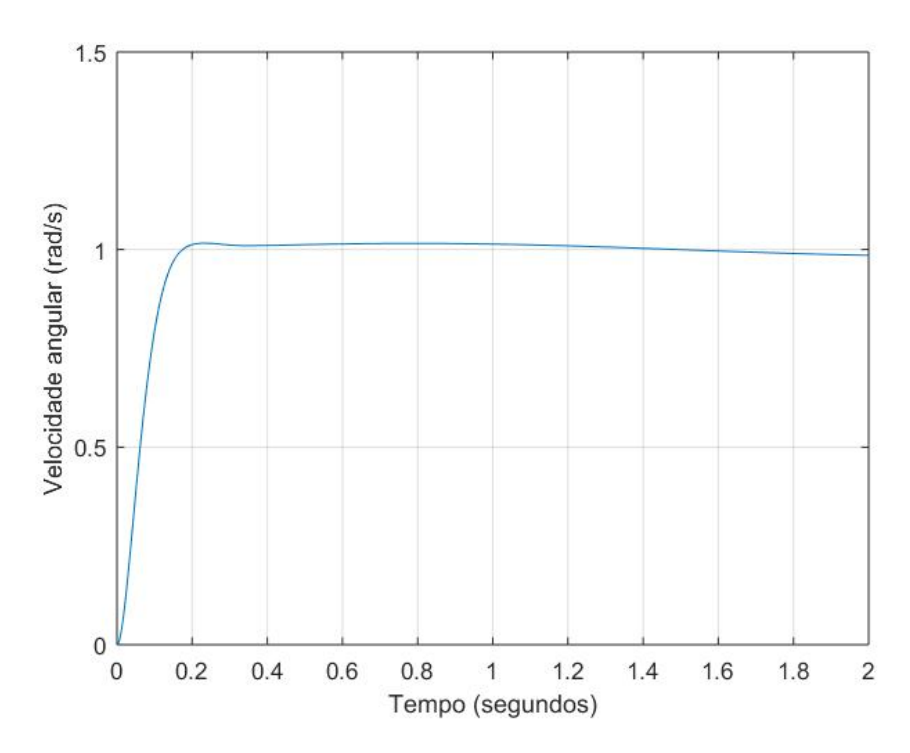

FIG. 5.24: Resposta de  $v_1$  para condições da Análise 3

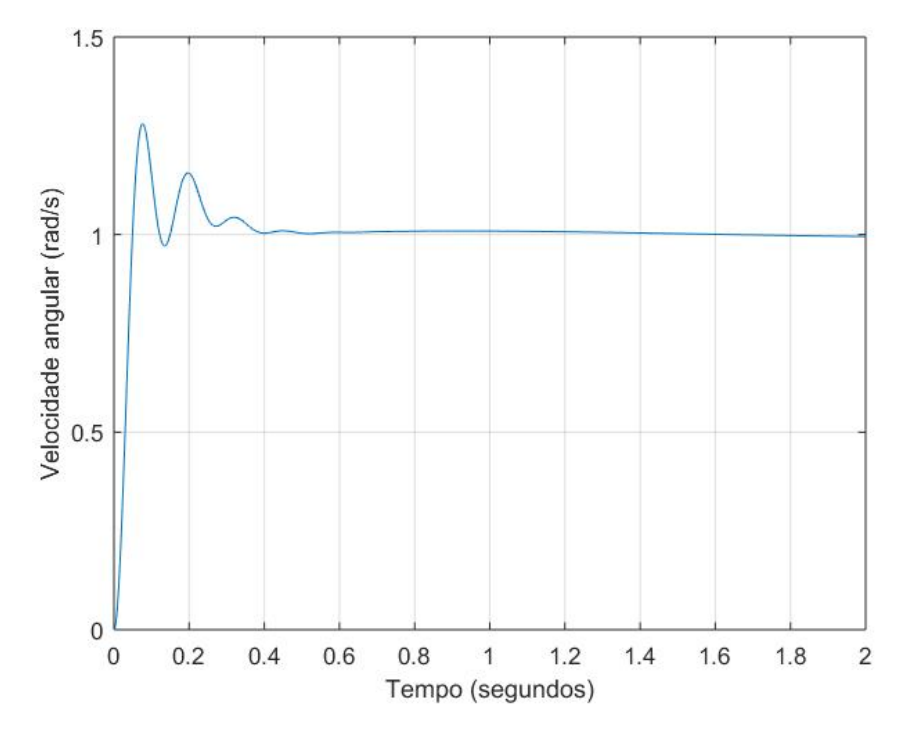

FIG. 5.25: Resposta de  $v_2$  para condições da Análise 3

Os resultados desta análise estão apresentados na Tabela 5.10.

| Resultado | $v_1$  | $v_{2}$ |
|-----------|--------|---------|
| $t_s(s)$  | 0,1880 | 0,3610  |
| $M_{n}$   | 4,07%  | 28,83%  |

TAB. 5.10: Tempo de acomodação  $t_s$  e Máximo sobressinal  $M_p$  da Análise 3

## 5.8.4 ANÁLISE 4: ENTRADA SENOIDAL EM ROTAÇÃO, SEM ENTRADA EM ELEVA-ÇÃO

Para esta quarta análise, foi aplicado uma entrada senoidal de frequência  $f = 0.5Hz$  em  $dv_{1ref}$  no sistema da Figura 5.14 e uma entrada constante igual a zero em  $dv_{2ref}$ . Desta maneira, encontraram-se os resultados a seguir:

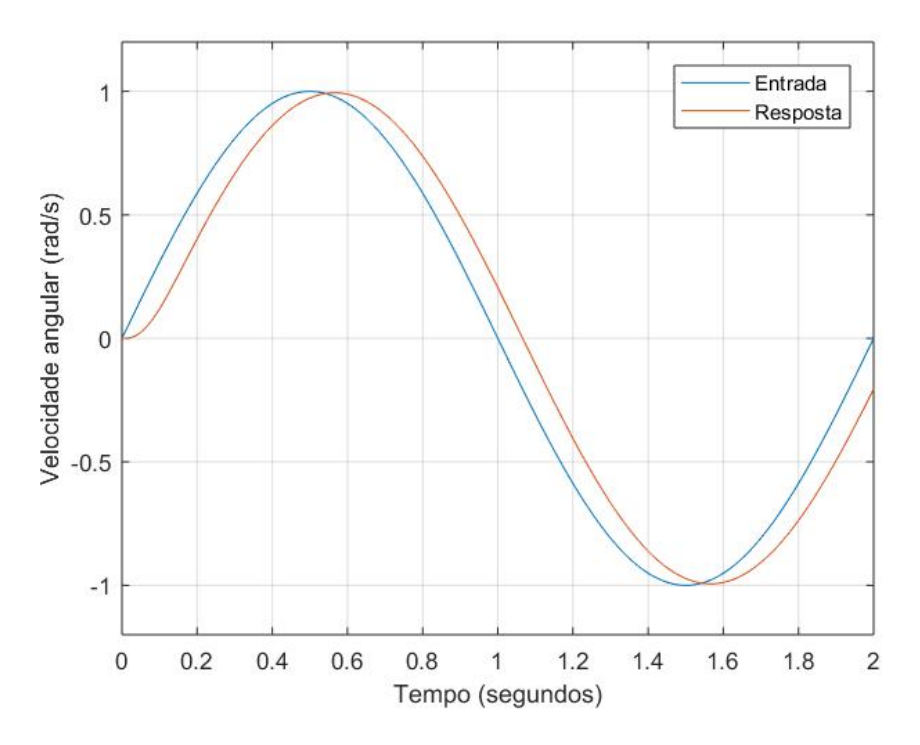

FIG. 5.26: Resposta de  $v_1$  para condições da Análise 4

Na Figura 5.26 observa-se que o sistema de rotação consegue acompanhar uma entrada senoidal de baixa frequência ( $f = 0.5Hz$ ) com um pequeno atraso de cerca de 0.1s. O controlador permite que o sistema acompanhe com eficiência a entrada dada, entrada esta que é fidedigna ao que o sistema real deve ser submetido em condições normais de uso.

Já na Figura 5.27, o sistema de elevação praticamente não sofre alterações, como era esperado. Ele sofre uma pequena variação no começo da simulação, mas ainda sim, permanece durante todo o tempo de simulação dentro da faixa de 2% do valor esperado (0).

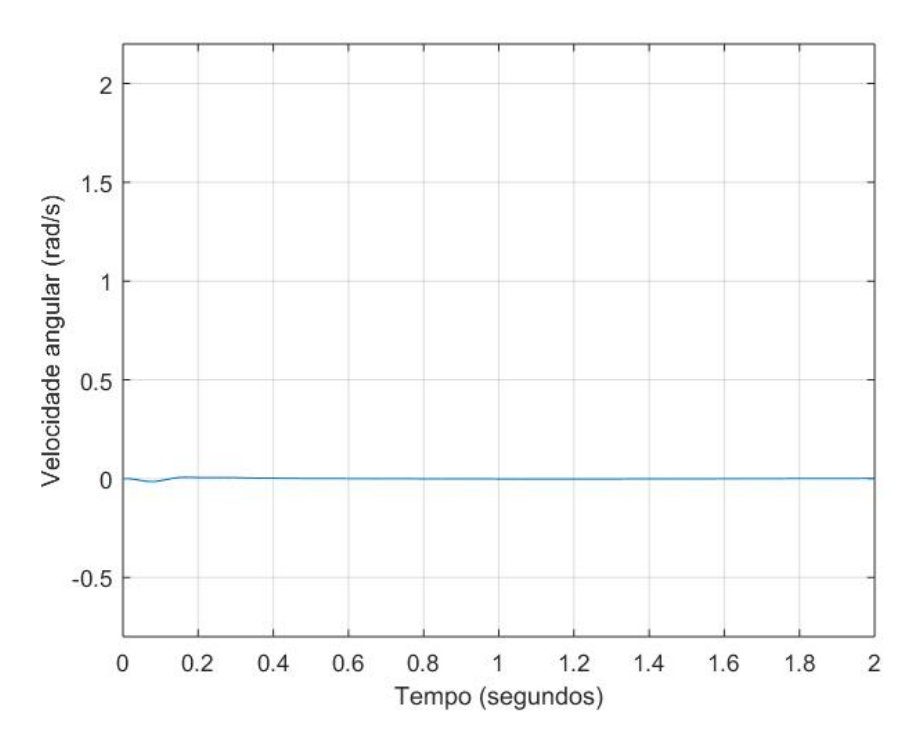

FIG. 5.27: Resposta de  $v_2$  para condições da Análise 4

## 5.8.5 ANÁLISE 5: SEM ENTRADA EM ROTAÇÃO, ENTRADA SENOIDAL EM ELEVA-ÇÃO

Nesta quinta análise, foi aplicado uma entrada senoidal de frequência  $f = 0.5Hz$  em  $dv_{2ref}$ no sistema da Figura 5.14 e uma entrada constante igual a zero em  $dv_{1ref}$ . Desta maneira, encontram-se os resultados a seguir:

Observa-se na Figura 5.28 que o sistema de rotação praticamente não se altera da posição esperada, mas é possível ver também que o sistema apresenta uma pequena oscilação de baixa frequência e baixa amplitude em torno do valor esperado.

Já na Figura 5.29, o sistema de elevação acompanha com bastante precisão a entrada senoidal solicitante, apresentando pequenos aumentos de amplitude nos pontos de pico do sinal de entrada. O controlador, neste caso, foi capaz de acompanhar com bastante eficácia e precisão o sinal de entrada.

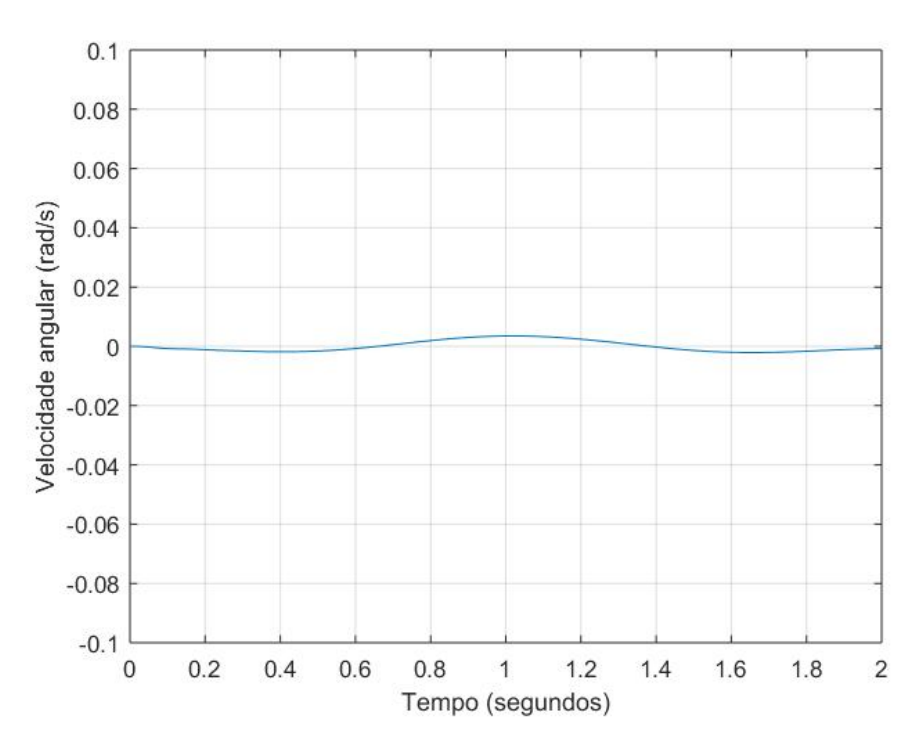

FIG. 5.28: Resposta de  $v_1$  para condições da Análise 5

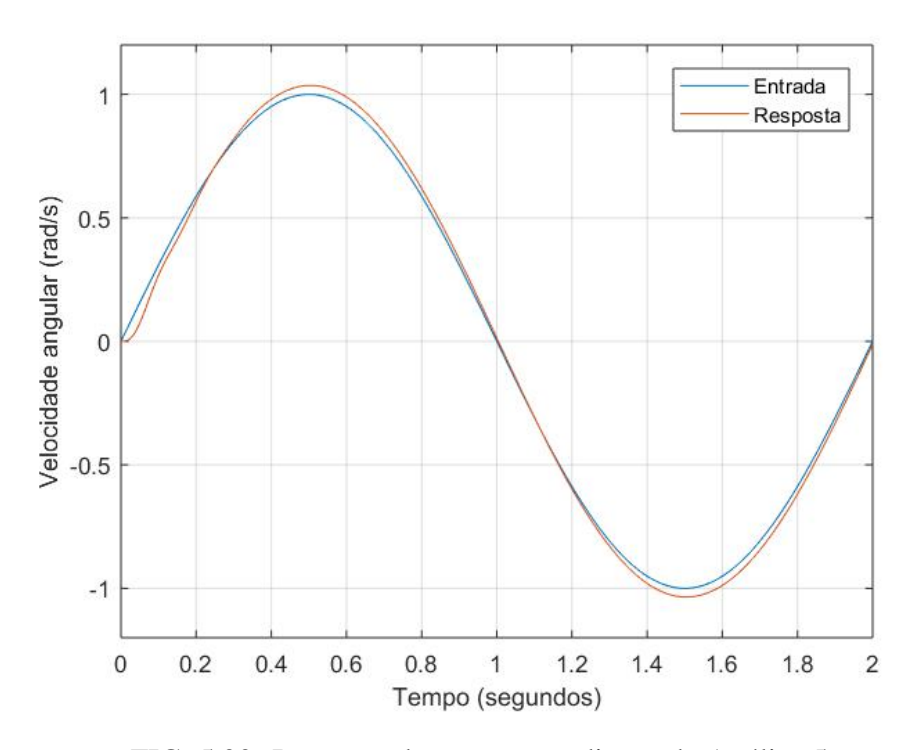

FIG. 5.29: Resposta de  $v_2$  para condições da Análise 5

# 5.8.6 ANÁLISE 6: ENTRADA SENOIDAL EM ROTAÇÃO, ENTRADA SENOIDAL EM ELEVAÇÃO

Nesta análise, foi aplicado uma entrada senoidal de frequência  $f = 0.5Hz$  em  $dv_{1ref}$  no sistema da Figura 5.14 e uma entrada senoidal de frequência  $f = 0.5 Hz$  em  $dv_{1ref}$ . Desta 64

maneira, encontram-se os resultados a seguir:

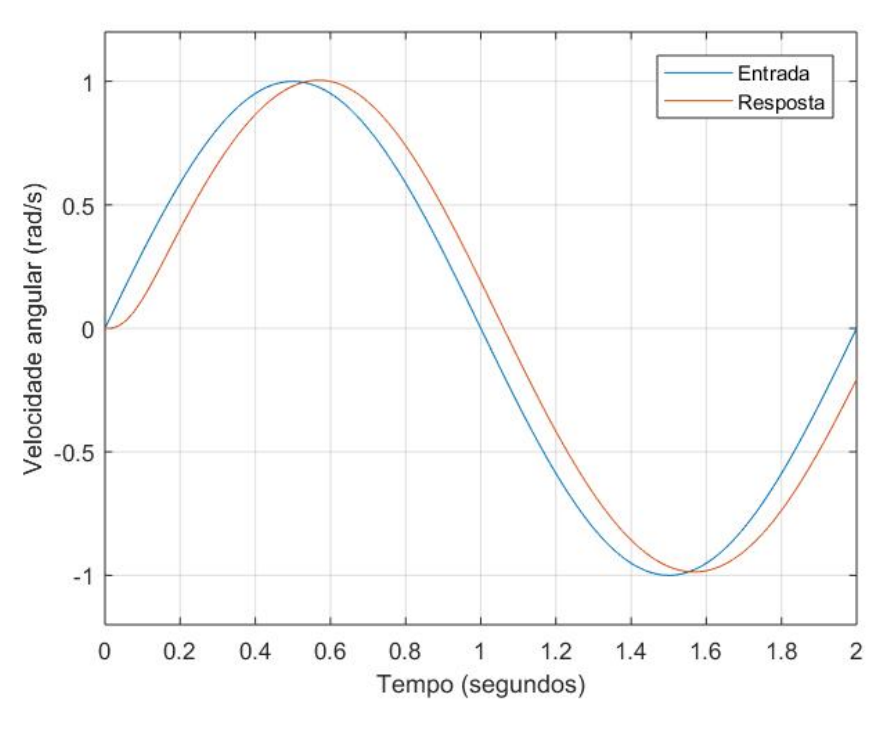

FIG. 5.30: Resposta de  $v_1$  para condições da Análise 6

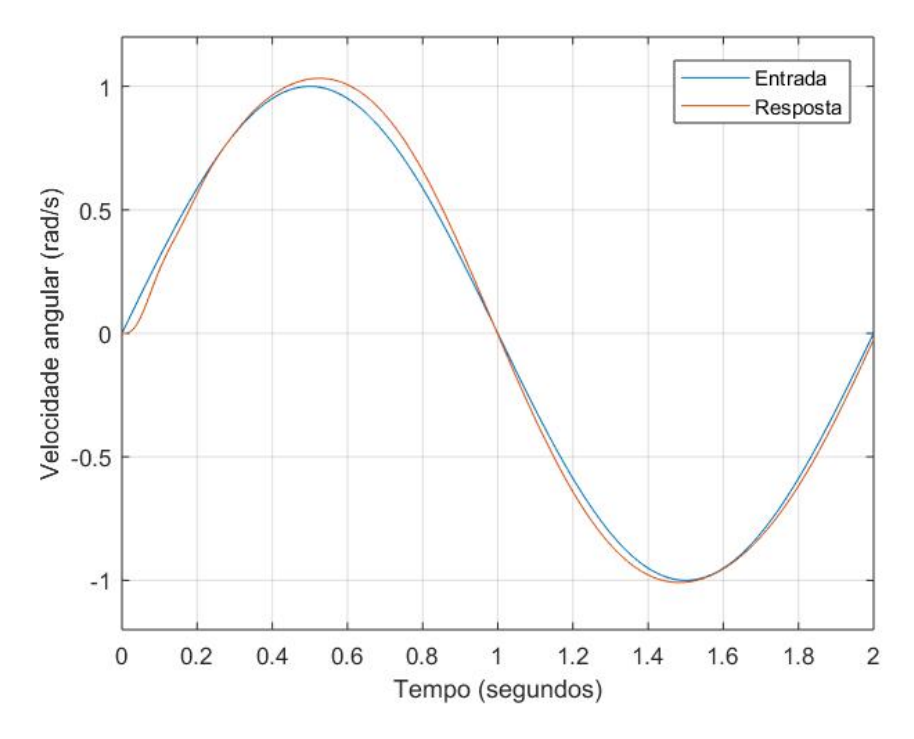

FIG. 5.31: Resposta de  $v_2$  para condições da Análise 6

Nas Figuras 5.30 e 5.31 observam-se comportamentos semelhantes aos já observados nas Análises 4 e 5, com o sistema de rotação sendo capaz de acompanhar a entrada com um pequeno atraso de 0.1s e o sistema de elevação praticamente simultâneo com pequenos picos nos pontos de máximo dos valores de entrada de referência.

Este caso mostra claramente como os controladores selecionados são capazes e eficientes quando testados para entradas senoidais de baixa frequência. Esta análise é fundamental para entender que, com os parâmetros obtidos pelo PSO, o sistema é bastante eficiente e preciso para acompanhar entradas mais próximas ao que o sistema real estaria submetido em condições táticas e operacionais.

## 5.8.7 ANÁLISE 7: ENTRADA DEGRAU EM ROTAÇÃO, ENTRADA SENOIDAL EM ELEVAÇÃO

Nesta análise, foi aplicado uma entrada degrau em  $dv_{1ref}$  no sistema da Figura 5.14 e uma entrada senoidal de frequência  $f = 0.5Hz$  em  $dv_{2ref}$ . Desta maneira, encontram-se os resultados a seguir:

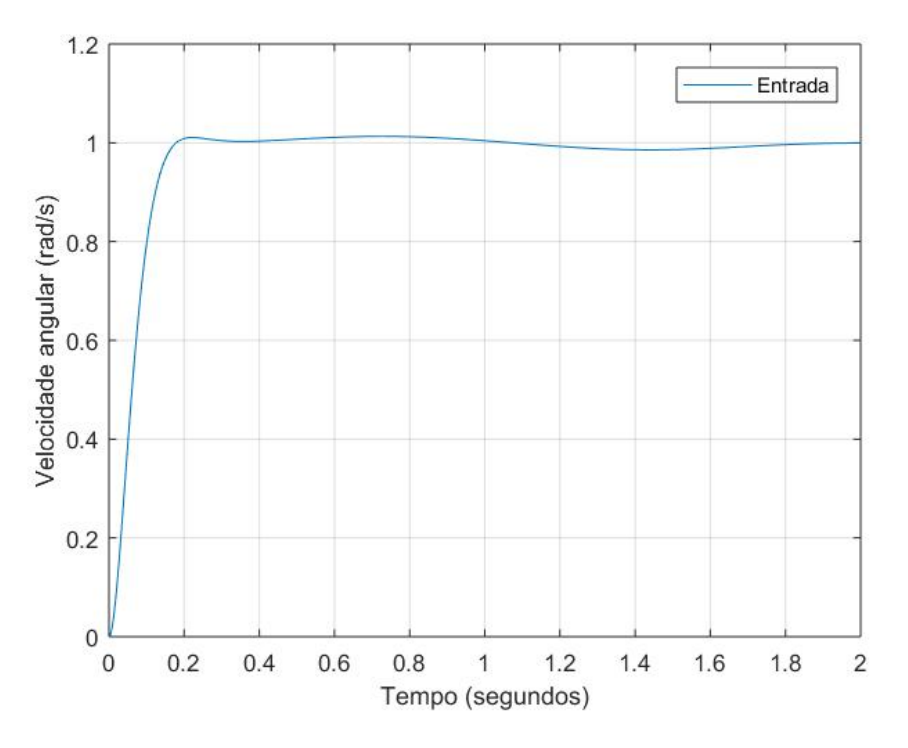

FIG. 5.32: Resposta de  $v_1$  para condições da Análise 7

Na Figura 5.32, observa-se a resposta como já apresentado nas Análises 1 e 3, com uma pequena queda em torno de 1.4s de simulação, mas logo retorna para próximo do valor esperado.

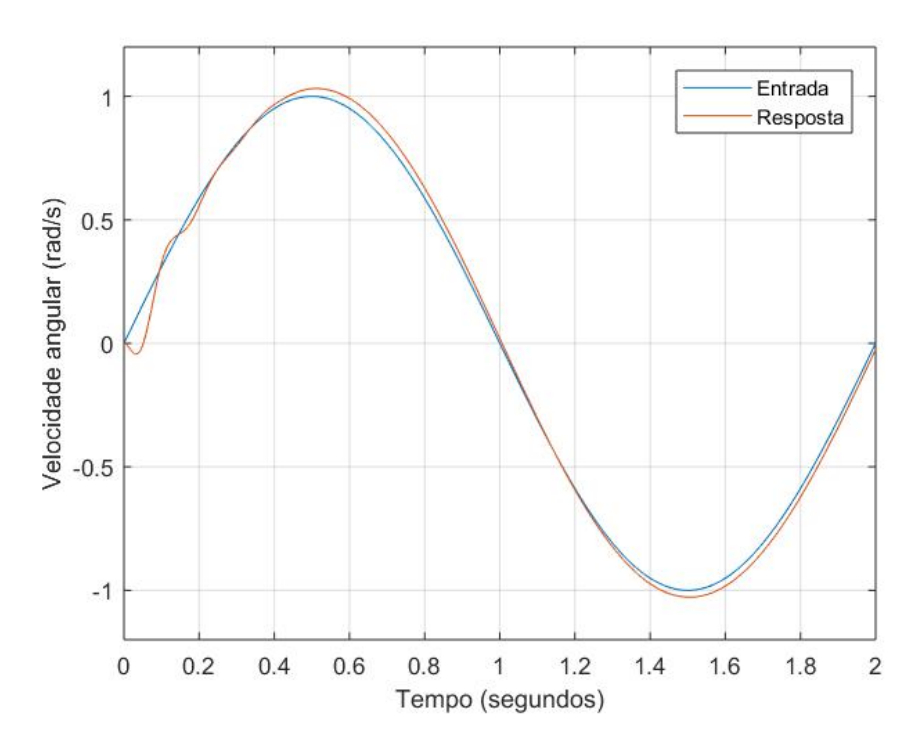

FIG. 5.33: Resposta de  $v_2$  para condições da Análise 7

Porém, observa-se na Figura 5.33 um comportamento anômalo no começo de simulação, até cerca de 0.2s de simulação. Poderia ser creditado a um possível ponto de singularidade, mas nada similar foi observado nas Análises 5 e 6, descartando-se assim, tal hipótese. A melhor explicação para este comportamento é de que o sistema de rotação recebe um estímulo degrau e o sistema de elevação é influenciado por este efeito nos primeiros momentos.

Neste estágio, a entrada senoidal apresenta pouca influência, pois inicia-se com valores menores (próximos de zero). Após pouco tempo de simulação, o controlador do sistema de elevação passa a ser mais eficaz para conter a influência do sistema de rotação. A entrada aplicada no sistema de elevação se torna mais dominante e o controlador neste sistema então acompanha esta entrada.

## 5.8.8 ANÁLISE 8: ENTRADA SENOIDAL EM ROTAÇÃO, ENTRADA DEGRAU EM ELEVAÇÃO

Nesta análise, foi aplicado uma entrada senoidal de frequência  $f = 0.5Hz$  em  $dv_{1ref}$  no sistema da Figura 5.14 e uma entrada degrau em  $dv_{2ref}$ . Desta maneira, encontram-se os resultados a seguir:

Na Figura 5.34, observa-se o comportamento igual aos apresentados nas Análises 4 e 6,

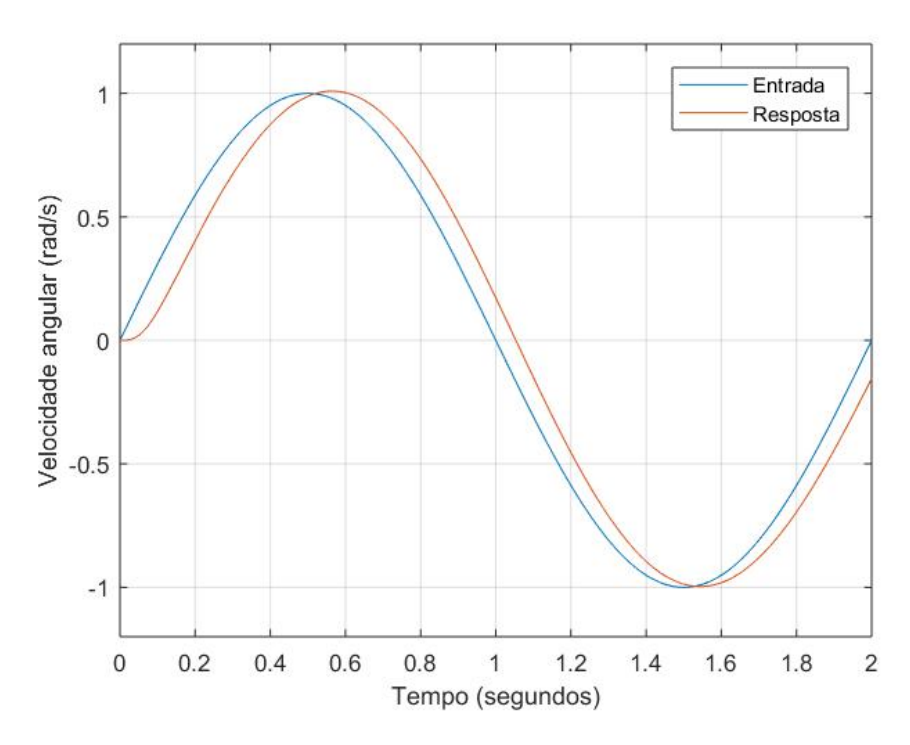

FIG. 5.34: Resposta de  $v_1$  para condições da Análise 8

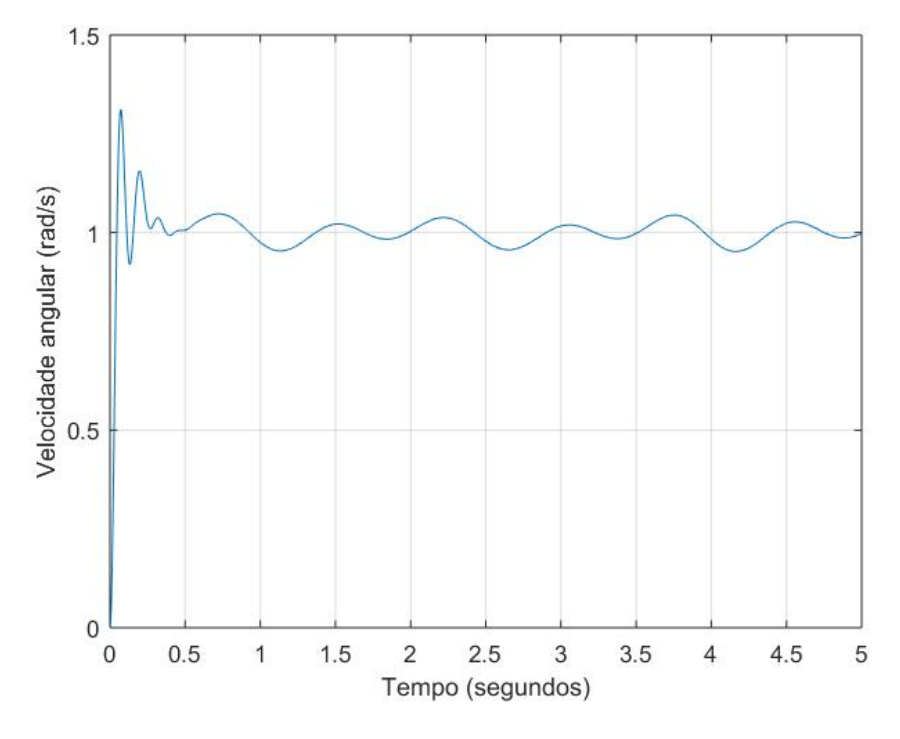

FIG. 5.35: Resposta de  $v_2$  para condições da Análise 8

reafirmando todas as características já citadas de eficiência, atraso e precisão do controlador

para uma entrada senoidal, e portanto, para uma entrada mais realista ao qual o sistema estaria sujeita em situação operacional.

Já na Figura 5.35, o sistema apresenta oscilações sustentadas em torno da da posição esperada em regime permanente. Durante o período transiente, apresenta um máximo sobressinal de cerca de 25%. As oscilações no período permanente são periódica, e mostram como a situação em análise (entrada senoidal em rotação e degrau em elevação) tem seu acoplamento sentido de maneira mais notável. Apesar de ser uma oscilação periódica, apresenta baixa amplitude.

#### 6 MODELAGEM DO SISTEMA REMAX GERAL

Para esta análise é utilizado a modelagem proposta por GRUZMAN(2011), apresentada no capítulo de equacionamento dinâmico. Esta modelagem foi implementada sem sucesso neste estudo. O código MATLAB de resolução deste modelo apresentou falhas não identificadas, mesmo após várias revisões. A complexidade, o tamanho das equações geradas e o tempo disponível impossibilitaram a implementação deste modelo. A formualação matemática para a solução é apresentada a seguir.

Todos os termos  $N_1$ ,  $N_2$ ,  $N_3$ ,  $N_4$ ,  $S_1$  e  $S_2$  apresentados na equação 3.36 são funções não lineares das coordenadas independentes, suas derivadas primeira no tempo e dos movimentos prescritos da base (posição, velocidade e aceleração do ponto a, e  $\delta$ ,  $\psi$ ,  $\gamma$ ,  $\dot{\delta}$ ,  $\dot{\psi}$ ,  $\dot{\gamma}$ ,  $\ddot{\delta}$ ,  $\ddot{\psi}$  e  $\ddot{\gamma}$ )

Para aplicar o método de Runge-Kutta, é necessário transformar este sistema de equações de segunda ordem para um sistema de EDOs de primeira ordem. Esta redução de ordem é possível introduzindo a seguinte transformação de coordenadas:

$$
q_1 = v_1 \tag{6.1}
$$

$$
q_2 = v_1' \tag{6.2}
$$

$$
q_3 = v_2 \tag{6.3}
$$

$$
q_4 = v_2' \tag{6.4}
$$

Com estas transformações, um novo sistema foi obtido apenas com EDOs de primeira ordem. Assim, o novo conjunto de equações que descreve a dinâmica de todo o sistema é dado por:

$$
\begin{bmatrix} q'_1 \\ q'_2 \\ q'_3 \\ q'_4 \end{bmatrix} = \begin{bmatrix} f_1(q_1, q_2, q_3, q_4) \\ f_2(q_1, q_2, q_3, q_4) \\ f_3(q_1, q_2, q_3, q_4) \\ f_4(q_1, q_2, q_3, q_4) \end{bmatrix}
$$
(6.5)

As funções  $f_1$ ,  $f_2$ ,  $f_3$  e  $f_4$  definidas na equação 6.5 são funções não lineares de  $q_1$ ,  $q_2$ ,  $q_3$ ,  $q_4$ e dos movimentos prescritos da base (posição, velocidade e aceleração do ponto a, e  $\delta$ ,  $\psi$ ,  $\gamma$ ,  $\dot{\delta}$ ,

 $\dot{\psi}, \dot{\gamma}, \ddot{\delta}, \ddot{\psi}$  e  $\ddot{\gamma}$ ).

Para o método de solução numérica Runge-Kutta, é necessário fornecer as condições iniciais do sistema. Para esta situação foi utilizado  $q_1(0) = 0$ ,  $q_2(0) = 0$ ,  $q_3(0) = 0$ ,  $q_4(0) = 0$ .

Para cada grau de liberdade há um motor que gera o torque necessário para a rotação da respectiva plataforma. Os motores foram aproximados para motores iguais de indução (cada motor apresenta os mesmos parâmetros, mas operam separadamente) e são regidos pelas seguintes equações:

$$
T_{rot} = k_t i_{rot} - b v'_1 \tag{6.6}
$$

$$
i'_{rot} = \frac{1}{L}(-Ri_{rot} + V_{rot} - k_e v'_1)
$$
\n(6.7)

$$
T_{elev} = k_t i_{elev} - bv'_1 \tag{6.8}
$$

$$
i'_{elev} = \frac{1}{L}(-Ri_{elev} + V_{elev} - k_e v'_1)
$$
\n(6.9)

As equações 6.5 a 6.9 são resolvidas simultaneamente a cada passo de integração no método Runge-Kutta. As tensões  $V_{rot}$  e  $V_{elev}$  são as variáveis de controle calculadas pelo controlador do sistema.

As equações 5.7 e 5.8 são equações para funções contínuas no domínio t, e como no método Runge-Kutta, as integrações são feitas com passo constante, e, portanto, como tem-se entradas discretas, é necessário transformar as integrais em somatórios. Obtem-se, assim, as equações 6.10 e 6.11.

$$
(\dot{v}_{1,ref} - \dot{v}_{1,med})K_{p1}[1 + \sum K_{i1}(\dot{v}_{1,ref} - \dot{v}_{1,med})\Delta t][1 + \sum K_{i2}(\dot{v}_{1,ref} - \dot{v}_{1,med})\Delta t] = V_{rot}
$$
\n(6.10)

$$
(\dot{v}_{2,ref} - \dot{v}_{2,med})K_{p2}[1 + \sum K_{i3}(\dot{v}_{2,ref} - \dot{v}_{2,med})\Delta t][1 + \sum K_{i4}(\dot{v}_{2,ref} - \dot{v}_{2,med}))\Delta t] = V_{elev}
$$
\n(6.11)

Cada equação acima gerada corresponde ao controlador de um motor que, por sua vez, atua sobre um grau de liberdade do sistema. De modo geral, o objetivo é determinar os parâmetros  $K_{p1}$ ,  $K_{i1}$ ,  $K_{i2}$  (parâmetros do controlador do sistema de rotação),  $K_{p2}$ ,  $K_{i3}$  e  $K_{i4}$  (parâmetros do controlador do sistema de elevação) pelo método do PSO que gere a melhor resposta do sistema para determinadas velocidades angulares de referência  $\dot{v}_{1,ref}$  e  $\dot{v}_{2,ref}$ .
O sistema de equações resultante obtido apresentou-se demasiadamente complexo, e por isso não foi resolvido utilizando-se simulações. Revisões foram realizadas, mas, devido à complexidade do modelo gerado e falta de tempo hábil, não foi possível identificar e corrigir o erro do algoritmo de solução.

As equações obtidas são demasiadamente grandes, sendo possível apenas sua obtenção com o auxílio de softwares de matemática simbólica. Avaliar esta equação de maneira manual é uma tarefa extremamente complicada e requer bastante tempo, por isso fica como uma sugestão para trabalhos futuros a implementação do modelo completo.

## 7 CONCLUSÃO

De acordo com o estudado nos capítulos anteriores, percebe-se que a modelagem inicial utilizada, assim como o controle, aplicando-se as equações dinâmicas do sistema e a síntese de controle por PSO se mostram eficazes quando comparados com o otimizador do Simulink também utilizado no trabalho. As simplificações feitas serviram para demonstrar a eficiência dos métodos, validando assim o processo de otimização proposto.

Na etapa subsequente, inicia-se a modelagem real do Sistema REMAX. A primeira etapa foi a aquisição dos dados de projeto do REMAX por meio do conjunto completo da plataforma desenvolvido no CAD 3D Solidworks. Como o CAD 3D apresenta definição de material dos componentes, os dados são bem próximos aos dados reais, diferindo apenas de pequenos ajustes feitos durante o processo de fabricação dos componentes.

Concomitantemente, foi realizado a engenharia reversa do motor *Brushless* a partir do *Datasheet* do motor real. O elemento em análise foi aproximado para um motor de indução pois a modelagem do motor *Brushless* foge do escopo deste trabalho. O modelo possui a resposta dinâmica fidedigna com a do motor real.

A modelagem dinâmica foi revista para contemplar todas as imperfeições e desbalanceamentos presentes no sistema real. Para seu desenvolvimento foram utilizadas as equações de Lagrange do movimento do sistema.

Adiante, foram analisados os resultados obtidos para modelos dinâmicos de um grau de liberdade e do artigo de referência. Estes resultados se mostraram bastante satisfatórios o que pode ser usado como validação da metodologia empregada.

Ademais, foram feitas 8 situações considerando diferentes entradas para os dois eixos de rotação e elevação. Em praticamente todas, os resultados obtidos do sistema de controle foram eficazes e dentro do esperado.

Devido a complexidade do equacionamento para o caso mais completo, sem simplificações, não foi possível fazer a implementação dos modelos computacionais desenvolvidos no presente trabalho. Entretanto, deve-se ressaltar que conforme validado anteriormente, a metodologia aplicada provavelmente também seria adequada para os estudos apresentados.

Tendo em vista a dificuldade do tema proposto em relação a sua complexidade matemática e física algumas sugestões para trabalhos futuros são listadas nos parágrafos abaixo.

Uma vez que foram utilizados os softwares MATLAB e SIMULINK para resolução matemática das equações, sugere-se o emprego de novos softwares que obtenham soluções mais simples e de fácil entendimento das equações encontradas.

Ainda, o método de resolução matemática Runge Kutta de quarta ordem, usado na resolução do sistema dinâmico sem simplificações, não é o método mais eficaz para o tipo de equações encontradas. Este pode ser substituído por métodos matemáticos mais eficientes que satisfazem a complexidade do modelo.

Também deve ser avaliado em trabalhos futuros o uso do movimento da base em relação aos eixos, uma vez que isso foi desconsiderado como forma de simplificar e resolver o modelo dinâmico na presente elaboração.

Ademais, outra melhoria a ser feita é a consideração do centro de massa deslocado em relação aos eixos de referência. Esses foram postos como coincidentes a fim de facilitar a resolução matemática apresentada.

Por fim, deve-se considerar a utilização de um controlador robusto, diferente do empregado atualmente no REMAX, para a obtenção melhores resultados na estabilização do armamento.

## 8 BIBLIOGRAFIA

[1] SOUSA, D. H. B, Metodologia para Determinação dos Parâmetros do Controle de Estabilização do REMAX. Tese de Mestrado, IME, 2017.

[2] GHAEMINEZHAD, N., DAOBO, W. e FAROOQ, F. Stabilizing a Gimbal Platform using Self-Tuning Fuzzy PID Controller. International Journal of Computer Applications, 93(16), 2014.

[3] GIRIRAJKUMAR, S.M., JAYARAJ, D. e KISHAN, A. R. PSO based Tuning of a PID Controller for a High Performance Drilling Machine. International Journal of Computer Applications (0975 - 8887) Volume 1 ? No. 19, 2010.

[4]GRUZMAN, M. Sistema de Acompanhamento de Alvos Montado em um Corpo em Movimento. Tese de Doutorado, PUC-Rio, 2011.

[5] HALIM, A. H. e ISMAIL, I. Online PID Controller Tuning Using Tree Physiology Optimization. Intelligent and Advanced Systems (ICIAS), 2016 6th International Conference on, págs 1-5. IEEE, 2016.

[6] IRUTHAYARAJAN, M. W. e BASKAR, S. Optimization of PID Parameters Using Genetic Algorithm and Particle Swarm Optimization. International Conference on Information and Communication Technology in Electrical Sciences (ICTES 2007), 2007.

[7]JAEN-CUELLAR, A.Y., DE J. ROMERO-TRONCOSO, R., MORALES-VELASQUEZ, L. e OSORNIO-RIOS, R. A. PID-Controller Tuning Optimization with Genetic Algorithms in Servo Systems. International Journal of Advanced Robotic Systems, 10(9), 2013.

[8] LI-PING, Z.,HUAN-JU, Y.e SHANG-XU,H. Optimal choice of parameters for particle swarm optimization. Journal of Zhejiang University SCIENCE. 6A(6):528-534, 2005.

[9] NEKOUI, M.A., KHAMENEH, M.A. e KAZEMI, M. H. Optimal Design of PID Controller for a CSTR System Using Particle Swarm Optimization. Power Electronics and Motion Control Conference (EPE-PEMC). 2010 14th International, págs T7-63, IEEE, 2010.

[10] SADEK, H. E. et al, Improvement of Interior Ballistic Performance Utilizing Particle Swarm Optimization. 2014

[11] QUIAN, J., SHEN, S.,SHAN, L., LYU, L., e QI, Z. The Application of the Improved Particle Swarm Algorithm in Parameter Tuning of Partition PID. IEEE International Conference on Information and Automation. 978-1-5090-4102-2, 2016.

[12] EKSTRAND, B. Equations of Motion for a Two-Axes Gimbal System. IEEE, 0018- 9251/01, 2001.

[13] RUGGIERO, M. A. G. ABDR (2º Ed). Cálculo Numérico Aspectos Teóricos e Computacionais. Makron Books, 2000.